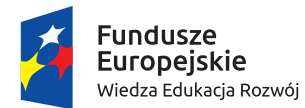

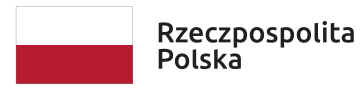

Unia Europejska Europejski Fundusz Społeczny

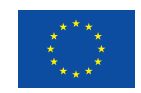

Wzorcowe materiały dydaktyczne w zakresie:

# **INFORMATYKA**

# Poziom – **szkoła podstawowa i ponadpodstawowa**

Maciej M. Sysło syslo@ii.uni.wroc.pl http://mmsyslo.pl

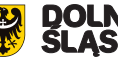

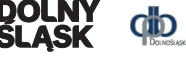

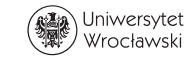

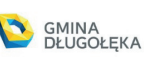

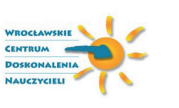

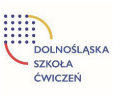

# **Spis treści**

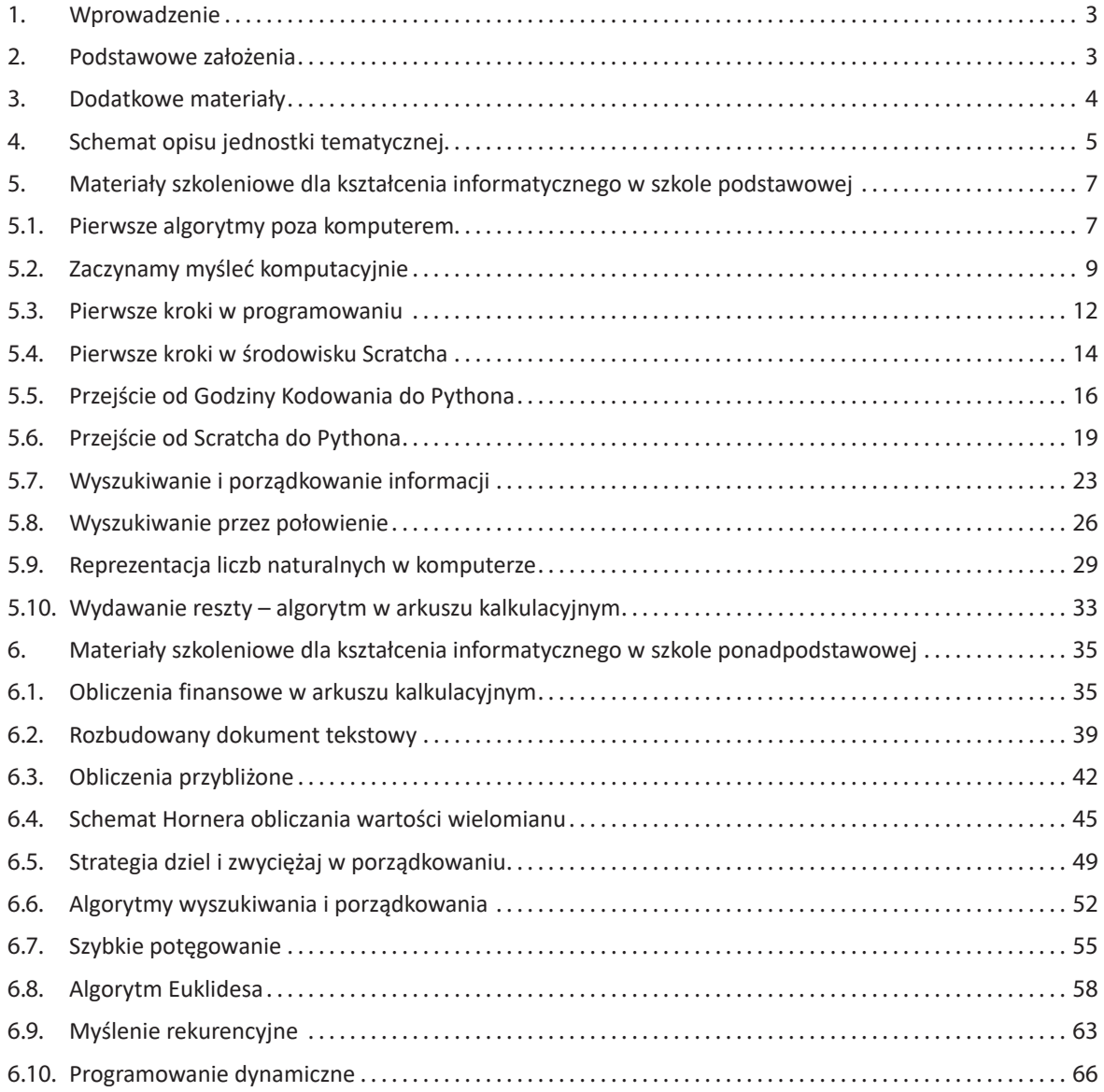

## **1. Wprowadzenie**

Zaproponowane tutaj materiały szkoleniowe w zakresie informatyki są realizacją podstawy programowej informatyki, przy tym uwzględniono w nich fundamentalne założenia, które zostały przyjęte w konstrukcji i zawartości tej części podstawy i wynikające z nich wskazania metodyczne dla realizacji kształcenia informatycznego w całym procesie kształcenia, od pierwszej po ostatnią klasę w szkole. Te założenia są krótko przytoczone w rozdz. 2, a szczegółowo zostały opisane w Załączniku 2.

Przedstawiono po kilkanaście jednostek lekcyjnych dla poziomów kształcenia podstawowego i ponadpodstawowego. Odnoszą się one w większości do podstawowych działów kształcenia informatycznego – do **Algorytmiki** i do **Programowania**.

W każdej jednostce uwzględniono fundamentalne założenia opisane w rozdz. 3. W szczególności programowanie następuje po etapie analizy sytuacji problemowej i po zaprojektowaniu dla niej algorytmu – w tym procesie kształtowane jest myślenie komputacyjne u uczniów. Sytuacje problemowe odnoszą się do różnych dziedzin i różnych zastosowań. Kolejne jednostki tematyczne ilustrują również spiralny rozwój u uczniów: (1) rozumienia pojęć informatycznych, (2) znajomość algorytmów rozwiązywania coraz bardziej złożonych problemów oraz umiejętności wykorzystania coraz bardziej zaawansowanych możliwości technologii: (1) urządzeniami (komputerami, tabletami, robotami), (2) gotowym oprogramowaniem (sterującym robotami, oprogramowaniem edukacyjnym, pakietem biurowym), (3) systemami programowania (Godzina kodowania, Scratch, Python).

Niemal każda jednostka zawiera przynajmniej jedno zadanie programistyczne dla uczniów. Obecnie w sieci można znaleźć program niemal dla każdego zadania, uczniowie znakomicie o tym wiedzą, nauczyciele również. Proponuje się tutaj, by w przypadku zadań programistycznych nauczyciel motywował uczniów do własnego wysiłku, wyżej oceniając ich wkład, jeśli program został utworzony samodzielnie (przez ucznia lub w parze z innym uczniem), nie korzystając z gotowych rozwiązań znalezionych w sieci lub zapożyczonych od innych uczniów. Podczas zajęć nauczyciel powinien bacznie diagnozować, w jaki sposób pracują uczniowie. Oczywiście to nie wyklucza innej umiejętności uczniów, którą także należy kształcić, i każdego informatyka – umiejętności korzystania z istniejących rozwiązań programistycznych. Dzisiaj nikt nie pisze profesjonalnych rozwiązań od zera.

## **2. Podstawowe założenia**

Nowa podstawa programowa kształcenia informatycznego, czyli przedmiotu informatyka, i edukacji informatycznej w nauczaniu wczesnoszkolnym w klasach 1–3 została wprowadzona do szkół podstawowych od 2017 roku, a od 2019 roku obejmuje również szkoły ponadpodstawowe, a więc licea, technika i szkoły branżowe. W Załączniku 1 znajdują się wypisy z podstawy programowej dotyczące przedmiotu informatyka dla wszystkich etapów edukacyjnych.

Podstawa programowa informatyki jest oparta na kilku fundamentach, które powinny być uwzględnione w jej realizacji i stanowić jednocześnie fundamenty kształcenia informatycznego w polskich szkołach. Wynikają one m.in. z konstrukcji podstawy programowej, miejsca i roli programowania, powiązań informatyki z innymi dziedzinami oraz sugerowanej metodyki kształcenia. Oto te fundamenty:

kolejność celów ogólnych kształcenia – kształcenie w zakresie logicznego, abstrakcyjnego i algorytmicznego myślenia zostało umieszczone w podstawie programowej w pierwszym punkcie jako najważniejsze, przed programowaniem i korzystaniem z aplikacji komputerowych,

- • spiralność w podstawie programowej przyjęto identyczne ogólne cele kształcenia dla wszystkich etapów edukacyjnych, sugerując w ten sposób spiralny rozwój uczniów wokół tych samych celów przez wszystkie lata w szkole, od pierwszej po ostatnią klasę,
- myślenie komputacyjne jednym z głównych celów edukacji informatycznej jest rozwój sposobów myślenia angażowanego w formułowanie problemu i przedstawianie jego rozwiązania w taki sposób, aby komputer – człowiek lub maszyna – mógł skutecznie je wykonać; jest to sedno podejścia informatycznego do rozwiązywania problemów
- programowanie etap kreatywnego rozwiązywania problemów – *learning by doing* – konstrukcjonizm – dialog z komputerem,
- • informatyka w swoich zastosowaniach nauczanie przez rozwiązywanie problemów z różnych dziedzin,

metoda projektów – zalecana w podstawach wszystkich przedmiotów, praca w zespołach – informatyk nie pracuje dzisiaj sam.

Proponowane w tym dokumencie materiały szkoleniowe uwzględniają wspomniane fundamentalne założenia przyjęte w konstrukcji podstawy programowej informatyki i wynikające z nich wskazania dla realizacji kształcenia informatycznego w całym procesie kształcenia, od pierwszej po ostatnią klasę w szkole. Szczegółowe omówienie realizacji podstawy programowej informatyki można znaleźć w pracach autora prezentowanych na kolejnych konferencjach "Infor-

**3. Dodatkowe materiały**

W tym opisie materiałów szkoleniowych wykorzystano wiele zasobów, w większości utworzonych przez autora tych materiałów.

## **Książki, podręczniki**

- 1. E. Gurbiel, G. Hardt-Olejniczak, E. Kołczyk, H. Krupicka, M.M. Sysło, *Nauka z komputerem. Książka dla ucznia gimnazjum*, WSiP, Warszawa 2001. Mogę udostępnić elektroniczną wersję tej książki wraz z poradnikiem dla nauczycieli.
- 2. E. Gurbiel, G. Hardt-Olejniczak, E. Kołczyk, H. Krupicka, M.M. Sysło, *Informatyka to podstawa. Zakres podstawowy dla szkół ponadgimnazjalnych*, WSiP, Warszawa 2012. Mogę udostępnić elektroniczną wersję tej książki wraz z poradnikiem dla nauczycieli.
- 3. M.M. Sysło, *Piramidy, Szyszki i inne konstrukcje programistyczne*, Helion, Gliwice 2015. Wydanie nieco zmienione w porównaniu z wersją wydawaną wcześniej przez WSiP.
- 4. M.M. Sysło, *Algorytmy*, Helion, Gliwice 2016. Zmienione i uzupełnione w stosunku do wersji wydawanej przez WSiP – zamiast schematów w programie ELI wprowadzono programy w języku Python obok programów w języku Pascal.
- 5. M.M. Sysło, *Myślenie komputacyjne w praktyce edukacyjnej*, PWN, Warszawa 2020 (w przygotowaniu).

matyka w Edukacji", X–XVI. Tekst pracy *Informatyka – fundamenty wdrożenia*, w której szczegółowo omówiono fundamenty wdrożenia, jest załącznikiem do tych materiałów.

Fundamentalne założenia przyjęte w konstrukcji i realizacji podstawy programowej informatyki w polskim systemie oświaty zostały dostrzeżone i docenione w międzynarodowym środowisku specjalistów w obszarze edukacji informatycznej skupionych w grupie roboczej IFIP TC 3, jak również w wielu krajach, stanowiąc propozycję dla lokalnych rozwiązań.

#### **Inne teksty**

- 6. Wypisy z podstawy programowej informatyki Załącznik nr 1.
- 7. M.M. Sysło, Jak myśleć komputacyjnie, Materiały Konferencji "Informatyka w Edukacji, XV", UMK, Toruń 2018 – Załącznik nr 2.
- 8. M.M. Sysło, Informatyka fundamenty wdrożenia, Materiały Konferencji "Informatyka w Edukacji, XVI", UMK, Toruń 2019 – Załącznik nr 3.

#### **Zasoby elektroniczne**

9. Maszyna sortująca<sup>1</sup> – archiwum w załączeniu

#### **Serwisy internetowe**

- 10. Strona domowa autora: http://mmsyslo.pl.
- 11. Środowisko łamigłówek i kursów informatycznych - http://code.org<sup>2</sup>. Jest to bardzo bogaty portal, pełen materiałów do zajęć informatycznych z uczniami w każdym wieku. Nauczyciel powinien wcześniej zapoznać się z tym portalem i dokonać swojego wyboru. W tych materiałach odwołujemy się tylko do niektórych łamigłówek.
- 12. Środowisko programowania w języku Scratch do zainstalowania po pobraniu z sieci. Może być wykorzystywane on-line i off-line. W tej drugiej wersji jest dostęp do milionów projektów.
- 13. Środowisko programowania w języku Python v. 3.x – do zainstalowania po pobraniu z sieci.

<sup>1</sup> Aplikacja ta pochodzi z podręcznika: E. Gurbiel, G. Hardt-Olejniczak, E. Kołczyk, H. Krupicka, M.M. Sysło, *Informatyka*, WSiP, Warszawa 2009.

<sup>2</sup> Autor zajmuje się przekładem środowiska code.org na język polski.

## **4. Schemat opisu jednostki tematycznej**

Wszystkie jednostki lekcyjne w dalszej części materiałów są opisane według jednolitego schematu przedstawionego poniżej.

## **Temat jednostki:**

## **Poziom kształcenia**

*Poziom kształcenia (szkoła podstawowa, edukacja wczesnoszkolna, klasa). Klasa nie musi być pojedyncza – dopiero na podstawie dalszej części konspektu (przygotowania uczniów, zapisów podstawy) nauczyciel może wybrać te zajęcia dla konkretnej klasy.* 

## **Streszczenie**

*Krótkie streszczenie zajęć proponowanych w tej jednostce.* 

#### **Przygotowanie uczniów**

*Oczekiwane i wymagane przygotowanie uczniów do zajęć proponowanych w tej jednostce.* 

## **Cele szczegółowe zajęć – osiągnięcia uczniów**

*Szczegółowe cele zajęć w kategoriach osiągnięć uczniów.*  **Uczeń:**

## **Treści programowe – wypisy z podstawy programowej**

*Zapisy z podstawy programowej informatyki, których realizacją jest ta jednostka, mogą to być tylko fragmenty odpowiednich zapisów. Poszczególne zapisy są opatrzone numerem, pod jakim występują w podstawie. Dodatkowo można wymienić treści innych przedmiotów.*  **Uczeń:** 

#### **Pojęcia i metody informatyczne**

*Pojęcia informatyczne kształcone i rozwijane na tych zajęciach oraz metody informatyczne stosowane przez uczniów, a także przez nauczyciela wspierającego uczniów. Pojęcia i metody mogą odnosić się również do komputerów i innego sprzętu.* 

## **Metody pracy w klasie**

*Przewidziane i sugerowane metody pracy uczniów wspieranych przez nauczyciela. Na ogół są to:*

- • **Słowna**: rozmowa, objaśnienia, dyskusja, rozmowy między uczniami.
- **Oglądowa**: pokaz/przykład na tablicy interaktywnej dla wszystkich uczniów.
- • **Czynna**: uczniowie wykonują postawione im zadania, mogą wybrać.
- **Aktywizująca**: praca w grupie zadania stawiane i wykonywane w grupie, testy.

## **Formy pracy uczniów**

*Opis, jak uczniowie pracują. Na ogół są to:*

- • zajęcia w grupie (cała klasa) i w podgrupach, poza komputerami,
- • praca indywidualna w zeszycie,
- • praca indywidualna na komputerze z wykorzystaniem aplikacji komputerowej (lub na tablecie) z ewentualnym wsparciem innych uczniów,
- praca w grupie uczniów

## **Przygotowanie do zajęć – materiały, urządzenia, oprogramowanie**

*Opis, jak nauczyciel ma się przygotować do przeprowadzenia zajęć według tej jednostki, jakie ma przygotować pomoce dla uczniów, jakiego sprzętu będzie potrzebował.* 

## **Uwagi metodyczne dla nauczyciela dotyczące realizacji przyjętych celów i zapisów podstawy programowej**

*Wskazówki metodyczne dla nauczyciela dotyczące realizacji celów nauczania, czyli osiągnięć uczniów, oraz realizacji zapisów podstawy programowej. Odnoszą się także do uwzględnienia siedmiu filarów wdrożenia.* 

## **Przebieg zajęć**

*W miarę szczegółowy opis przebiegu zajęć. Powinien zostawiać wiele swobody nauczycielowi, a zwłaszcza uczniom, pozwalając im często na realizację ich własnych pomysłów, ich kreatywności. Zajęcia uwzględniają również zaangażowanie i możliwości uczniów.* 

## **Modyfikacja, poszerzenie zakresu, kontynuacja zajęć**

*Ewentualna modyfikacja tej jednostki zajęć lub/i poszerzenie jej zakresu jako propozycja kontynuacji zajęć* 

# **5. Materiały szkoleniowe dla kształcenia informatycznego w szkole podstawowej**

## **5.1 Pierwsze algorytmy poza komputerem**

## **Temat jednostki**

## **Pierwsze algorytmy poza komputerem**

## **Poziom kształcenia**

Szkoła podstawowa: edukacja wczesnoszkolna, klasy I–III. Zajęcia te powinny odbyć się w miarę wcześnie w tych klasach i stanowić pierwszy krok w edukacji informatycznej.

## **Streszczenie**

Zajęcia są wprowadzeniem do algorytmicznego myślenia. Odbywają się na pokratkowanej macie, na której zaznaczono lub można umieścić różne obiekty w zależności od przekazanej uczniom przez nauczyciela interpretacji maty. Uczniowie najpierw wykonują przykładowe ciągi poleceń (algorytmy) udostępnione przez nauczyciela. Następnie w grupach tworzą własne algorytmy służące do osiągnięcia z pozycji wyjściowej pewnego celu na macie. Algorytmy jednej grupy uczniów wykonują uczniowie z innych grup. Algorytmy składają się z poleceń w postaci obrazkowej. Ciągi poleceń – to algorytm, przekazywanie algorytmu uczniowi to programowanie, a ten uczeń – to "komputer" wykonujący polecenia programu.

Ten typ zajęć informatycznych określa się mianem *unplugged*, bez komputera.

#### **Przygotowanie uczniów**

Nie jest oczekiwane żadne specjalne przygotowanie uczniów do wzięcia udziału w tych zajęciach. To są pierwsze zajęcia, na których uczniowie zetkną się z pojęciami informatycznymi, takimi jak algorytm, ale nie *explicite*, tylko w swoim działaniu.

## **Cele szczegółowe zajęć – osiągnięcia uczniów**

## **Uczeń:**

- • wykonuje polecenia innego ucznia związane z ruchem do przodu i do tyłu oraz skrętów w lewo i w prawo,
- • odczytuje polecenia obrazkowe odnoszące się do ruchów iskrętów,
- • tworzy ciąg poleceń obrazkowych do osiągnięcia określonego celu na macie,
- współpracuje z innym uczniem lub w grupie uczniów.

## **Treści programowe – wypisy z podstawy programowej edukacji informatycznej**

1. Osiągnięcia w zakresie rozumienia, analizowania i rozwiązywania problemów. Uczeń: 2) tworzy polecenie lub sekwencje poleceń dla określonego planu działania prowadzące do osiągnięcia celu;

## **Pojęcia i metody informatyczne**

- algorytm,
- polecenia (kroki) składające się na algorytm,
- program wykonywany algorytm,
- wykonywanie algorytmu, w szczególności kinestetyczna realizacja algorytmu,
- komputer urządzenie, tutaj uczeń wykonujący program, będący realizacją algorytmu.

#### **Metody pracy w klasie**

**Słowna**: nauczyciel objaśnia cel zadań na macie, a uczniowie w grupach rozmawiają przy tworzeniu swoich algorytmów i ich wykonywaniu.

- • **Oglądowa**: nauczyciel może wyświetlić na tablicy interaktywnej ciekawe historyjki związane z przemieszczaniem się po macie, np. wzięte z Godziny Kodowania.
- **Czynna**: uczniowie najpierw tworzą, a następnie wykonują algorytmy.
- **Aktywizująca**: uczniowie w grupach układają algorytmy, a następnie je wykonują.

#### **Formy pracy uczniów**

- zajęcia z całą klasą aktywne śledzenie demonstracji nauczyciela, z ewentualnymi pytaniami,
- praca w grupie uczniów,
- wykonywanie poleceń uczniów przez innych uczniów symulacja komputera.

#### **Przygotowanie do zajęć – materiały, urządzenia, oprogramowanie**

Nauczyciel przygotowuje pokratkowaną matę, wielkość kratki powinna umożliwić, by uczeń na niej stanął. Na macie mogą być umieszczone motywy (przyrodnicze, geograficzne itp.). Przygotowuje również wiele kart ze znakami oznaczającymi kierunki: do przodu, w lewo, w prawo. Wielkość kart powinna odpowiadać wielkości kratek na macie. Właściwie mogą wystarczyć tylko karty ze strzałkami.

W przebiegu zajęć proponuje się skorzystanie z prostych łamigłówek, które polegają na ustawianiu strzałek (kierunków), by osiągnąć określony cel. Takie łamigłówki są dostępne pod adresem **https://studio.code.org/ courses** jako Kurs 1 (pokazane w nim jest, że karty ze strzałkami są wystarczające). Ten kurs jest przewidziany dla uczniów, którzy mogą jeszcze nie umieć biegle czytać. Zawiera bardzo wiele łamigłówek, dlatego nauczyciel powinien wcześniej zapoznać się z tym kursem i wybrać odpowiednie łamigłówki.

Jeśli szkoła dysponuje robotami, to zajęcia tej jednostki mogą być wzbogacone "programowaniem" robotów. W tym przypadku nauczyciel powinien przygotować roboty i odpowiednie zadania dla uczniów.

## **Uwagi metodyczne dla nauczyciela dotyczące realizacji przyjętych celów i zapisów podstawy programowej**

Zajęcia są wprowadzeniem do algorytmicznego myślenia. Algorytm na tych zajęciach jest ograniczony do ciągu kroków, które umożliwiają dotarcie do wybranego miejsca – to miejsce wskazuje nauczyciel lub wybierają uczniowie. Na macie jest oznaczony początek każdej drogi. Krokami są polecenia "idź do przodu", "zawróć", "skręć w lewo", "skręć w prawo".

Zajęcia mają na celu intuicyjne zapoznanie uczniów z takimi pojęciami, jak algorytm, krok algorytmu, program, komputer.

## **Przebieg zajęć**

Cele zajęć są osiągane etapowo:

- Wprowadzenie nauczyciela. Na początku nauczyciel zaznajamia uczniów z matą i kartami. Pokazuje także przykład, jak ułożyć karty na macie, aby od wejścia przejść do wybranego obiektu na macie.
- *Ćwiczenia w grupach*. Uczniowie dobierają się w grupy po kilkoro i nauczyciel rozdaję grupom odpowiednio ułożone karty. W każdej grupie jeden z uczniów odczytuje kolejne strzałki na kartach (np. do przodu, w lewo, w prawo) a inny – przechodzi po macie zgodnie z poleceniami. Po tym kinestetycznym wykonaniu algorytmu uczniowie układają jego karty na macie, by przekonać się, że algorytm został dobrze wykonany.
- Etap kreatywności uczniów. Uczniowie, dla wybranych lokalizacji na macie, układają swoje algorytmy/programy z kart, a następnie wykonują je w parach.
- • Demonstracja z Godziny Kodowania. Nauczyciel udostępnia uczniom na tablicy interaktywnej łamigłówki z **https://studio.code.org/s/course1**. Wybiera odpowiednie łamigłówki. Wszystkie polegają na układaniu programów, ale dla różnych sytuacji problemowych, np. do rysowania przez Artystę. Uczniowie mogą rozwiązywać te łamigłówki na tablicy interaktywnej.
- Indywidualna praca uczniów. Jeśli jest taka możliwość, uczniowie rozwiązują łamigłówki Godziny Kodowania na tabletach lub w pracowni komputerowej. Nauczyciel może polecić uczniom, by tymi łamigłówkami zainteresowali się w domu.
- Zajęcia z robotami. Jeśli szkoła dysponuje robotami, to zajęcia tej jednostki mogą być wzbogacone "programowaniem" robotów. W tym przypadku uczniowie wykonują zadania wcześniej przygotowane przez nauczyciela.
- Uwaga metodyczna. KAŻDY uczeń powinien mieć szansę ułożenia algorytmu (programu) i wykonania go na planszy. Jest to ważny moment dla przyszłego myślenia algorytmicznego.
- • Dyskusja podsumowująca. Lekcję powinna zakończyć rozmowa między uczniami, stymulowana przez nauczyciela, w której uczniowie powinni spróbować określić własnymi słowami, co to jest krok, sekwencja (ciąg) kroków, kolejność, algorytm, program, wykonanie algorytmu lub programu, komputer.

## **Modyfikacja, poszerzenie zakresu, kontynuacja zajęć**

Podobny scenariusz zajęć może mieć na celu realizację innego punktu z podstawy programowej – tworzenia przez uczniów ciągów poleceń (algorytmów), składające się na codzienne czynności, takie jak mycie zębów, ubieranie się, przygotowania do wyjścia do szkoły, przechodzenie przez jezdnię itp.:

- 1. Osiągnięcia w zakresie rozumienia, analizowania i rozwiązywania problemów. Uczeń:
	- 1) układa w logicznym porządku: obrazki, teksty, polecenia (instrukcje) składające się m.in. na codzienne czynności.

Mata może nie być potrzebna, karty natomiast powinny być oznaczone odpowiednimi ilustracjami czynności, które mają być uszeregowane.

Zajęcia powinny prowadzić do intuicyjnego poznania pojęcia "algorytm liniowy", czyli algorytm, w którym czynności/polecenia są wykonywane po kolei, w porządku liniowym.

Pod adresem **https://www.mauthor.com/present/4863796046987264** można znaleźć proste łamigłówki dla uczniów na tematy codziennych czynności.

Jeśli zajęcia mogą się odbyć w pracowni komputerowej, to polecamy "pierwsze kroki uczniów z komputerem w aplikacji: **http://www.mauthor.com/present/6494370079703040** 

## **5.2 Zaczynamy myśleć komputacyjnie**

## **Temat jednostki**

## **Zaczynamy myśleć komputacyjnie**

## **Poziom kształcenia**

Szkoła podstawowa: edukacja wczesnoszkolna, klasy I–III. Najlepszy efekt jest osiągany, gdy przynajmniej część tych zajęć odbywa się w pracowni komputerowej.

## **Streszczenie**

Zajęcia są wprowadzeniem do myślenia, które ma cechy myślenia komputacyjnego, o którym szczegółowo piszę w pracy znajdującej się w Załączniku 2. W preambule do podstawy programowej (patrz Załącznik 1) czytamy:

"Podstawowe zadanie szkoły – alfabetyzacja w zakresie czytania, pisania i rachowania – wymaga poszerzenia o alfabetyzację w zakresie umiejętności rozwiązywania problemów z różnych dziedzin ze świadomym wykorzystaniem metod i narzędzi wywodzących się z informatyki oraz na lepsze zrozumienie, jakie są obecne możliwości technologii, komputerów i ich zastosowań".

Jest to nawiązanie do operacyjnej definicji **myślenia komputacyjnego** (ang. *computational thinking*), które określa procesy myślowe towarzyszące formułowaniu problemów i ich rozwiązań w postaci umożliwiającej ich efektywną realizację z wykorzystaniem komputera. Myślenie komputacyjne określa użyteczne postawy i umiejętności, jakie każdy, nie tylko informatyk, powinien starać się wykształcić i stosować. Dzięki takiemu szerokiemu spojrzeniu na kompetencje informatyczne informatyka nie jest ograniczana do nauki o komputerach, ale dostarcza metod dla działalności umysłowej, które mogą być wykorzystane w innych dziedzinach, jak i w codziennym życiu.

Myślenie komputacyjne w rozwiązywaniu problemów cechuje się stosowaniem:

- 1. **abstrakcji**, by skupić uwagę na głównych cechach rozważanej sytuacji problemowej,
- 2. **dekompozycji**, gdy problem można rozłożyć na mniejsze części dla ułatwienia rozwiązywania,
- 3. **myślenia algorytmicznego**, by zaproponować sposób rozwiązywania, który może być przeznaczony dla komputera,
- 4. **uogólnień**, by znane rozwiązanie zastosować w innej sytuacji, być może bardziej złożonej.

W tej jednostce tematycznej zajęć proponujemy, by uczniowie rozwiązywali ciąg łamigłówek typu Sudoku, od najprostszych, po bardziej złożone. W tym celu korzystają z kilku aplikacji z cyklu **Informatyka dla smyka**.

#### **Przygotowanie uczniów**

Uczniowie powinni w miarę sprawnie posługiwać się myszą przy klikaniu przycisków i przenoszeniu ikon. Powinni również umieć zaznaczać wybrane pola na ekranie i wpisywać w nich cyfry z przedziału [1, 9].

## **Cele szczegółowe zajęć – osiągnięcia uczniów**

**Uczeń:**

- • postępuje zgodnie z przyjętymi zasadami, jakie powinno spełniać rozwiązanie łamigłówki Sudoku,
- • wydziela fragmenty łamigłówki (wiersze, kolumny, fragmenty kwadratowe), by do nich stosować zasadę Sudoku,
- podejmuje decyzje w kolejnych krokach, tworząc w ten sposób algorytm,
- potrafi abstrahować stosować tę samą zasadę do różnych obiektów i do obiektów o różnej wielkości.

## **Treści programowe – wypisy z podstawy programowej edukacji informatycznej**

- 1. Osiągnięcia w zakresie rozumienia, analizowania i rozwiązywania problemów. Uczeń:
	- 3) rozwiązuje zadania, zagadki i łamigłówki prowadzące do odkrywania algorytmów.

#### **Pojęcia i metody informatyczne**

- abstrakcyjne myślenie nie ma znaczenia, co uczniowie umieszczają w Sudoku: owoce, zwierzęta czy cyfry, ważna jest zasada,
- rozkład problemu na mniejsze części uczniowie stosują zasadę Sudoku do wierszy, kolumn i wydzielonych kwadratów,
- algorytm dla każdego Sudoku uczniowie tworzą algorytm jego wypełnienia poprawnie,
- uogólnienia kolejne Sudoku jest coraz bardziej złożone, ale zasada pozostaje taka sama.

Uczniowie poznają te pojęcia, w pewnym sensie nieświadomie, wykonując ćwiczenia, w których te pojęcia występują.

#### **Metody pracy w klasie**

- • **Słowna i Oglądowa**: nauczyciel podaje cel zajęć i na wybranym przykładzie wyświetlonym na tablicy interaktywnej objaśnia, na czym polega Sudoku.
- • **Czynna**: uczniowie pracują nad rozwiązaniami łamigłówek.
- • **Aktywizująca**: coraz trudniejsze Sudoku mogą aktywizować uczniów.

## **Formy pracy uczniów**

- zajęcia z całą klasą aktywne śledzenie demonstracji nauczyciela, z ewentualnymi pytaniami,
- indywidualne, w parach lub w grupie rozwiązywanie łamigłówek Sudoku.

## **Przygotowanie do zajęć – materiały, urządzenia, oprogramowanie**

Głównym celem zadań jest rozwiązywanie łamigłówek typu Sudoku. Zanim uczniowie zaczną rozwiązywać te łamigłówki na komputerze, proponujemy, by nauczyciel przygotował proste Sudoku o wielkościach podobnych jak w programach, ale do wykonania na papierze. Zestaw może być o rozmiarach 4 x 4 i zawierać figury geometryczne. Potrzebna jest pokratkowana plansza 4 x 4 i po 4 figury każdego rodzaju: kwadraty, trójkąty, koła, prostokąty. Można dać uczniom czysty zestaw do ułożenia od początku, albo częściowo wypełnić, by uzupełnili. Należy zadbać, by każde takie ćwiczenie dla uczniów miało rozwiązanie, w tym celu można zacząć od ułożonego i usunąć z niego niektóre karty. Ćwiczenia poza komputerem uczniowie mogą wykonać w zeszycie, przerysowując propozycje nauczyciela.

Na zajęciach w pracowni komputerowej uczniowie będą korzystać z aplikacji pod adresami

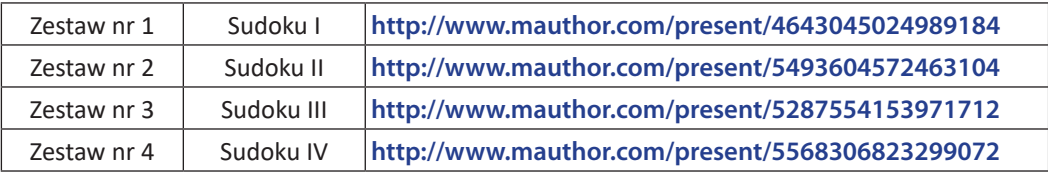

– Nauczyciel powinien wcześniej przejrzeć wszystkie aplikacje i zawarte w nich ćwiczenia, by ewentualnie pomagać później uczniom.

Pierwsze dwa zestawy mogą być przystępne dla uczniów w klasach 1–3, dwa ostatnie są bardziej złożone – to typowe zestawy 9 x 9. Te trudniejsze można polecić uczniom, którzy szybciej uporają się z pierwszymi dwoma zestawami.

## **Uwagi metodyczne dla nauczyciela dotyczące realizacji przyjętych celów i zapisów podstawy programowej**

Zajęcia są wprowadzeniem do komputacyjnego myślenia. Polecamy lekturę artykułu na ten temat w Załączniku 2. Proponowane zajęcia z łamigłówką Sudoku znakomicie umożliwiają uczniom pierwsze kroki w myśleniu abstrakcyjnym (nieważne jest, co uczniowie układają, ważna jest zasada), starają się uzupełniać planszę w mniejszych fragmentach, czyli dekomponują ją, w ten sposób tworzą algorytm rozwiązania konkretnej łamigłówki i w kolejnych krokach przechodzą do coraz bardziej złożonych łamigłówek. W taki sposób należy kierować pracą uczniów.

Pierwsze Sudoku to tak zwane **kwadraty łacińskie** – w każdym wierszu i w każdej kolumnie mają być umieszczone różne obrazki różne cyfry.

Uwaga. Wszystkie Sudoku w zaproponowanych aplikacjach mają rozwiązania.

## **Przebieg zajęć**

Cele zajęć są osiągane etapowo:

- • *Wprowadzenie nauczyciela*. Na początku nauczyciel objaśnia na przykładzie, na czym polega rozwiązanie łamigłówki Sudoku. Może to zrobić na tablicy interaktywnej, także na zwykłej tablicy, z pomocą papierowego zestawu lub posługując się aplikacją komputerową. Może poprosić wybranego ucznia, by ułożył obrazki zgodnie z podaną zasadą, by się przekonać, czy dostatecznie jasno ją wyjaśnił uczniom.
- Ćwiczenia w grupach. Uczniowie dobierają się w grupy po kilkoro, nauczyciel rozdaje grupom zestawy do Sudoku na papierze i uczniowie znajdują rozwiązanie. Na ogół te proste Sudoku, jak w zestawie w pierwszej aplikacji, mają wiele rozwiązań – różni uczniowie mogą otrzymać różne rozwiązania.
- • *Indywidualna praca uczniów.* Uczniowie pracują z aplikacjami, do których adresy otrzymują od nauczyciela. Powinni zacząć od pierwszej aplikacji – nie powinna sprawić kłopotów żadnemu uczniowi. Druga aplikacja zaczyna się od przypomnienia pierwszej, a dalej następują trudniejsze przykłady.
- • *Bardziej zaawansowane zajęcia.* Zestawy 3 i 4 są trudniejsze, nauczyciel podsuwa je uczniom, którzy szybko wykonali te pierwsze.
- • Uwaga metodyczna. KAŻDY uczeń powinien bez specjalnego kłopotu wykonać zestaw pierwszy. Ewentualnie nauczyciel prosi innego ucznia o pomoc tym, którzy mają kłopoty.
- • *Dyskusja podsumowująca.* Zajęcia kończą się rozmową między uczniami, jak podobały się im łamigłówki, gdzie napotkali trudności, czy ukończyli wszystkie łamigłówki, czy łatwiejsze były Sudoku z obrazkami, czy z cyframi. Nauczyciel może zapytać, jaką obrali strategię rozwiązywania – można tutaj przewidzieć żywą dyskusję, którą dobrze jest podsumować, że faktycznie w tych łamigłówkach **nie ma gotowego algorytmu**, gotowej i tej samej kolejności wypełniania, kolejność zależy od wypełnienia i indywidualnych decyzji.

#### **Modyfikacja, poszerzenie zakresu, kontynuacja zajęć**

Kontynuacja tych zajęć może mieć miejsce w starszych klasach z zestawami trudniejszymi wśród zaproponowanych.

W sieci jest dostępnych wiele aplikacji Sudoku dla różnych poziomów trudności. Najtrudniejsze zestawy często dobrze jest rozwiązywać na papierze, gdzie dla ułatwienia kolejnych kroków można zapisywać częściowe decyzje do podjęcia.

## **5.3 Pierwsze kroki w programowaniu**

## **Temat jednostki:**

#### **Pierwsze kroki w programowaniu**

## **Poziom kształcenia**

Szkoła podstawowa: edukacja wczesnoszkolna, klasy I–III, raczej późniejsze klasy.

## **Streszczenie**

Zajęcia mają na celu pierwszy kontakt uczniów z programowaniem komputera. Odbywają się w gotowym środowisku **Godziny Kodowania**, w którym programy są układane z bloków i wykonywane w ramach gotowych łamigłówek. Uczniowie nie muszą zwracać uwagi na składniową (syntaktyczną) poprawność programów, a jedynie na to, co programy mają robić.

Zajęcia są pierwszym etapem programowania wizualno-blokowego – programy składają się z gotowych bloków, a ich efekt działania jest widoczny w postaci graficznej (wizualnej).

#### **Przygotowanie uczniów**

Uczniowie mieli już zajęcia edukacji informatycznej, przynajmniej w rodzaju opisanych w 5.1, poświęcone pojęciom algorytm i program, np. układnych poza komputerem.

## **Cele szczegółowe zajęć – osiągnięcia uczniów**

**Uczeń:**

- • orientuje się w strukturze obrazu na ekranie gdzie znajdują się bloki, obszar roboczy i plansza z łamigłówką,
- • tworzy program złożony z bloków (przez ich przeciąganie i upuszczanie), aby osiągnąć cel danej łamigłówki,
- uruchamia program i śledzi jego działanie na planszy łamigłówki,
- ewentualnie określa złe działanie swojego programu, poprawia go więc.

#### **Treści programowe – wypisy z podstawy programowej edukacji informatycznej**

- 2. Osiągnięcia w zakresie programowania i rozwiązywania problemów z wykorzystaniem komputera […]. Uczeń:
	- 1. programuje wizualnie: proste sytuacje lub historyjki […], pojedyncze polecenia, a także ich sekwencje sterujące obiektem na ekranie komputera […];

#### **Pojęcia i metody informatyczne**

- algorytm dla danego celu,
- • podstawowe bloki do budowy programów odpowiedniki instrukcji w językach programowania,
- program algorytm dla komputera,
- • wykonanie programu,
- poprawianie (debagowanie) programu

#### **Metody pracy w klasie**

- • **Słowna i Oglądowa**: nauczyciel objaśnia i ilustruje na tablicy interaktywnej, jaka jest struktura obrazu na ekranie i jak tworzy się program.
- • **Czynna**: uczniowie pracują przy komputerach.
- • **Aktywizująca**: uczniowie mogą pracować (programować) w parach, aktywizując się nawzajem; ponadto sprawniej pracujący uczniowie przechodzą do bardziej zaawansowanych łamigłówek.

#### **Formy pracy uczniów**

praca przy komputerze, indywidualna lub w parach – większe grupy przy jednym komputerze nie są wskazane

#### **Przygotowanie do zajęć – materiały, urządzenia, oprogramowanie**

Nauczyciel wcześniej powinien zapoznać się ze środowiskiem Godziny Kodowania **https://code.org/**. Aktualne informacje o tym środowisku są publikowane w blogu na stronie autora **http://mmsyslo.pl**. W przypadku tej konkretnej jednostki tematycznej zalecane jest skorzystanie z Kursu 1, który jest przewidziany dla najmłodszych uczniów nie czytających biegle – bloki, z których składane są programy, nie zawierają poleceń słownych. Strona Kursu 1: **https://studio.code.org/s/course1**. Kurs zawiera wiele łamigłówek i nauczyciel powinien wybrać łamigłówki, uwzględniając preferencje uczniów. Na pierwszych zajęciach z Godziną Kodowania zalecamy nie wychodzić poza lekcje 1–10.

Pierwsze kroki przy komputerze uczniowie mogą wykonać w aplikacji: **http://www.mauthor.com/present/6494370079703040**

## **Uwagi metodyczne dla nauczyciela dotyczące realizacji przyjętych celów i zapisów podstawy programowej**

Przyjęto podejście do nauki programowania, w którym uczniowie najpierw poznają podstawowe instrukcje/polecenia dla komputera w postaci bloków i układają z nich programy do z góry przygotowanych sytuacji problemowych (łamigłówek). Godzina Kodowania umożliwia wprowadzenie nawet bardzo zaawansowanych konstrukcji programistycznych.

## **Przebieg zajęć**

- • *Rozgrzewka*. Na początku zajęć uczniowie mogą wykonać kolejne zadania z: aplikacji **http://www.mauthor.com/present/6494370079703040**
- • *Wprowadzenie nauczyciela*. Na początku nauczyciel objaśnia, na czym polega rozwiązywanie łamigłówek w Godzinie Kodowania – **https://studio.code.org/s/course1** Na komputerach uczniowskich jest już otwarta ta strona. Jest to najprostszy zestaw łamigłówek dla początkujących uczniów. Wykonanie jednak łamigłówki nauczyciel może zademonstrować na tablicy interaktywnej lub poprosić ucznia, by zademonstrował.
- • *Indywidualna praca uczniów.* Uczniowie pojedynczo lub w parach rozwiązują kolejne łamigłówki, z różnymi motywami. W tej jednostce tematycznej nie powinni wyjść poza lekcje 1–10 w Kursie nr 1.
- • *Bardziej zaawansowane zajęcia.* Uczniom, którzy szybko wykonali te pierwsze łamigłówki, nauczyciel może polecić dalsze. To motywuje uczniów, wpływając na ocenę ich postępów.
- • Uwaga metodyczna. KAŻDY uczeń powinien bez specjalnego kłopotu wykonać łamigłówki w lekcjach 1–10. Ewentualnie nauczyciel prosi innego ucznia o pomoc tym, którzy mają kłopoty.
- • *Dyskusja podsumowująca.* Zajęcia kończą się rozmową między uczniami, jak podobały się im łamigłówki na komputerze – wiele podobnych wykonywali na matach. Nauczyciel kieruje dyskusję w kierunku znaczenia programu dla komputera i możliwości jego korygowania, gdy zawiera błędy.

## **Modyfikacja, poszerzenie zakresu, kontynuacja zajęć**

Godzina Kodowania zawiera olbrzymi zasób łamigłówek, które mogą stanowić punkt startowy dla zajęć związanych z programowaniem, a poświęconych niemal każdej konstrukcji czy sytuacji programistycznej.

Przy częstym korzystaniu z tej inicjatywy zalecamy, by nauczyciel się zarejestrował i zarejestrował całą klasę, będzie mógł wtedy obserwować postępy swoich uczniów. Wiele z tych łamigłówek można polecić uczniom do wykonania w domu – nauczyciel będzie mógł wtedy obserwować ich aktywność (gdy będą zalogowani).

Wiele zestawów łamigłówek w Godzinie Kodowania jest przewidzianych właśnie na godzinę kodowania **https:// code.org/hourofcode/overview** – taki był pierwotny cel inicjatorów tego środowiska programowania. Te zestawy na godzinę na ogół są związane z motywami dobrze znanymi uczniom z opowieści, gier, filmów i przeróżnych gadżetów. Zalecamy te zestawy, zawierają bowiem wiele konstrukcji przydatnych później przy programowaniu w Scratchu. Wśród nich są: Gwiezdne wojny, Minecraft, Kraina lodu, Angry Birds, Potańcówka (znakomita!) itd.

## **5.4 Pierwsze kroki w środowisku Scratcha**

## **Temat jednostki:**

## **Pierwsze kroki w środowisku Scratcha**

## **Poziom kształcenia**

Szkoła podstawowa: edukacja wczesnoszkolna, klasy I–III, raczej późniejsze klasy lub klasy IV–VI – wcześniejsze klasy.

#### **Streszczenie**

Zajęcia są kontynuacją nauki programowania w środowisku programowania wizualno-blokowego. Pierwsze zajęcia na ten temat odbyły się w środowisku Godziny Kodowania. W środowisku języka Scratch uczniowie tworzą programy dla własnych historyjek, w Godzinie Kodowania były to łamigłówki na wybrane tematy, polegające na ułożeniu programu dla danej sytuacji problemowej. Teraz zadaniem uczniów jest utworzenie programów (zwanych skryptami) dla własnych tematów/celów. Pewnym natchnieniem dla uczniów może być przegląd skryptów dostępnych w sieci – jest ich ponad milion. Ideą twórców Scratcha jest dzielenie się pomysłami, zrealizowanymi projektami. Można wziąć dostępny skrypt i utworzyć z niego własny – liczy się kreatywność ucznia, a także współpraca, wymiana pomysłów, wspólne działania.

#### **Przygotowanie uczniów**

Uczniowie są już po zajęciach w środowisku Godziny Kodowania, zatem jest im znane programowanie wizualno-blokowe. Znają też podstawowe bloki do budowania programów. Nieco inaczej wygląda okno programu, ale tylko zmienił się układ, a główne części są podobne – uczniowie nie powinni mieć kłopotu z przystosowaniem się do różnic.

## **Cele szczegółowe zajęć – osiągnięcia uczniów**

#### **Uczeń:**

- • orientuje się w strukturze obrazu na ekranie: po lewej stronie znajdują się pogrupowane bloki to przybornik, na środku jest obszar roboczy – miejsce na układane programy/skrypty, wreszcie po prawej stronie jest scena, na której duszek tworzy zaprogramowaną przez ucznia historyjkę,
- • wymyśla historyjkę, którą chciałby zaprogramować, może przy tym skorzystać z przykładów innych projektów,
- • tworzy program złożony z bloków (przez ich przeciąganie i upuszczanie), aby zbudować program/ skrypt według własnego pomysłu,
- • uruchamia program/skrypt i śledzi jego działanie na scenie,
- • ewentualnie określa złe działanie swojego programu/skryptu, poprawia go więc (debaguje).

## **Treści programowe – wypisy z podstawy programowej edukacji informatycznej**

- 2. Osiągnięcia w zakresie programowania i rozwiązywania problemów z wykorzystaniem komputera […]. Uczeń:
	- 1) programuje wizualnie: proste sytuacje lub historyjki według pomysłów własnych i pomysłów opracowanych wspólnie z innymi uczniami, pojedyncze polecenia, a także ich sekwencje sterujące obiektem na ekranie komputera […];
- 2) tworzy proste rysunki, […]
- 3) zapisuje efekty swojej pracy we wskazanym miejscu.

## **Pojęcia i metody informatyczne**

algorytm dla własnego pomysłu:

- podstawowe bloki do budowy programów odpowiedniki instrukcji w językach programowania,
- program realizacja algorytmu dla komputera,
- wykonanie programu,
- poprawianie (debagowanie) programu.

## **Metody pracy w klasie**

- **Słowna i Oglądowa**: nauczyciel objaśnia widoczną budowę środowiska Scratcha, przypominając środowisko Godziny Kodowania i wymieniając główne różnice. Dodatkowo wskazuje na miejsca, gdzie można znaleźć samouczki i przykładowe projekty.
- **Czynna**: uczniowie pracują przy komputerach nad swoimi pomysłami.
- • **Aktywizująca**: uczniowie mogą pracować (programować) w parach, realizując wspólny pomysł projektu. Projekty uczniów mogą czerpać z dyskusji między nimi, jak również z sugestii nauczyciela. Najciekawsze projekty są w dużym stopniu interaktywne, dzięki uwzględnieniu w nich zdarzeń.

## **Formy pracy uczniów**

praca przy komputerze, indywidualna lub w parach, ewentualnie większe grupy pracujące nad realizacją większego, bardziej ambitnego projektu.

## **Przygotowanie do zajęć – materiały, urządzenia, oprogramowanie**

Nauczyciel powinien wcześniej zapoznać się ze środowiskiem języka Scratch i zainstalować je na komputerach w pracowni **https://scratch.mit.edu/**. W tym środowisku można pracować w trybie off-line lub on-line. W tym drugim trybie uczniowie (po zarejestrowaniu się i zalogowaniu) mają dostęp do wielu materiałów dodatkowych i do projektów wykonanych przez inne osoby.

Przed pierwszymi zajęciami w środowisku Scratcha warto, by nauczyciel wybrał przykładowe projekty i zademonstrował i polecił uczniom, jakie to środowisko ma możliwości realizacji niemal nieograniczonych pomysłów uczniów.

## **Uwagi metodyczne dla nauczyciela dotyczące realizacji przyjętych celów i zapisów podstawy programowej**

Przyjęto, że tworzenie projektów w środowisku Scratcha następuje po wcześniejszych zajęciach w Godzinie Kodowania – oba te środowiska służą do rozwijania umiejętności programowania wizualno-blokowego. A zatem należy wykorzystać umiejętności uczniów nabyte podczas pracy z Godziną Kodowania. Jedną z propozycji projektów zgłoszoną uczniom przez nauczyciela może być zakodowanie w Scratchu łamigłówki, którą uczniowie rozwiązywali w Godzinie Kodowania.

## **Przebieg zajęć**

- Rozgrzewka 1. (5 min) Uczniowie wykonują wybraną łamigłówkę z Godziny Kodowania dla przypomnienia sobie, jak wygląda i funkcjonuje środowisko tej inicjatywy.
- • Wprowadzenie nauczyciela. Następnie nauczyciel krótko przybliża budowę środowiska programowania w Scratchu.
- Rozgrzewka 2. Dla zapoznania się z funkcjonowaniem tego środowiska uczniowie uruchamiają wybrany projekt utworzony w tym środowisku. Taki projekt może zasugerować nauczyciel, dobierając go tematycznie i funkcjonalnie do celów swoich zajęć.
- Indywidualna praca uczniów. Uczniowie pojedynczo lub w parach pracują w środowisku Scratcha nad realizacją swoich pomysłów, projektów. Nic nie stoi na przeszkodzie, by wymieniali się swoimi pomysłami oraz sugestiami, w jaki sposób otrzymać w tym środowisku pewne efekty.
- Uwaga metodyczna. KAŻDY uczeń powinien ukończyć nawet najprostszy projekt w Scratchu dla pomysłu wcześniej zgłoszonego do wykonania. Efekt swojej pracy może oddać po dopracowaniu projektu po zajęciach.
- Indywidualna praca uczniów i ich ocena. W przypadku zadań programistycznych nauczyciel motywuje uczniów, wyżej oceniając ich wkład, jeśli program został utworzony samodzielnie (przez ucznia lub w parze z innym uczniem), nie korzystając z gotowych rozwiązań, których obecnie jest bardzo wiele dostępnych w sieci.
- Podsumowanie zajęć. Na podsumowanie zajęć uczniowie prezentują swoje projekty, jednocześnie wyjaśniając, w jaki sposób uzyskali ciekawe efekty w swoich projektach. Taka dyskusja może przynieść wiele pomysłów wszystkim uczniom, które następnie mogą zrealizować, rozwijając dalej swoje projekty.

## **Modyfikacja, poszerzenie zakresu, kontynuacja zajęć**

Środowisko Scratcha ma niemal nieograniczone możliwości kodowania pomysłów uczniów. W zależności od liczby godzin lekcyjnych przeznaczonych na programowanie w tym środowisku nauczyciel może zaproponować uczniom bardziej ambitne tematy projektów. Mogą to być na przykład gry.

Ciekawe tematy projektów w Scratchu mogą pochodzić z innych przedmiotów, na przykład z matematyki, fizyki, czy historii, dzięki czemu uczniowie mogą pogłębić swoją wiedzę z tych przedmiotów.

W jednostce tematycznej 5.6 proponujemy wykonanie projektu w środowisku Scratcha, którego efektem są konstrukcje graficzne o pewnych własnościach matematycznych.

## **5.5 Przejście od Godziny Kodowania do Pythona**

## **Temat jednostki:**

#### **Przejście od Godziny Kodowania do Pythona**

#### **Poziom kształcenia**

Szkoła podstawowa: informatyka, klasa IV–VIII

#### **Streszczenie**

Zajęcia mają na celu "łagodne" przeprowadzenie uczniów ze środowiska Godziny Kodowania do środowiska programowania w języku Python, czyli przejście ze środowiska programowania wizualno-blokowego do środowiska programowania tekstowego. W tym pierwszym środowisku uczniowie tworzą programy dla gotowych łamigłówek, a w tym drugim – mają nieograniczoną swobodę. Jednak znajomość bloków z tego pierwszego środowiska pozwala im łatwo przenieść programy w postaci bloków do czysto tekstowego języka, gdyż faktycznie w każdym bloku jest również zapisany tekst tego, do czego służy blok.

Zajęcia w tej jednostce mają na celu wykształcenie u uczniów abstrakcyjnego myślenia o programowaniu – program to obiekt abstrakcyjny sytuacji, którą chcemy zaprogramować. W tym sensie postać zapisu programu ma drugorzędne znaczenie.

#### **Przygotowanie uczniów**

Uczniowie potrafią rozwiązywać łamigłówki Godziny Kodowania. Znają również środowisko programowania języka Python i potrafią pisać proste programy w tym środowisku z wykorzystaniem modułu turtle.

## **Cele szczegółowe zajęć – osiągnięcia uczniów**

**Uczeń:**

- • orientuje się w strukturze programu napisanego w Godzinie Kodowania, jak i w języku Python,
- potrafi wyabstrahować tekst programu z bloków Godziny Kodowania,
- stosuje instrukcje z modułu turtle w Pythonie,
- transformuje program z Godziny Kodowania do programu w Pythonie,
- uruchamia tak otrzymane programy i ewentualnie poprawia je, gdy źle działają,
- • koncepcyjnie operuje konstrukcjami programistycznymi, niezależnie od języka programowania.

## **Treści programowe – wypisy z podstawy programowej informatyki**

#### **Z podstawy dla klas IV–VI:**

- II. Programowanie i rozwiązywanie problemów z wykorzystaniem komputera […]. Uczeń:
	- 1) projektuje, tworzy i zapisuje w wizualnym języku programowania:
		- a. pomysły historyjek i rozwiązania problemów, w tym proste algorytmy z wykorzystaniem poleceń sekwencyjnych, warunkowych i iteracyjnych oraz zdarzeń,
	- 2) testuje na komputerze swoje programy pod względem zgodności z przyjętymi założeniami i ewentualnie je poprawia, objaśnia przebieg działania programów.

#### **Z podstawy dla klas VII–VIII:**

- II. Programowanie i rozwiązywanie problemów z wykorzystaniem komputera […]. Uczeń:
	- 1) projektuje, tworzy i testuje programy w procesie rozwiązywania problemów. W programach stosuje: instrukcje wejścia/wyjścia, wyrażenia arytmetyczne i logiczne, instrukcje warunkowe, instrukcje iteracyjne […].

*Uwaga*. W podstawie programowej dla szkół podstawowych jest zalecenie, by rozpocząć programowanie w języku tekstowym. Takie środowisko jest niezbędne dla realizacji algorytmów podanych w podstawie w części I.

## **Pojęcia i metody informatyczne**

- algorytm dla danego celu,
- podstawowe bloki i instrukcje do budowy programów,
- program algorytm dla komputera,
- • wykonanie programu,
- poprawianie (debagowanie) programu.

#### **Metody pracy w klasie**

- **Słowna i Oglądowa**: nauczyciel ilustruje na tablicy interaktywnej przykładowe powiązanie bloku z instrukcją tekstową, posługując się przy tym tekstem, który jest w bloku.
- • **Czynna**: uczniowie pracują przy komputerach.
- • **Aktywizująca**: uczniowie mogą pracować (programować) w parach, aktywizując się nawzajem; ponadto uczniowie mogą modyfikować programy blokowe, by otrzymywać bardziej złożone programy w Pythonie.

#### **Formy pracy uczniów**

praca przy komputerze, indywidualna lub w parach – większe grupy przy jednym komputerze nie są wskazane.

## **Przygotowanie do zajęć – materiały, urządzenia, oprogramowanie**

Nauczyciel wcześniej powinien zapoznać się ze środowiskiem Godziny Kodowania **https://code.org/**. Aktualne informacje o tym środowisku są publikowane w blogu na stronie autora **http://mmsyslo.pl**.

W przypadku tej jednostki, zaleca się skorzystanie z zestawu łamigłówek Kraina lodu z Anną i Elzą, a w szczególności z łamigłówki: **https://studio.code.org/s/frozen/stage/1/puzzle/12**.

Nauczyciel powinien mieć przygotowany przykład przejścia od instrukcji w blokach do tekstowego zapisu instrukcji z wykorzystaniem modułu turtle w Pythonie.

## **Uwagi metodyczne dla nauczyciela dotyczące realizacji przyjętych celów i zapisów podstawy programowej**

Zajęcia w tej jednostce mają na celu wykształcenie u uczniów abstrakcyjnego myślenia o programowaniu – program to obiekt abstrakcyjny sytuacji, którą chcemy zaprogramować. W tym sensie sposób czy język zapisu programu ma drugorzędne znaczenie. W tej jednostce tematycznej uczniowie doświadczają takiego podejścia przy przejściu od blokowych programów w Godzinie Kodowania do programów czysto tekstowych w Pythonie.

Zajęcia tej jednostki tematycznej są też okazją do wykorzystania wiedzy z matematyki na temat kątów, długości odcinków i tworzenia figur oraz ich kombinacji.

## **Przebieg zajęć**

- 1. *Krok początkowy*. Uczniowie rozwiązują jedną z łamigłówek Godziny Kodowania, proponuje się: **https://studio.code.org/s/frozen/stage/1/puzzle/12**.
- 2. Wprowadzenie nauczyciela. Nauczyciel wyjaśnia, na czym będzie polegała lekcja pokazuje, jak "wyciągnąć" teksty z bloków i utworzyć z nich program w Pythonie.
- 3. *Indywidualna praca uczniów.* Z programu blokowego ukończonej łamigłówki z Godziny Kodowania uczniowie wypisują na papierze teksty z kolejnych bloków. Następnie z tych tekstów tworzą program w Pythonie z wykorzystaniem modułu turtle.
- 4. Uruchamiają programy w Pythonie i ewentualnie debagują je.
- 5. *Bardziej zaawansowane zajęcia.* Uczniom, którzy szybko wykonali zadanie proponujemy modyfikację według własnego uznania, na przykład uwzględniając inne figury do tworzenia płatków śniegu.
- 6. Uwaga metodyczna. KAŻDY uczeń powinien zakończyć zajęcia programem w Pythonie odpowiadającym programowi blokowemu.
- 7. *Indywidualna praca uczniów i ich ocena.* W przypadku zadań programistycznych nauczyciel motywuje uczniów, wyżej oceniając ich wkład, jeśli program został utworzony samodzielnie (przez ucznia lub w parze z innym uczniem), nie korzystając z gotowych rozwiązań, których obecnie jest bardzo wiele dostępnych w sieci.
- 8. *Dyskusja podsumowująca.* Zajęcia kończą się dyskusją na temat znaczenia języka programowania w programowaniu. Uczniowie znają już środowisko programów blokowych (Godzina Kodowania, Scratch) i tekstowych (Python), powinni więc po tych zajęciach umieć myśleć konstrukcjami programistycznymi (jak przypisanie, pętla, instrukcja warunkowa) w oderwaniu od ich konkretnej realizacji i zapisu w danych środowisku programowania.

## **Modyfikacja, poszerzenie zakresu, kontynuacja zajęć**

Poszerzenie zakresu tych zajęć może polegać na modyfikacji programów w języku Python, by zastosować inne figury geometryczne do tworzenia płatków śniegu.

Innym poszerzeniem może być zastąpienie w rozważaniach języka Python przez C++, jeśli ten drugi język jest przedmiotem zajęć. Odradza się jednak zajmowanie uczniów zbyt wieloma środowiskami programowania. Wystarczy wprowadzenie do programowania wizualno-blokowego w Godzinie Kodowania, następnie programowanie w Scratchu i na końcu jeden z języków, ale nie oba, Python lub C++. Nie wykluczam, że niektórzy uczniowie mogą pisać programy w obu tych środowiskach tekstowego programowania. Językiem C++ mogą być zainteresowani uczniowie startujący w konkursach i olimpiadach informatycznych.

## **5.6 Przejście od Scratcha do Pythona**

## **Temat jednostki:**

## **Przejście od Scratcha do Pythona**

#### **Poziom kształcenia**

Szkoła podstawowa: informatyka, klasa IV–VIII

## **Streszczenie**

Zajęcia mają na celu "łagodne" przeprowadzenie uczniów ze środowiska Scratcha do środowiska programowania w języku Python, czyli przejście ze środowiska programowania wizualno-blokowego do środowiska programowania tekstowego. W obu środowiskach uczniowie mają nieograniczoną swobodę w realizacji swoich pomysłów. Zajęcia te mają zilustrować łatwość przenoszenia programów w postaci blokowej do czysto tekstowego języka, gdyż faktycznie w każdym bloku jest również zapisany tekst tego, do czego służy blok.

Zajęcia w tej jednostce tematycznej mają na celu wykształcenie u uczniów abstrakcyjnego myślenia o programowaniu – program to obiekt abstrakcyjny sytuacji, którą chcemy zaprogramować. W tym sensie zapis programu ma drugorzędne znaczenie.

## **Przygotowanie uczniów**

Uczniowie potrafią programować w Scratchu. Znają również środowisko programowania języka Python i potrafią pisać proste programy w tym środowisku z wykorzystaniem modułu turtle.

#### **Cele szczegółowe zajęć – osiągnięcia uczniów**

## **Uczeń:**

- • orientuje się w strukturze programu napisanego zarówno w Scratchu, jak i w Pythonie,
- • tworzy własny blok (funkcję) w Scratchu i wykorzystuje go w programie, w tym w sposób rekurencyjny,
- • stosuje instrukcje z modułu turtle w języku Python,
- potrafi wyabstrahować tekst programu z bloków Scratcha,
- transformuje program ze Scratcha do programu w Pythonie,
- uruchamia tak otrzymane programy i ewentualnie poprawia je, gdy źle działają,
- koncepcyjnie operuje konstrukcjami programistycznymi, niezależnie od języka programowania.

#### **Treści programowe – wypisy z podstawy programowej informatyki**

## **Z podstawy dla klas IV–VI:**

- II. Programowanie i rozwiązywanie problemów z wykorzystaniem komputera […]. Uczeń:
	- 1) projektuje, tworzy i zapisuje w wizualnym języku programowania:
		- a. pomysły historyjek i rozwiązania problemów, w tym proste algorytmy z wykorzystaniem poleceń sekwencyjnych, warunkowych i iteracyjnych oraz zdarzeń,
	- 2) testuje na komputerze swoje programy pod względem zgodności z przyjętymi założeniami i ewentualnie je poprawia, objaśnia przebieg działania programów.

## **Z podstawy dla klas VII–VIII:**

- II. Programowanie i rozwiązywanie problemów z wykorzystaniem komputera […]. Uczeń:
	- 1) projektuje, tworzy i testuje programy w procesie rozwiązywania problemów. W programach stosuje: instrukcje wejścia/wyjścia, wyrażenia arytmetyczne i logiczne, instrukcje warunkowe, instrukcje iteracyjne […].

*Uwaga*. W podstawie programowej dla szkół podstawowych jest zalecenie, by rozpocząć programowanie w języku tekstowym. Takie środowisko jest niezbędne dla realizacji algorytmów podanych w podstawie w części I.

## **Pojęcia i metody informatyczne**

- algorytm dla danego celu,
- podstawowe bloki i instrukcje do budowy programów,
- funkcja, w tym funkcja rekurencyjna, i jej wykorzystanie w programie,
- rekurencja,
- program algorytm dla komputera,
- wykonanie programu,
- poprawianie (debagowanie) programu.

#### **Metody pracy w klasie**

- **Słowna i Oglądowa**: nauczyciel ilustruje na tablicy interaktywnej przykładowe powiązanie bloku z instrukcją tekstową, posługując się przy tym tekstem, który jest w bloku.
- • **Czynna**: uczniowie pracują przy komputerach.
- • **Aktywizująca**: uczniowie mogą pracować (programować) w parach, aktywizując się nawzajem; ponadto uczniowie mogą modyfikować programy blokowe, by otrzymywać bardziej złożone programy w Pythonie.

#### **Formy pracy uczniów**

praca przy komputerze, indywidualna lub w parach – większe grupy przy jednym komputerze nie są wskazane.

## **Przygotowanie do zajęć – materiały, urządzenia, oprogramowanie**

Nauczyciel wcześniej powinien dobrze poznać środowiska Scratcha i Pythona.

Nauczyciel powinien mieć przygotowany przykład przejścia od instrukcji w blokach do tekstowego zapisu instrukcji z wykorzystaniem modułu turtle w Pythonie. Poniżej przykład takiego przejścia.

Programy w Scratchu i Pythonie służą do rysowania spirali – widać na rysunkach taki sam efekt. W obu programach zastosowano rekurencję końcową. Dodatkowy program w Pythonie wykonuje ten sam rysunek – rekurencję zastąpiono przez instrukcję warunkową.

Programy te realizują ideę Paperta z 1980 roku, że nawet najmłodszym uczniom można przybliżyć pojęcie nieskończoności – po usunięciu z podanych programów warunku o zakończeniu rysowania powstanie nieskończona spirala.

W obu programach rekurencyjnych występuje funkcja (definiuj i def), którą mają zdefiniować uczniowie.

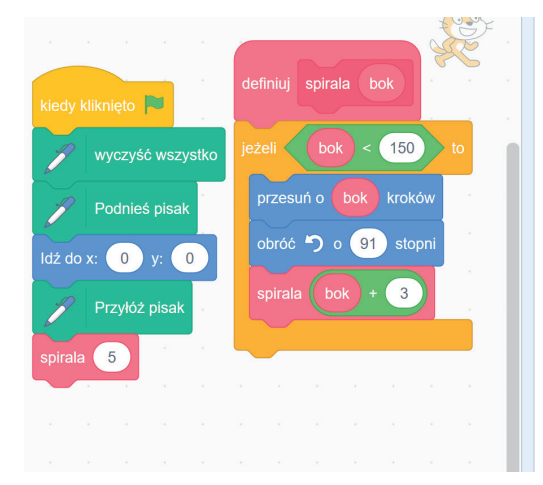

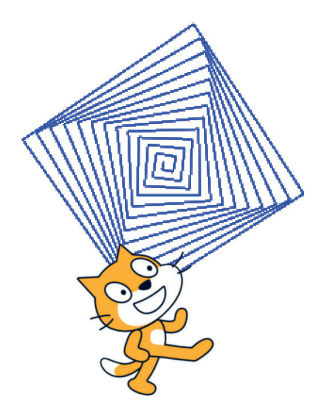

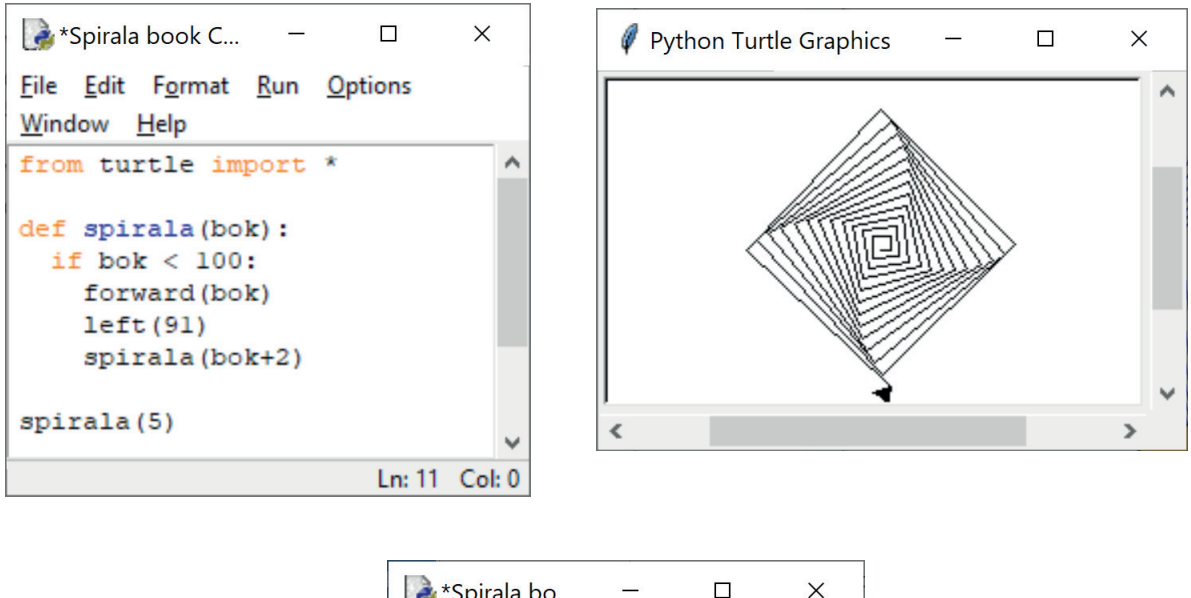

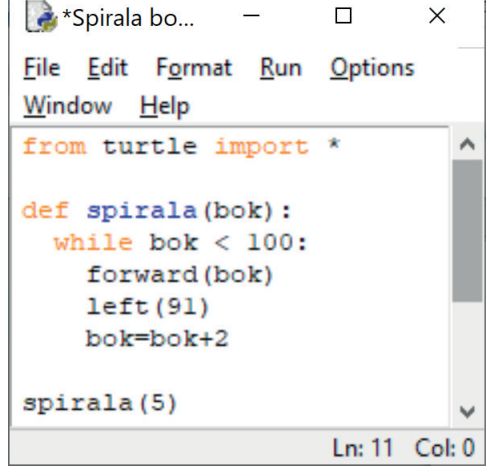

## **Uwagi metodyczne dla nauczyciela dotyczące realizacji przyjętych celów i zapisów podstawy programowej**

Zajęcia w tej jednostce mają na celu wykształcenie u uczniów abstrakcyjnego myślenia o programowaniu – program to obiekt abstrakcyjny sytuacji, którą chcemy zaprogramować. W tym sensie sposób czy język zapisu programu ma drugorzędne znaczenie. W tej jednostce uczniowie doświadczają takiego podejścia przy przejściu od blokowych programów w Scratchu do programów czysto tekstowych w Pythonie.

Dodatkowe uwagi metodyczne są zamieszczone w poprzednim punkcie. Odnoszą się one do wykorzystania funkcji w programowaniu oraz użycia funkcji w zaprogramowaniu rekurencyjnego rozwiązania.

Zajęcia tej jednostki tematycznej są też okazją do wykorzystania wiedzy z matematyki na temat kątów, długości odcinków i tworzenia figur oraz ich kombinacji.

## **Przebieg zajęć**

- Wprowadzenie nauczyciela. Nauczyciel wyjaśnia, na czym będzie polegała lekcja pokazuje, jak "wyciągnąć" teksty z bloków Scratcha i utworzyć z nich program w Pythonie. Może w tym posłużyć się przykładem, który jest zamieszczony powyżej.
- *• Indywidualna praca uczniów.* Najpierw uczniowie tworzą program w Scratchu. Następnie wypisują na papierze teksty z kolejnych bloków tego programu, a na końcu z tych tekstów tworzą program w Pythonie z wykorzystaniem modułu turtle.

Uruchamiają programy z Pythonie i ewentualnie debagują je.

 Uwaga. Ta lekcja jest okazją, jeśli nie było o tym mowy wcześniej aby wprowadzić pojęcie funkcji. W Scratchu definiuje to własny blok. Ponadto dość naturalnie funkcja może przyjąć postać rekurencyjną. Więcej szczegółów na ten temat zawarto w książce 6.

- • Bardziej zaawansowane zajęcia. Uczniom, którzy szybko wykonali zadanie, proponujemy modyfikację według własnego uznania, na przykład uwzględniając inne figury do tworzenia spiral.
- Uwaga metodyczna. KAŻDY uczeń powinien zakończyć zajęcia programem w Pythonie odpowiadającym programowi blokowemu w Scratchu.
- Indywidualna praca uczniów i ich ocena. W przypadku zadań programistycznych nauczyciel motywuje uczniów, wyżej oceniając ich wkład, jeśli program został utworzony samodzielnie (przez ucznia lub w parze z innym uczniem), nie korzystając z gotowych rozwiązań, których obecnie jest bardzo wiele dostępnych w sieci.
- Dyskusja podsumowująca. Zajęcia kończą się dyskusją na temat znaczenia języka programowania w programowaniu. Uczniowie znają już środowisko programów blokowych (Godzina Kodowania, Scratch) i tekstowych (Python), powinni więc po tych zajęciach umieć myśleć konstrukcjami programistycznymi (jak przypisanie, pętla, instrukcja warunkowa) w oderwaniu od ich konkretnej realizacji i zapisu w danych środowisku programowania.

 Innymi tematami do dyskusji są pojęcia funkcji i rekurencji, którym powinno być poświęconych wiele innych lekcji.

#### **Modyfikacja, poszerzenie zakresu, kontynuacja zajęć**

Poszerzenie zakresu tych zajęć może polegać na modyfikacji programów w języku Python, by zastosować inne figury geometryczne do tworzenia spiral. Różnorodne postacie spiral można obejrzeć w Internecie, wyszukując je po haśle spirale.

Dodatkowe zajęcia należy poświęcić na utrwalenie pojęcia funkcji w językach programowania jako konstrukcji, którą uczeń sam buduje. Ponadto osobne zajęcia powinny być poświęcone rekurencji jako podejściu do rozwiązywania problemów i zapisywania ich rozwiązań w postaci programów rekurencyjnych. Więcej na ten temat jest w książkach 3–6.

Innym poszerzeniem może być zastąpienie w rozważaniach języka Python przez C++, jeśli ten drugi język jest przedmiotem zajęć. Odradza się jednak zajmowanie uczniów zbyt wieloma środowiskami programowania. Wystarczy wprowadzenie do programowania wizualno-blokowego w Scratchu (lub w Godzinie Kodowania), a następnie programowanie w Pythonie lub C++. Nie wykluczam, że niektórzy uczniowie mogą pisać programy w obu tych środowiskach tekstowego programowania. Językiem C++ mogą być zainteresowani uczniowie startujący w konkursach i olimpiadach informatycznych.

## **5.7 Wyszukiwanie i porządkowanie informacji**

## **Temat jednostki:**

## **Wyszukiwanie i porządkowanie informacji**

Ta jednostka tematyczna jest przewidziana na kilka lekcji.

## **Poziom kształcenia**

Szkoła podstawowa: informatyka, klasy IV–VI i VII–VIII

#### **Streszczenie**

Wyszukiwanie i porządkowanie informacji to jedne z najczęściej wykonywanych operacji w komputerze i ściśle ze sobą powiązane, gdyż szybkość wyszukiwania w komputerze zawdzięcza się przede wszystkim temu, że informacje w komputerze są uporządkowane. Ta jednostka jest wprowadzeniem do tej tematyki. Jednocześnie przejście od prostej metody wyszukiwania do porządkowania jest **ilustracją spiralnego rozwoju** umiejętności uczniów.

## **Przygotowanie uczniów**

Powinni umieć stosować instrukcje iteracyjne w programach, jednocześnie zajęcia te będą okazją do pogłębienia tych umiejętności. Ponadto powinni umieć zaprojektować algorytm, posługując się w tym celu schematem blokowym.

## **Cele szczegółowe zajęć – osiągnięcia uczniów**

**Uczeń:**

- • tworzy specyfikację problemu do jego luźnego opisu,
- posługuje się schematem blokowym, by zaprojektować algorytm,
- korzysta z instrukcji iteracyjnych w Pythonie,
- znajduje najmniejszy lub największy element w zbiorze,
- porządkuje ciąg, stosując metodę przez wybór,
- • programuje funkcję i stosuje ją w innych programach,
- uruchamia swoje programy w Pythonie i ewentualnie poprawia je, gdy działają niezgodnie ze specyfikacją, testuje ich działanie na różnych danych,
- operuje konstrukcjami programistycznymi, potrzebnymi do realizacji wybranych kroków algorytmu.

## **Treści programowe – wypisy z podstawy programowej informatyki**

## **Z podstawy dla klas IV–VI:**

- I. Rozumienie, analizowanie i rozwiązywanie problemów. Uczeń:
	- 1. tworzy i porządkuje w postaci sekwencji (liniowo) […] informacje […],
		- a. […],
		- b. obiekty z uwzględnieniem ich cech charakterystycznych,
	- 2. formułuje i zapisuje w postaci algorytmów polecenia składające się na:
		- a. […],
		- b. osiągnięcie postawionego celu, w tym znalezienie elementu w zbiorze nieuporządkowanym[…], znalezienie elementu najmniejszego i największego,
		- c. […],
	- 3. w algorytmicznym rozwiązywaniu problemu wyróżnia podstawowe kroki: określenie problemu i celu do osiągnięcia, analiza sytuacji problemowej, opracowanie rozwiązania, sprawdzenie rozwiązania problemu dla przykładowych danych, zapisanie rozwiązania w postaci schematu lub programu.
- II. Programowanie i rozwiązywanie problemów z wykorzystaniem komputera […]. Uczeń:
	- 1. projektuje, tworzy i zapisuje w […] języku programowania:
		- b. […] proste algorytmy z wykorzystaniem poleceń sekwencyjnych, warunkowych i iteracyjnych […], c. […],
	- 2. testuje na komputerze swoje programy pod względem zgodności z przyjętymi założeniami i ewentualnie je poprawia, objaśnia przebieg działania programów.

## **Z podstawy dla klas VII–VIII:**

- I. Rozumienie, analizowanie i rozwiązywanie problemów. Uczeń:
	- 1) formułuje problem w postaci specyfikacji (czyli opisuje dane i wyniki) i wyróżnia kroki w algorytmicznym rozwiązywaniu problemów. Stosuje różne sposoby przedstawiania algorytmów, w tym w języku naturalnym, w postaci schematów blokowych, listy kroków,
	- 2) stosuje przy rozwiązywaniu problemów podstawowe algorytmy:
		- a. […]
		- b. wyszukiwania i porządkowania: wyszukuje element w zbiorze […] nieuporządkowanym oraz porządkuje elementy w zbiorze metodą przez proste wybieranie […].
- 3) […],
- 4) rozwija znajomość algorytmów i wykonuje eksperymenty z algorytmami, korzystając z pomocy dydaktycznych lub dostępnego oprogramowania do demonstracji działania algorytmów,
- 5) prezentuje przykłady zastosowań informatyki w innych dziedzinach, w zakresie pojęć, obiektów oraz algorytmów.
- II. Programowanie i rozwiązywanie problemów z wykorzystaniem komputera […]. Uczeń:
	- 2) projektuje, tworzy i testuje programy w procesie rozwiązywania problemów. W programach stosuje: instrukcje wejścia/wyjścia, wyrażenia arytmetyczne i logiczne, instrukcje warunkowe, instrukcje iteracyjne, funkcje oraz zmienne i tablice. W szczególności programuje algorytmy z działu I pkt 2;

## **Pojęcia i metody informatyczne**

- specyfikacja sytuacji problemowej, dla której ma być zaprojektowany algorytm,
- algorytm dla danej specyfikacji,
- algorytm znajdowania najmniejszego lub największego elementu w ciągu,
- porządkowanie elementów ciągu przez wybór,
- komputerowa realizacja algorytmu,
- • testowanie programów,
- zgodność komputerowej realizacji algorytmu ze specyfikacją problemu rozwiązywanego przez ten algorytm.

#### **Metody pracy w klasie**

- **Słowna i Oglądowa:** nauczyciel dostarcza różnych przykładów sytuacji problemowych, w których należy znajdować szczególne elementy i/lub je porządkować. Jest to wprowadzenie do dyskusji między uczniami, jak znajdować rozwiązania w poszczególnych sytuacjach.
- • **Czynna**: uczniowie najpierw dyskutują nad rozwiązaniem postawionego problemu, a później tworzą algorytm i programują go w Pythonie.
- • **Aktywizująca**: uczniowie mogą pracować (programować) w parach, dzielą zadania do wykonania między sobą, aktywizują się nawzajem.

#### **Formy pracy uczniów**

- zajęcia w grupie (cała klasa) i w podgrupach, poza komputerami, dyskusje nad postawionymi przez nauczyciela pytaniami,
- praca indywidualna nad stworzeniem algorytmu i na komputerze, by zaprogramować algorytm.

#### **Przygotowanie do zajęć – materiały, urządzenia, oprogramowanie**

Nauczyciel powinien przygotować opisy różnych sytuacji problemowych, w których należy znaleźć wyróżnione elementy i je uporządkować. Powinien być również przygotowany do dyskusji na temat możliwych metod i algorytmów wyszukiwania i porządkowania.

Polecamy książkę M.M. Sysło *Algorytmy* [4], a w niej cały rozdz. 5 poświęcony wyszukiwaniu, w szczególności znajdowaniu najmniejszego/największego elementu w ciągu, a także rozdz. 6, punkt 6.2 poświęcony porządkowaniu przez wybór.

Polecamy zainstalowanie aplikacji *Maszyna Sortująca* na każdym komputerze w pracowni, której archiwum znajduje się w załączeniu do tego dokumentu. Ta aplikacja jest programem dydaktycznym, służącym do wykonywania eksperymentów z algorytmem znajdowania minimum w ciągu i algorytmem porządkowania przez wybór.

## **Uwagi metodyczne dla nauczyciela dotyczące realizacji przyjętych celów i zapisów podstawy programowej**

Wyszukiwanie i porządkowanie to jedne z najczęściej wykonywanych operacji w komputerze, w tym również w programach użytkowników. Każdy uczeń powinien poznać idee podstawowych metod/algorytmów realizacji tych operacji nie tylko na potrzeby zajęć informatycznych, ale także jako metody stosowane poza obliczeniami komputerowymi.

Ta jednostka tematyczna jest wprowadzeniem do tematyki wyszukiwania i porządkowania. Następna jednostka jest poświęcona wyszukiwaniu wśród informacji uporządkowanych – to również bardzo ważny obszar zastosowań metod informatycznych, które stanowią bazę dla myślenia komputacyjnego, stosowanego w różnych sytuacjach praktycznych i życiowych.

## **Przebieg zajęć**

- 1. *Wprowadzenie do zajęć*. Nauczyciel inicjuje dyskusję na temat wyszukiwania i porządkowania informacji, podając wiele przykładów z życia i z otoczenia uczniów. Uczniowie proponują sposoby znajdowania wyróżnionych elementów. Następnie dyskusja jest sprowadzona do sposobu znajdowania najmniejszego elementu w ciągu (liczb), a na końcu – do porządkowania liczb, jeśli wiemy, jak znaleźć element najmniejszy.
- 2. *Indywidualna, grupowa i w całej klasie praca uczniów.* Najpierw uczniowie piszą (formalną) specyfikację problemów, dla których będą tworzyli algorytm, a później program. Kolejny etap to zaprojektowanie algorytmu znajdowania najmniejszego elementu. Zapewne większość uczniów poda algorytm liniowy, czyli od lewej do prawej. Dyskusja, czy to jest najlepszy algorytm, może doprowadzić do stosowania algorytmu turniejowego. Może być zaskoczeniem dla uczniów, że oba te algorytmy, liniowy i turniejowy, wykonują tyle samo porównań, co więcej – nie ma algorytmu, który wykonywałby mniej porównań.

Kolejny etap dyskusji to jak użyć algorytmu znajdowania najmniejszego elementu, by uporządkować ciąg liczb? Tutaj wystarczy pytanie nauczyciela mające formę podpowiedzi – a jaki element znajduje się na początku ciągu uporządkowanego?

Dyskusję nad dwoma problemami tych zajęć uczniowie ilustrują, posługując się aplikacją *Maszyna Sortująca*, która jest w załączniku do tych materiałów.

3. *Indywidualna praca uczniów.* Po tym etapie wymyślania i projektowania algorytmów uczniowie programują je w języku Python.

Uruchamiają swoje programy z Pythonie, ewentualnie debagują je i testują ich działanie na różnych ciągach danych.

Jeden program powinien znajdować najmniejszy element w ciągu danych, a drugi porządkować ciąg danych.

4. *Bardziej zaawansowane zadanie.* Większość uczniów nie powinna mieć problemu z napisaniem programu porządkowania ciągu przez wybór, w którym jako funkcja jest wykorzystany algorytm znajdowania najmniejszego elementu w ciągu. Świadczyć to będzie o spiralnym rozwijaniu swoich możliwości programistycznych.

Jeszcze bardziej zaawansowanym zadaniem dla uczniów jest policzenie, ile porównań i przestawień elementów wykonują ich programy dla ciągu danych, których jest *n*. (Odsyłamy tutaj do punktu 6.2 w książce *Algorytmy*).

- 5. Uwaga metodyczna. KAŻDY uczeń powinien zakończyć zajęcia programem w Pythonie, który znajduje najmniejszy element w ciągu, oraz innym programem, który porządkuje ciąg.
- 6. *Indywidualna praca uczniów i ich ocena.* W przypadku zadań programistycznych nauczyciel motywuje uczniów, wyżej oceniając ich wkład, jeśli program został utworzony samodzielnie (przez ucznia lub w parze z innym uczniem), nie korzystając z gotowych rozwiązań, których obecnie jest bardzo wiele dostępnych w sieci.
- 7. *Dyskusja podsumowująca.* Zajęcia kończą się dyskusją na wyszukiwania i porządkowania informacji oraz znaczenia tych operacji w codziennych sytuacjach problemowych. Innym wątkiem w dyskusji może być strategia rozwiązywania problemów, w której jeden algorytm jest użyty jako istotny krok w innym algorytmie. Warto by uczniowie byli tego świadomi, gdyż ta strategia jest powszechnie stosowana w rozwiązywaniu problemów niemal w każdej dziedzinie, i nie tylko za pomocą komputerów.

## **Modyfikacja, poszerzenie zakresu, kontynuacja zajęć**

Naturalnym poszerzeniem tematyki tej jednostki jest zagadnienie wyszukiwania elementów w ciągach uporządkowanych. Zajmujemy się tym w następnej jednostce tematycznej.

## **5.8 Wyszukiwanie przez połowienie**

## **Temat jednostki:**

## **Wyszukiwanie przez połowienie**

## **Poziom kształcenia**

Szkoła podstawowa: informatyka, klasy IV–VI i VII–VIII

## **Streszczenie**

Wyszukiwanie i porządkowanie informacji to jedne z najczęściej wykonywanych operacji w komputerze i ściśle ze sobą powiązane, gdyż szybkość wyszukiwania w komputerze zawdzięcza się przede wszystkim temu, że informacje w komputerze są uporządkowane. Ta jednostka tematyczna jest kontynuacją poprzedniej. Poświęcona jest wyszukiwaniu danego elementu w zbiorach uporządkowanych. W tym celu jest stosowna metoda połowienia (zbioru), która jest prostym przykładem bardzo ważnej strategii rozwiązywania problemów **dziel i zwyciężaj**, stosowanej w różnych sytuacjach. Strategia ta prowadzi do bardzo szybkich metod obliczeniowych.

## **Przygotowanie uczniów**

Wcześniej uczniowie powinni poznać metody wyszukiwania elementów w dowolnych ciągach, niekoniecznie uporządkowanych. W komputerowej realizacji wyszukiwania przez połowienie może być przydatna znajomość rekurencji. Oczekuje się, że uczniowie w miarę sprawnie programują w Pythonie.

## **Cele szczegółowe zajęć – osiągnięcia uczniów**

#### **Uczeń:**

- • formułuje specyfikację problemu do jego luźnego opisu,
- stosuje metodę połowienia do wyszukiwania elementów w zbiorze uporządkowanym,
- wyjaśnia ideę metody dziel i zwyciężaj w projektowaniu algorytmów,
- posługuje się schematem blokowym, by zaprojektować algorytm,
- • korzysta z instrukcji iteracyjnych w Pythonie,
- uruchamia swoje programy w Pythonie i ewentualnie poprawia je, gdy działają niezgodnie ze specyfikacją, testuje ich działanie na różnych danych,
- • operuje konstrukcjami programistycznymi, potrzebnymi do realizacji wybranych kroków algorytmu.

## **Treści programowe – wypisy z podstawy programowej informatyki**

#### **Z podstawy dla klas IV–VI:**

- I. Rozumienie, analizowanie i rozwiązywanie problemów. Uczeń:
	- 1) tworzy i porządkuje w postaci sekwencji (liniowo) […] informacje […],
		- a. […],
		- b. obiekty z uwzględnieniem ich cech charakterystycznych;
	- 2) formułuje i zapisuje w postaci algorytmów polecenia składające się na:
		- a. […],
		- b. osiągnięcie postawionego celu, w tym znalezienie elementu w zbiorze uporządkowanym […],
		- c. […],
	- 3) w algorytmicznym rozwiązywaniu problemu wyróżnia podstawowe kroki: określenie problemu i celu do osiągniecia, analiza sytuacji problemowej, opracowanie rozwiązania, sprawdzenie rozwiązania problemu dla przykładowych danych, zapisanie rozwiązania w postaci schematu lub programu.
- II. Programowanie i rozwiązywanie problemów z wykorzystaniem komputera […]. Uczeń:
	- 1) projektuje, tworzy i zapisuje w […] języku programowania:
		- a. […] proste algorytmy z wykorzystaniem poleceń sekwencyjnych, warunkowych i iteracyjnych […], b. […],

2) testuje na komputerze swoje programy pod względem zgodności z przyjętymi założeniami i ewentualnie je poprawia, objaśnia przebieg działania programów;

## **Z podstawy dla klas VII–VIII:**

- I. Rozumienie, analizowanie i rozwiązywanie problemów. Uczeń:
	- 1) formułuje problem w postaci specyfikacji (czyli opisuje dane i wyniki) i wyróżnia kroki w algorytmicznym rozwiązywaniu problemów. Stosuje różne sposoby przedstawiania algorytmów, w tym w języku naturalnym, w postaci schematów blokowych, listy kroków,
	- 2) stosuje przy rozwiązywaniu problemów podstawowe algorytmy:
	- a. […] b. wyszukiwania i porządkowania: wyszukuje element w zbiorze uporządkowanym […],
	- 3) […]
	- 4) rozwija znajomość algorytmów i wykonuje eksperymenty z algorytmami, korzystając z pomocy dydaktycznych lub dostępnego oprogramowania do demonstracji działania algorytmów,
	- 5) prezentuje przykłady zastosowań informatyki w innych dziedzinach, w zakresie pojęć, obiektów oraz algorytmów.
- II. Programowanie i rozwiązywanie problemów z wykorzystaniem komputera […]. Uczeń:
	- 1) projektuje, tworzy i testuje programy w procesie rozwiązywania problemów. W programach stosuje: instrukcje wejścia/wyjścia, wyrażenia arytmetyczne i logiczne, instrukcje warunkowe, instrukcje iteracyjne, funkcje oraz zmienne i tablice. W szczególności programuje algorytmy z działu I pkt 2;

## **Pojęcia i metody informatyczne**

- specyfikacja sytuacji problemowej, dla której ma być zaprojektowany algorytm,
- algorytm dla danej specyfikacji,
- algorytm znajdowania elementu w zbiorze uporządkowanym,
- • strategie połowienia, jako przykład podejścia dziel i zwyciężaj,
- • komputerowa realizacja algorytmu,
- debagowanie i testowanie programu,
- zgodność komputerowej realizacji algorytmu ze specyfikacją problemu rozwiązywanego przez ten algorytm.

## **Metody pracy w klasie**

- • **Słowna i Oglądowa**: dyskusja z uczniami, w jaki sposób szybko znajdujemy informacje w encyklopediach, słownikach. Konkluzja: nie jest to wyszukiwanie liniowe, od któregoś końca.
- • **Czynna**: uczniowie grają najpierw w grę w znajdowanie ukrytej liczby, dochodzą do algorytmu, a następnie piszą program do jego realizacji.
- • **Aktywizująca**: próba odpowiedzi na pytanie, ile prób trzeba wykonać w metodzie przez połowienie, by znaleźć szukany element? Inne pytanie – jak zmodyfikować metodę przez połowienie, by uwzględniać, że niektóre poszukiwane w słowniku słowa zaczynają się od liter, które są blisko początku lub blisko końca alfabetu.

## **Formy pracy uczniów**

- zajęcia w grupie (cała klasa) i w podgrupach, poza komputerami, dyskusje nad postawionymi przez nauczyciela pytaniami,
- gra w parach w zgadywanie liczby,
- praca indywidualna nad stworzeniem algorytmu i na komputerze, by zaprogramować algorytm.

## **Przygotowanie do zajęć – materiały, urządzenia, oprogramowanie**

Nauczyciel przygotowuje tabele (po jednej dla pary uczniów), które uczniowie będą wypełniali w trakcie gry w zgadywanie liczby. Wzór takiej tabeli jest podany w rozdz. 10 w książce [3]. Wyniki zgromadzone w tej tabeli przez różne pary uczniów posłużą do wyciągnięcia wniosków dotyczących własności wyszukiwania przez połowienie.

Problemy wyszukiwania i porządkowania są szczegółowo omówione w książkach [3] – rozdz. 10 i [4] – rozdz. 5, 9 i 12.

## **Uwagi metodyczne dla nauczyciela dotyczące realizacji przyjętych celów i zapisów podstawy programowej**

Wyszukiwanie informacji jest jedną z najczęściej wykonywanych operacji w komputerze. Znając trudność prostego, liniowego wyszukiwania w zbiorze nieuporządkowanym, wszystkie informacje w komputerze są uporządkowane. Podobnie czyni się w programach użytkowników. Wtedy można zastosować wyszukiwanie metodą przez połowienie. Zajęcia te mają na celu przybliżenie tej metody uczniom i określenie, jak dobra jest to metoda w porównaniu z wyszukiwaniem liniowym.

Nauczyciel, komentując wyszukiwanie przez połowienie, powinien naszkicować ogólniejszą technikę projektowania algorytmów, znaną jako dziel i zwyciężaj. Warto przy okazji dodać, że siła tej techniki bierze się z dekompozycji problemu na mniejsze podproblemy, jednej ze strategii myślenia komputacyjnego.

## **Przebieg zajęć**

- 1. *Wprowadzenie do zajęć*. Nauczyciel opisuje grę dwuosobową w zgadywanie ukrytej liczby: jedna osoba ukrywa liczbę w znanym przedziale liczb naturalnych, a druga ma odgadnąć, zadając możliwie najmniej pytań "czy ta liczba jest mniejsza od x". Uczniowie dobierają się w pary, a nauczyciel rozdaje im tabele do wypełnienia w trakcie gry. Wyniki z tych tabel posłużą później do analizy zastosowanych w grze strategii.
- 2. *Dyskusja w całej klasie.* Zapewne większość zespołów wypracowała tę samą metodę, polegającą na połowieniu przedziału, w którym znajduje się jeszcze nieznaleziona liczba. Nauczyciel stawia teraz trudniejsze pytanie: ile należało zadać pytań, by znaleźć poszukiwaną liczbę? Jak ta liczba pytań zależy od długości przedziału, w którym znajduje się poszukiwana liczba? Zebrane w tabelach wyniki powinny ułatwić znalezienie odpowiedzi na to pytanie. Nauczyciel kieruje uwagę uczniów na przebieg metody: na początku jest pewien zbiór liczb, w każdym kroku z tego zbioru pozostaje połowa, aż na końcu otrzymujemy szukaną liczbę. A zatem jeśli w przedziale jest 100 liczb, to w kolejnych krokach będzie ich (połowy zaokrąglamy do góry):

## 100, 50, 25, 13, 7, 4, 2, 1

Należało więc zadać pytanie 7 razy. Informatyk w tym miejscu zauważy, ze 7 jest najmniejszą potęgą liczby 2 większą od 100, 2<sup>7</sup>=128.

- 3. *Indywidualna praca uczniów.* Po tym etapie analizy metody połowienia uczniowie przystępują do pisania w Pythonie programu, będącego realizacją tej metody. Wcześniej wspólnie opracowują specyfikację tego zadania, czyli określają, jakie mają być *Dane* i co ma być *Wynikiem*. Wśród wyników powinna się znaleźć liczba zadanych pytań.
- 4. *Indywidualnie* uruchamiają swoje programy i testują je na różnych ciągach danych i poszukiwanych liczbach. Warto uprzedzić uczniów, że napisanie poprawnego programu dla wyszukiwania przez połowienie nie jest łatwe.
- 5. *Bardziej zaawansowane zadanie.* Uczniom, którzy uporali się z programem dla metody połowienia, proponujemy zaprogramowanie interpolacyjnej metody wyszukiwania – jest opisana w książce [4], punkt 9.3.
- 6. *Indywidualna praca uczniów i ich ocena.* W przypadku zadań programistycznych nauczyciel motywuje uczniów wyżej, oceniając ich wkład, jeśli program został utworzony samodzielnie (przez ucznia lub w parze z innym uczniem), nie korzystając z gotowych rozwiązań, których obecnie jest bardzo wiele dostępnych w sieci.
- 7. *Dyskusja podsumowująca.* W tej dyskusji nauczyciel ma okazję naszkicować ogólne podejście do rozwiązywania problemów, zwane metodą dziel i zwyciężaj. Może przy tym posłużyć się na przykład porządkowaniem przez scalanie, używając do tego potasowanej talii kart. Ta metoda jest opisana w jednej z jednostek tematycznych dla szkół ponadpodstawowych.

#### **Modyfikacja, poszerzenie zakresu, kontynuacja zajęć**

Naturalnym poszerzeniem tematyki tej jednostki jest ogólna technika rozwiązywania problemów zwana metodą dziel i zwyciężaj.

## **5.9 Reprezentacja liczb naturalnych w komputerze**

## **Temat jednostki:**

## **Reprezentacja liczb naturalnych w komputerze**

## **Poziom kształcenia**

Szkoła podstawowa, informatyka, matematyka, klasy VII–VIII

Uczniowie mogą być jednak wcześniej przygotowani do tych zajęć, natomiast skorzystanie ze schematu Hornera musi być przesunięte do szkoły ponadpodstawowej.

## **Streszczenie**

Znajomość reprezentacji informacji w komputerze, w szczególności reprezentacji liczb, ma duże znaczenie dla zrozumienia, jak działają komputery, jak wykonują obliczenia i inne operacje. Wiele algorytmów korzysta z postaci liczb w komputerze. Ta jednostka tematyczna dotyczy podstawowych algorytmów – znajdowania reprezentacji binarnej liczb oraz obliczania wartości dziesiętnej liczb binarnych. Dodatkowo zawiera materiał, który wymaga posłużenia się pewnymi wiadomościami ze szkoły ponadpodstawowej.

#### **Przygotowanie uczniów**

Posiadają przynajmniej podstawowe umiejętności programowania w języku Python.

## **Cele szczegółowe zajęć – osiągnięcia uczniów**

#### **Uczeń:**

- • formułuje specyfikację problemu do jego luźnego opisu,
- zamienia postać dziesiętną liczby naturalnej na postać binarną i na odwrót,
- • projektuje algorytm, posługując się schematem blokowym,
- • korzysta z instrukcji iteracyjnych i warunkowych w Pythonie,
- uruchamia swoje programy w Pythonie i ewentualnie poprawia je, gdy działają niezgodnie ze specyfikacją, testuje ich działanie na różnych danych.

## **Treści programowe – wypisy z podstawy programowej informatyki, klasy VII–VIII**

- I. Rozumienie, analizowanie i rozwiązywanie problemów. Uczeń:
	- 3) przedstawia sposoby reprezentowania w komputerze […], liczb naturalnych (system binarny), […];
- II. Programowanie i rozwiązywanie problemów z wykorzystaniem komputera i innych urządzeń cyfrowych. Uczeń:
	- 1) projektuje, tworzy i testuje programy w procesie rozwiązywania problemów. W programach stosuje: instrukcje wejścia/wyjścia, wyrażenia arytmetyczne i logiczne, instrukcje warunkowe, instrukcje iteracyjne, funkcje oraz zmienne i tablice […].

## **Pojęcia i metody informatyczne**

- bit, bait,
- • reprezentacja binarna liczby naturalnej,
- algorytm wyznaczania binarnej reprezentacji liczby naturalnej,
- • obliczanie dziesiętnej wartości liczby binarnej,
- długość liczby w komputerze,
- komputerowe realizacje algorytmów zamiany reprezentacji liczb.

## **Metody pracy w klasie**

- • **Słowna i Oglądowa**: uczniowie wyprowadzają algorytm zamiany reprezentacji na tablicy przed całą klasą; wspólnie uzasadniają poprawność reprezentacji i sposobów jej otrzymywania.
- • **Czynna**: uczniowie ćwiczą wykonywanie algorytmów na papierze, zanim zaprogramują je na komputerze. Algorytmy zamiany reprezentacji mogą być również łatwo wykonywane na kalkulatorze.
- Dysponując binarnymi reprezentacjami liczb, uczniowie wykonują na nich podstawowe operacje arytmetyczne, począwszy od dodawania.
- • **Aktywizująca**: uczniów mogą aktywizować do dalszych działań pytania postawione przez nauczyciela: jaka jest długość liczby w komputerze, tzn. ile bitów zajmuje reprezentacja binarna liczby o danej wartości?

## **Formy pracy uczniów**

- zajęcia w grupie (cała klasa) i w podgrupach, poza komputerami, dyskusje nad postawionymi przez nauczyciela pytaniami,
- praca indywidualna odręczne na papierze otrzymywanie binarnych reprezentacji liczb oraz dziesiętnych wartości liczb binarnych; wykonywanie działań na liczbach binarnych,
- praca indywidualna nad stworzeniem algorytmu i na komputerze, by zaprogramować algorytm.

## **Przygotowanie do zajęć – materiały, urządzenia, oprogramowanie**

Nauczyciel przygotowuje przykładowe liczby dziesiętne i binarne, dla których uczniowie będą tworzyli te drugie reprezentacje. Liczby w postaci binarnej mogą posłużyć również do wykonywania na nich działań arytmetycznych.

Uwagi metodyczne dla nauczyciela dotyczące realizacji przyjętych celów i zapisów podstawy programowej

Mogą się zacząć pytania, które będą się wydawać uczniom dziwne. Co to znaczy, że na przykład 73051 jest liczbą dziesiętną? Jesteśmy tak przyzwyczajeni do automatycznego wykonywania rachunków w systemie dziesiętnym, że niemal nigdy nie korzystamy świadomie z tego, że poszczególne cyfry liczb w tym systemie spełniają następującą równość (podajemy ją dla przykładowej liczby):

$$
7 \cdot 10^4 + 3 \cdot 10^3 + 0 \cdot 10^2 + 5 \cdot 10^1 + 1 \cdot 10^0 = 73051.
$$

Liczba 10 w tym zapisie nazywa **się podstawą systemu liczenia**. Ogólnie za **podstawę systemu** reprezentacji liczb można wybrać dowolną liczbę naturalną  $b$  (nawet większą niż 10, jak 16), wtedy cyfry liczby ( $a_{_n}a_{_{n-1}}$ … *a*1*a*<sup>0</sup> ) *b* zapisanej w tym systemie należą do zbioru {0, 1,..., *b* – 1}, a jej wartość dziesiętna *a* jest określona następującą równością:

$$
a = a_n \cdot b^n + a_{n-1} \cdot b^{n-1} + \dots + a_1 \cdot b + a_0
$$

Jeśli *b* = 2, to mamy system **binarny**, liczba *a* wyraża się wzorem

$$
a = a_n \cdot 2^n + a_{n-1} \cdot 2^{n-1} + \dots + a_1 \cdot 2 + a_0
$$

a ciąg cyfr ( $a_{_n}a_{_{n-1}}...a_{_{1a0}}$ ) w powyższym wzorze nazywa się **binarnym rozwinięciem** liczby *a* lub po prostu **liczbą binarną**. W tym przypadku cyfry  $a_{_j}$ nazywa się **bitami** i mogą one przyjmować wartości 0 lub 1. Liczby binarne stanowią podstawę arytmetyki komputerowej, ponieważ elektroniczne elementy pamięci oraz logiki komputerów mogą się znajdować w dwóch stanach, które są identyfikowane z cyframi 0 i 1.

Interesuje nas teraz algorytm wyznaczania binarnej reprezentacji naturalnej liczby dziesiętnej *a*, czyli w jaki sposób można znaleźć kolejne bity tego rozwinięcia? Aby odpowiedzieć na to pytanie, zauważmy, że najmniej znaczący bit rozwinięcia binarnego liczby jest równy reszcie z dzielenia tej liczby przez 2. I rzeczywiście, jeśli podzielimy liczbę *a* w rozwinięciu binarnym przez 2, to iloraz jest równy  $a_{n} \cdot 2^{n-1} + a_{n-1} \cdot 2^{n-2} + ... + a_{n}$  a reszta wynosi  $a_{_0}$ – jest to najmniej znaczący bit w reprezentacji liczby  $a$ . Następne bity rozwinięcia znajdujemy w podobny sposób, dzieląc kolejne ilorazy przez 2 i to postępowanie kończymy, gdy iloraz wynosi 0. Ten proces (algorytm) jest zilustrowany w tabeli poniżej dla liczby 29 = (11101)<sub>2</sub>. Uczniowie powinni zauważyć, że w tym algorytmie reprezentacja liczby jest tworzona od końca, czyli od najmniej znaczącego bitu. Należy o tym pamiętać, gdyż prowadzi to czasem do nieporozumień i błędów.

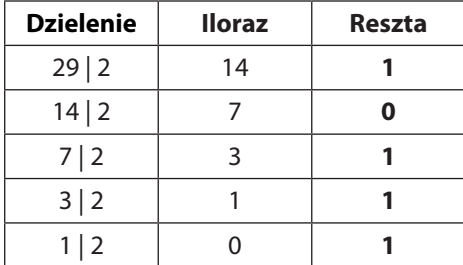

W obliczeniach ilorazu i reszty z dzielenia liczb całkowitych przez siebie będą potrzebne uczniom dwie operacje wykonywane na liczbach całkowitych, których wyniki są również liczbami całkowitymi. Dla dwóch liczb całkowitych *k* i *l* wartością *k* **mod** *l* jest reszta z dzielenia *k* przez *l*, czyli jest to liczba *r* spełniająca nierówności 0 ≤ *r* < *l*. Z kolei wartością *k* **div** *l* jest iloraz całkowity z dzielenia *k* przez *l*, czyli wynik dzielenia *k* przez *l* obcięty do liczby całkowitej. W szczególnym przypadku, jeśli *l* = 2, to *k* mod 2 ma wartość 0 — gdy *k* jest liczbą parzystą, i wartość 1 — gdy *k* jest liczbą nieparzystą. Z kolei jeśli *k* jest liczbą parzystą, to *k* div 2 jest równe *k*/2, a jeśli *k* jest liczbą nieparzystą, to *k* div 2 ma wartość (*k* – 1)/2. W języku Python operacja mod ma symbol %, a operacja div – ma symbol //, patrz program poniżej.

Z drugiej strony, jeśli mamy liczbę daną w postaci binarnej  $a$  = ( $a_{_n}a_{_{n-1}}...a_{_{1a0}}$ ) $_{_2}$ , to jej wartość dziesiętną obliczamy ze wzoru:

$$
a = a_n \cdot 2^n + a_{n-1} \cdot 2^{n-1} + \dots + a_1 \cdot 2 + a_0
$$

Ten wzór to nic innego jak wielomian o współczynnikach 0 lub 1, w którym zmienna *x* ma wartość 2. Zatem, mając liczbę *a* daną w postaci binarnej ( $a_n a_{n-1}...a_{1a0}$ ), można posłużyć się schematem Hornera, by policzyć wartość dziesiętną *a*. Schemat Hornera jest przedmiotem zajęć w szkole ponadpodstawowej, a tutaj wyjaśnimy na przykładzie, np. liczby binarnej (1001101)<sub>2</sub>, jak obliczyć jej dziesiętną wartość. W poniższym przekształceniu kilkakrotnie wyłączamy 2 przed nawias:

$$
(1001101)2 = 1 \cdot 26 + 0 \cdot 25 + 0 \cdot 24 + 1 \cdot 23 + 1 \cdot 22 + 0 \cdot 21 + 1
$$
  
= (((((1·2 + 0) ·2 + 0) ·2 + 1) ·2 + 1) ·2 + 0) ·2 + 1 = 77

Tutaj ciekawostka. Zapis binarnej reprezentacji liczby w postaci schematu Hornera może posłużyć do obliczenia jej dziesiętnej wartości za pomocą prostego kalkulatora – demonstrujemy to poniżej. Zauważmy, że zera z rozwinięcia są pomijane w obliczeniach.

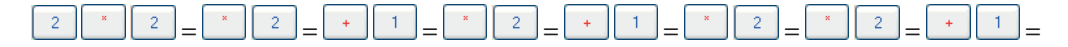

Dodatkowym ćwiczeniem dla uczniów może być obliczanie sumy liczb danych w postaci binarnej – pozostawmy to zadanie do samodzielnego wykonania. Zasada dodawania takich liczb nie różni się od dodawania długich liczb dziesiętnych, oczywiście nie można zapomnieć o przenoszeniu cyfr.

## **Przebieg zajęć**

- 1. *Dyskusja w całej klasie.* Zajęcia są poświęcone reprezentacji liczb w komputerze. Uczniowie zapewne wiedzą lub przynajmniej domyślają się, że w takiej reprezentacji liczby są ciągami cyfr 0 i 1. Aby naprowadzić uczniów, jak taka reprezentacja może wyglądać, nauczyciel pyta, co to znaczy, że dana liczba jest w reprezentacji dziesiętnej. Jak wyjaśniamy powyżej, rolę liczby 10 w komputerowej reprezentacji liczby przyjmuje liczba 2.
- 2. *Indywidualna praca uczniów.* Po wstępnym wyjaśnieniu, jak interpretować postać liczby w reprezentacji o danej podstawie 10 lub 2, uczniowie znajdują na papierze reprezentacje binarne dla kilku liczb dziesiętnych – te liczby należy przedstawić jako sumy potęg liczby 2.
- 3. *Ponownie wspólnie*. Widząc, jak wyglądają binarne reprezentacje liczb, uczniowie dyskutują, jak zautomatyzować proces otrzymywania takich reprezentacji, czyli jaką postać powinien mieć algorytm dla tego zadania. W dyskusji, być może stymulowanej przez nauczyciela, dochodzą do algorytmu polegającego na wielokrotnym dzieleniu liczby dziesiętnej i ilorazów z dzielenia przez 2 i zapisywaniu reszty.
- 4. *Nauczyciel*. Wyjaśnia, że w algorytmie będą potrzebne dwie operacje dzielenia całkowitego i brania reszty z dzielenia całkowitego. Uczniowie wykonują przykładowe obliczenia z użyciem tych operacji.
- 5. *Indywidualna praca uczniów.* Uczniowie są już przygotowani, by napisać program w Pythonie, który dla danej liczby dziesiętnej będzie generował jej postać binarną – należy ich uprzedzić, że kolejne bity są generowane w algorytmie od końca reprezentacji.
- 6. *Bardziej zaawansowane zadanie.* Bardziej zaawansowanym zadaniem jest obliczanie dziesiętnej wartości liczby danej w postaci binarnej. Nauczyciel może zachęcić uczniów do zapoznania się z metodą bazującą na schemacie Hornera, a zwłaszcza z jej wykorzystaniem w obliczeniach na prostym kalkulatorze. Innym zadaniem, niezbyt skomplikowanym, jest dodawanie liczb binarnych. Uczniowie otrzymują dwie liczby w postaci binarnej, dodają je, a następnie sprawdzają poprawność wyniku, odwołując się do dziesiętnej postaci składników i wyniku.
- 7. *Indywidualna praca uczniów i ich ocena.* W przypadku zadań programistycznych nauczyciel motywuje uczniów, wyżej oceniając ich wkład, jeśli program został utworzony samodzielnie (przez ucznia lub w parze z innym uczniem), nie korzystając z gotowych rozwiązań, których obecnie jest bardzo wiele dostępnych w sieci.
- 8. *Dyskusja podsumowująca.* W tej dyskusji nauczyciel powinien uzasadnić, dlaczego ten temat jest ważny dla informatyków i nie tylko. Reprezentacja binarna liczb jest bowiem wykorzystywana w wielu algorytmach. Ponadto użytkownik komputerów i sieci Internet może spotkać wiele informacji przedstawianych w postaci binarnej, np. adresy w sieci.

 Z kolei uczniowie mogą podzielić się opiniami, jak trudne według nich jest operowanie na liczbach binarnych, a w ogólności – na ciągach zer i jedynek.

#### **Modyfikacja, poszerzenie zakresu, kontynuacja zajęć**

Do binarnej reprezentacji liczb wraca się wielokrotnie w informatyce szkolnej, np. przy szybkim potęgowaniu, co jest przedmiotem jednej z jednostek tematycznych dla szkół ponadpodstawowych.

## **5.10 Wydawanie reszty – algorytm w arkuszu kalkulacyjnym**

## **Temat jednostki:**

## **Wydawanie reszty – algorytm w arkuszu kalkulacyjnym**

## **Poziom kształcenia**

Szkoła podstawowa, informatyka, klasy IV–VI

#### **Streszczenie**

Problem reszty można uznać za problem życia codziennego – chcemy, aby ani portfel, ani kieszenie nie wypełniało nam zbyt wiele banknotów i monet. W szczególnym przypadku może to być reszta, którą otrzymujemy w sklepie lub w restauracji, lub którą mamy wydać.

Matematycznie jest to trudny problem, ale okazuje się, że algorytm zachłannie działa całkiem dobrze. Ten algorytm bazuje na prostej strategii – jeśli reszta ma się składać z najmniejszej liczby banknotów i monet, to powinna być wydawana od największych nominałów.

Tę strategię bardzo prosto można zapisać w arkuszu kalkulacyjnym, co ilustruje jednocześnie, że arkusz może być wykorzystywany do zapisywania i wykonywania algorytmów. Ma ponadto dużą zaletę – można w nim bardzo prosto wykonywać eksperymenty obliczeniowe.

#### **Przygotowanie uczniów**

Uczeń potrafi zapisać w arkuszu kalkulacyjnym proste obliczenia.

## **Cele szczegółowe zajęć – osiągnięcia uczniów**

#### **Uczeń:**

- • analizuje praktyczny problem i podejmuje próby jego rozwiązania,
- • wypełnia arkusz odpowiednimi danymi,
- dobiera formuły obliczeniowe w arkuszu odpowiednio do zaplanowanych obliczeń,
- wykonuje symulacje obliczeń zapisanych w arkuszu i ewentualnie koryguje arkusz,
- proponuje i uzasadnia strategię zachłanną dla rozwiązania problemu optymalizacji,

#### **Treści programowe – wypisy z podstawy programowej informatyki, klasy IV–VI**

- I. Rozumienie, analizowanie i rozwiązywanie problemów. Uczeń:
	- 2) formułuje i zapisuje w postaci algorytmów polecenia składające się na:
		- a. rozwiązanie problemów z życia codziennego […]
- II. Programowanie i rozwiązywanie problemów z wykorzystaniem komputera […]. Uczeń:
	- 3) przygotowuje i prezentuje rozwiązania problemów, posługując się podstawowymi aplikacjami ([…], arkusz kalkulacyjny, […]) na swoim komputerze […], wykazując się przy tym umiejętnościami:
		- c. korzystania z arkusza kalkulacyjnego w trakcie rozwiązywania zadań związanych z prostymi obliczeniami: wprowadza dane do arkusza, formatuje komórki, definiuje proste formuły i dobiera wykresy do danych i celów obliczeń.

## **Pojęcia i metody informatyczne**

- problem reszty,
- podejście zachłanne do rozwiązywania problemu,
- algorytm w arkuszu,
- symulacja algorytmu w arkuszu.

## **Metody pracy w klasie**

- • **Słowna i Oglądowa**: uczniowie wyprowadzają algorytm wydawania reszty w dyskusji całej klasy.
- **Czynna**: uczniowie indywidualnie zapisują w arkuszu kalkulacyjnym dane dotyczące polskiej waluty oraz algorytm zachłanny.
- • **Aktywizująca**: uczniów aktywizują kolejno stawiane przez nauczyciela pytania dotyczące różnych sytuacji wydawania reszty.

## **Formy pracy uczniów**

- zajęcia w grupie (cała klasa) i w podgrupach, poza komputerami, dyskusje nad postawionym przez nauczyciela problemem,
- praca indywidualna zapisanie algorytmu w arkuszu kalkulacyjnym, wykonanie eksperymentów obliczeniowych.

## **Przygotowanie do zajęć – materiały, urządzenia, oprogramowanie**

Polecamy nauczycielowi p. 12.1 w książce [3], w którym przedstawiono różne aspekty problemu reszty. Znajdują się tam zarówno przykłady, jak i różne warianty tego problemu.

Z ciekawości nauczyciel powinien utworzyć własne rozwiązanie w arkuszu. Przykładowy arkusz jest pokazany poniżej. Zwracamy uwagę na użycie specjalnych funkcji, które zaokrąglają kwoty do dwóch miejsce po przecinku (do groszy). Ich dobór jest istotny, by w obliczeniach nie zgubić nawet jednego grosza.

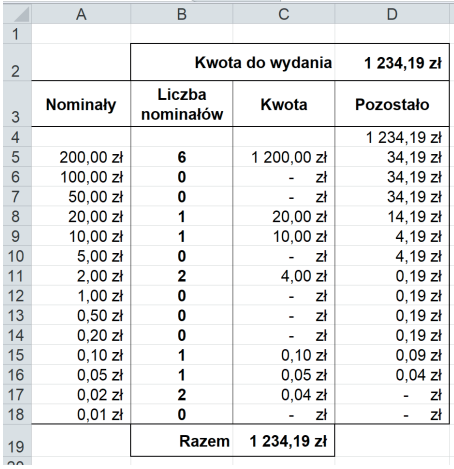

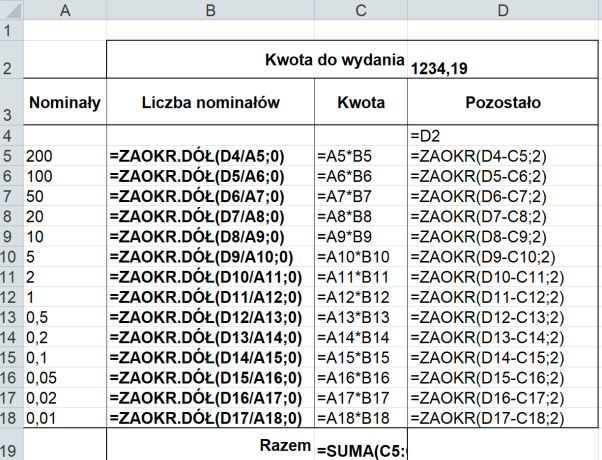

## **Uwagi metodyczne dla nauczyciela dotyczące realizacji przyjętych celów i zapisów podstawy programowej**

Podejście heurystyczne jest jednym ze sposobów myślenia o rozwiązywaniu problemów, zwłaszcza z codziennego otoczenia uczniów i rzeczywistych zastosowań. Problem reszty jest jednym z najprostszych problemów, dla rozwiązania którego uczniowie są w stanie sami wymyśleć metodę rozwiązywania, która faktycznie okazuje się najlepszą.

## **Przebieg zajęć**

1. *Dyskusja w całej klasie.* Nauczyciel przedstawia problem reszty, a uczniowie dyskutują, jaki powinien być sposób wydawania reszty, by została utworzona z najmniejszej liczby banknotów i monet.

Wkładem do dyskusji mogą być obserwacje uczniów poczynione w różnych miejscach, w sklepie czy w restauracii.

Zapewne szybko pojawi się propozycja, by wydawać resztę od największego nominału.

Pada pytanie od nauczyciela: czy zawsze będzie to najmniejsza ilość banknotów i monet? Odpowiedź na to pytanie nie jest łatwa. W przypadku polskiej waluty trudno jest znaleźć kontrprzykład. Jednak, gdyby pojawiła się dodatkowa moneta, np. o nominale 21 groszy, dla hazardzistów, kontrprzykład byłoby łatwo znaleźć. A co w sytuacji, gdy w kasie braknie niektórych banknotów lub monet? Uczniowie żywo dyskutują.

- 2. *Indywidualna praca uczniów.* Każdy z uczniów zapisuje w arkuszu kalkulacyjnym algorytm zachłanny i testuje jego poprawność dla różnych kwot reszty. Warto sprawdzić dla kwot kończących się parzystą i nieparzystą liczbą groszy, by upewnić się, że poprawnie działa formuła zaokrąglania liczb do dwóch miejsc po przecinku. Nauczyciel sugeruje uczniom takie testowanie.
- 3. *Nauczyciel*. Sugeruje znalezienie w sieci waluty wybranego kraju i odpowiednie zmodyfikowanie arkusza dla tego kraju.
- 4. *Indywidualna praca uczniów.* Jako dodatkowe wyzwanie, nauczyciel proponuje zapisanie algorytmu zachłannego dla problemu reszty w Pythonie.
- 5. *Indywidualna praca uczniów i ich ocena.* W przypadku zadań programistycznych (także w arkuszu) nauczyciel motywuje uczniów, wyżej oceniając ich wkład, jeśli program (arkusz) został utworzony samodzielnie (przez ucznia lub w parze z innym uczniem), nie korzystając z gotowych rozwiązań, których obecnie jest bardzo wiele dostępnych w sieci.
- 6. *Dyskusja podsumowująca.* Dyskusja może dotyczyć przydatności arkusza do zapisywania w nim algorytmów. Uczniowie podają, które ze znanych im algorytmów potrafiliby zapisać w arkuszu, a z którymi mieliby kłopot. Inna kwestia, to jakie według nich zalety i wady mają rozwiązania w arkuszu, a jakie rozwiązania w języku programowania.

## **Modyfikacja, poszerzenie zakresu, kontynuacja zajęć**

Wiele modyfikacji problemu reszty można uzyskać, rozważając waluty innych państw lub przyjmując dodatkowe założenia o postaci banknotów i monet, a także o ich ilościach, np. ograniczonych w danej chwili.

## **6. Materiały szkoleniowe dla kształcenia informatycznego w szkole ponadpodstawowej**

W szkole ponadpodstawowej, wszystkich uczniów obowiązuje przedmiot informatyka w zakresie podstawowym (po jednej godzinie tygodniowo przez trzy lata). Mogą również wybrać informatykę w zakresie rozszerzonym. W obu przypadkach mogą planować zdawanie egzaminu maturalnego z informatyki. W rzeczywistości, uczniów, którzy nie wybrali rozszerzonej informatyki informatyka w zakresie podstawowym również mniej interesuje, gdyż wybrali inny przedmiot w zakresie rozszerzonym. Z tego powodu informatyka w zakresie podstawowym powinna oferować uczniom tematy, które mogą się wiązać z ich nieinformatycznymi zainteresowaniami. Polecamy książkę [2] (była podręcznikiem dla LO), w której zaproponowano wiele interesujących tematów z innych obszarów szkolnej edukacji. Jeden z nich przedstawiamy w punkcie 6.2. Wiele tematów z innych przedmiotów jest zawartych również w książce [1] – zostały one wybrane z materiałów dla gimnazjów, ale nadają się również dla obecnej szkoły ponadpodstawowej. Jeden z takich tematów dotyczący obliczeń finansowych przedstawiamy w punkcie 6.1, a inny temat, związany z przybliżonymi obliczeniami, omawiamy w punkcie 6.9. Tematy 6.1 i 6.9 uczniowie realizacją, zapisując obliczenia w arkuszu kalkulacyjnym, a faktycznie go programując, natomiast w realizacji tematu 6.2 posługują się dokumentem tekstowym umieszczonym w chmurze. Inne tematy jednostek tematycznych w tym rozdziale powinny w pewnym zakresie być również interesujące dla uczniów, dla których informatyka nie jest pierwszą dziedziną zastosowań.

## **6.1 Obliczenia finansowe w arkuszu kalkulacyjnym**

## **Temat jednostki:**

## **Obliczenia finansowe w arkuszu kalkulacyjnym**

#### **Poziom kształcenia**

Szkoła ponadpodstawowa, informatyka – zakres podstawowy, przedsiębiorczość

## **Streszczenie**

Informatyka dostarcza narzędzi do analizy danych i wyciągania wniosków na podstawie symulacji obliczeń według odpowiednich formuł. Tym najbardziej dogodnym i dostępnym w szkole jest arkusz kalkulacyjny, który jest wykorzystywany powszechnie również w obliczeniach profesjonalnych i komercyjnych. Arkusz jest więc narzędziem o niemal nieograniczonych możliwościach obliczeń, analizy danych, symulacji modeli, w tym finansowych, co jest prezentowane w tej jednostce tematycznej. Arkusz można programować w specjalnym języku, ale tutaj korzystamy jedynie z formuł (wzorów) naturalnie dostępnych. Jakiekolwiek jednak wykorzystanie arkusza w obliczeniach można traktować jako jego programowanie.

Arkusz kalkulacyjny regularnie pojawia się na egzaminie maturalnym z informatyki jako narzędzie analizy danych i wyciągania wniosków na podstawie danych analizowanych formułami arkusza.

#### **Przygotowanie uczniów**

Uczeń potrafi zapisać w arkuszu kalkulacyjnym proste obliczenia, posługując się jego formułami.

## **Cele szczegółowe zajęć – osiągnięcia uczniów**

**Uczeń:**

- • analizuje praktyczne problemy i na tej podstawie podejmuje decyzje,
- • wypełnia arkusz kalkulacyjny odpowiednimi danymi i formułami: tworzy tabele, stosuje adresy względne i bezwzględne, wypełniania komórki seriami danych, dobiera wykresy do danych,
- • dobiera formuły obliczeniowe i strukturę arkusza odpowiednio do zaplanowanych obliczeń,
- wykonuje symulacje obliczeń zapisanych w arkuszu i ewentualnie koryguje arkusz,
- • wyciąga wnioski z wykonanych obliczeń odnoszące się do postawionych problemów.

#### **Treści programowe – wypisy z podstawy programowej informatyki**

- II. Programowanie i rozwiązywanie problemów z wykorzystaniem komputera […].
	- Zakres podstawowy. Uczeń:
		- 3. przygotowuje opracowania rozwiązań problemów, posługując się wybranymi aplikacjami:
			- c. gromadzi dane pochodzące z różnych źródeł w tabeli arkusza kalkulacyjnego, korzysta z różnorodnych funkcji arkusza w zależności od rodzaju danych, […], analizuje dane, […].

## **Pojęcia i metody informatyczne**

- obliczenia finansowe, w tym m.in. procent składany,
- algorytmy i obliczenia w arkuszu,
- symulacja obliczeń w arkuszu,

#### **Metody pracy w klasie**

- **Słowna i Oglądowa**: kierowana przez nauczyciela dyskusja w klasie na temat dwóch podstawowych operacji bankowych, oszczędzania i spłacania kredytu; uczniowie bazują na wzorach, z którymi zapoznali się na matematyce lub przedsiębiorczości.
- • **Czynna**: uczniowie indywidualnie zapisują w arkuszu kalkulacyjnym dane dotyczące wielkości finansowych oraz formuły obliczeń.
- • **Aktywizująca**: uczniów aktywizują stawiane przez nauczyciela pytania dotyczące analizy różnych sytuacji finansowych; sami z ciekawością planują hipotetyczne oszczędzanie lub zadłużanie się w banku.

#### **Formy pracy uczniów**

- zajęcia w grupie (cała klasa) i w podgrupach, poza komputerami, dyskusje nad postawionymi przez nauczyciela problemami finansowymi,
- • praca indywidualna zapisanie w arkuszu kalkulacyjnym algorytmu obliczeń finansowych, wykonanie eksperymentów obliczeniowych.

## **Przygotowanie do zajęć – materiały, urządzenia, oprogramowanie**

Ponieważ temat tych zajęć odnosi się do problemów praktycznych, nauczyciel powinien zgromadzić rzeczywiste dane, by zilustrować problemy, którymi mają zajmować się uczniowie. Te konkretne dane powinny uzasadnić ważność tematyki i umotywować uczniów do zajęć na podstawowe tematy analizy finansowej przeciętnego obywatela, jakimi są oszczędzanie i zapożyczanie się w banku.

Poza rzeczywistymi materiałami bankowymi nauczyciel powinien dysponować własnymi rozwiązaniami, by posłużyć się nimi w prezentacji problemów, będących przedmiotem zajęć.

## **Uwagi metodyczne dla nauczyciela dotyczące realizacji przyjętych celów i zapisów podstawy programowej**

Odsyłamy do szczegółowego omówienia tematów oszczędzania i spłat kredytu w rozdz. 2 w książce [1]. Zamieszczamy tutaj tylko podstawowe informacje i sugestie.

*Lokata kapitału*

Lokata pieniędzy na koncie bankowym przynosi właścicielowi konta zysk, który zależy m.in. od następujących czynników:

- • kwoty oszczędności,
- • oprocentowania, podawanego przez banki na ogół w skali rocznej,
- • długości okresu kapitalizacji odsetek, czyli okresu, po upływie którego kwota odsetek jest dopisywana przez bank do lokaty,
- • długości okresu przechowywania pieniędzy w banku,
- decyzji o podejmowaniu bądź niepodejmowaniu odsetek z banku.
W najprostszym przypadku, gdy:

- właściciel konta nie podejmuje nagromadzonych odsetek,
- • oprocentowanie wynosi *p*,
- kapitalizacja odbywa się w skali rocznej,
- • wysokość lokaty na koncie po *n* latach, przy kwocie *k* na początku, jest obliczana ze wzoru na **procent składany**:

$$
k(1+p/100)^n
$$

Ten wzór jest rachunkowo skomplikowany, głównie z powodu występującego w nim potęgowania liczb ułamkowych, arkusz wydaje się być idealnym narzędziem do zaplanowania oszczędzania.

Popularne są dwie strategie oszczędzania:

- odsetki pozostają na koncie w banku i są oprocentowane tak jak początkowa lokata,
- • odsetkisą pobierane z banku każdego roku, lub innymisłowy, oprocentowana jest jedynie początkowa lokata – jest to **procent prosty**.

Poniżej są pokazane fragmenty arkusza przygotowanego do symulacji strategii oszczędzania: odsłonięte formuły i wykonane obliczenia.

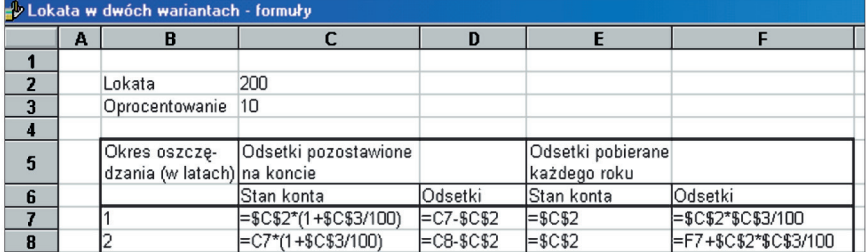

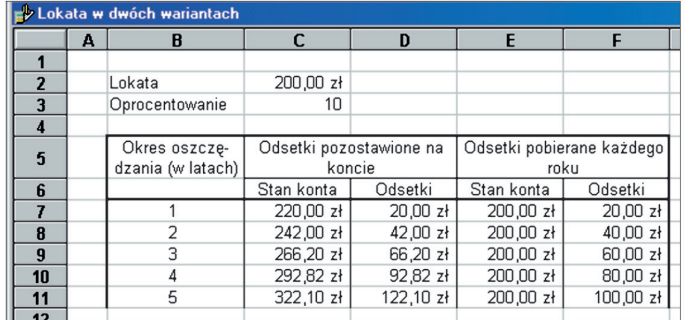

*Spłata rat kredytu bankowego* 

**Kredyt** to pożyczka z banku, którą pożyczkobiorca musi zwrócić bankowi i dodatkowo jeszcze zapłacić za tę usługę. W zamian za pożyczkę bank pobiera oprocentowanie, które na ogół jest o kilka punktów procentowych wyższe od najwyższego oprocentowania lokat przechowywanych w banku.

Bank oprocentowuje kredyt zależnie od wysokości kwoty i deklarowanego okresu spłaty. Ponadto przedstawia kredytobiorcy do wyboru rożne **plany spłat** kredytu, określające wysokość miesięcznych rat. W większości planów spłat ustala się roczne oprocentowanie kredytu, które na ogół jest stałe przez cały okres spłacania. Różne plany spłat różnią się sposobem spłacania odsetek. Oto przykładowe sposoby doliczania odsetek do spłat:

- Odsetki są płacone z góry, czyli w chwili otrzymania kredytu. Wtedy otrzymujemy na rękę kwotę pożyczki pomniejszoną o odsetki, a całą kwotę kredytu spłacamy w równych miesięcznych ratach. Jest to najmniej korzystny układ dla pożyczkobiorcy.
- Do każdej miesięcznej raty spłacanego kredytu bank dolicza odsetki od spłacanej w danym miesiącu raty za cały okres zadłużenia tej raty. A zatem w kolejnych miesiącach spłacane raty są coraz większe, gdyż spłacana w danym miesiącu kwota dłużej pozostaje zadłużeniem.
- Do każdej miesięcznej raty spłacanego kredytu bank dolicza odsetki należne mu za jeden miesiąc bieżącej kwoty zadłużenia. A zatem w kolejnych miesiącach spłacane raty są coraz mniejsze, gdyż kwota zadłużenia maleje w każdym miesiącu.

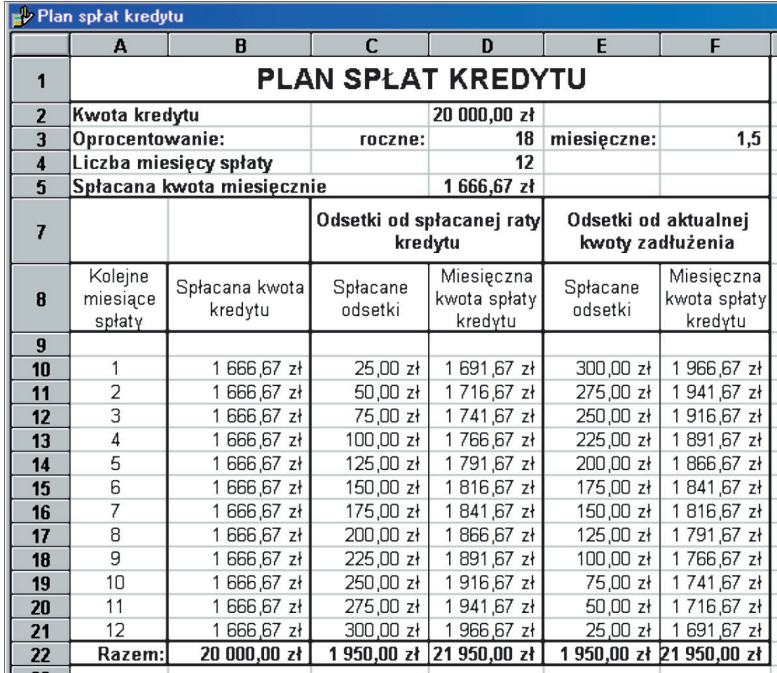

Poniżej ilustrujemy przykładowy plan spłaty kredytu:

# **Przebieg zajęć**

1. *Dyskusja w całej klasie.* Nauczyciel przedstawia dwa zagadnienia związane z bankowymi operacjami finansowymi, którym będą poświęcone zajęcia.

Prezentacja nauczyciela i dyskusja w klasie ma doprowadzić do sformułowania dokładnych zasad oszczędzania w banku oraz zasad udzielania przez bank kredytów. Zasady te powinny mieć postać liczbową, by można było uwzględnić je w obliczeniach.

- 2. *Indywidualna praca uczniów.* Po ustaleniu zasad oszczędzania w banku i udzielania przez bank kredytów, każdy uczeń tworzy najpierw arkusz dla oszczędzania, a później do pobrania pożyczki z banku. Po utworzeniu odpowiednich arkuszy uczniowie wykonują ich symulacje dla różnych wielkości kwot i oprocentowania. Finalnie starają się utworzyć arkusz najbardziej odpowiadający ich hipotetycznym potrzebom.
- 3. *Nauczyciel*. Sugeruje odszukanie w mediach rzeczywistych ofert banków i uwzględnienia ich w arkuszach uczniów.
- 4. *Indywidualna praca uczniów.* Ponownie uczniowie pracują tym razem z ofertami banków i określają najkorzystniejszą z nich.

Inne zadania

*Można zaproponować uczniom jeszcze inne zadania*. Utwórz arkusz, w którym będziesz śledził swoje oszczędności w okresie uczęszczania do klasy/szkoły przez określoną liczbę lat, by uzbierać na nowy sprzęt elektroniczny lub nowy sprzęt sportowy. Przyjmij wysokość miesięcznej wpłaty ze swojego kieszonkowego, ustal realne oprocentowanie i utwórz wykres ilustrujący, jak będzie zmieniać się wysokość lokaty na koncie.

- 5. *Indywidualna praca uczniów i ich ocena.* W przypadku zadań programistycznych (także w arkuszu), nauczyciel motywuje uczniów, wyżej oceniając ich wkład, jeśli program (arkusz) został utworzony samodzielnie (przez ucznia lub w parze z innym uczniem), nie korzystając z gotowych rozwiązań, których obecnie jest bardzo wiele dostępnych w sieci.
- 6. *Dyskusja podsumowująca.* Dyskusja może dotyczyć zarówno przydatności arkusza do prowadzenia obliczeń, jak i strony finansowej omawianych zagadnień. Wykonane symulacje powinny umożliwić uczniom określenia najkorzystniejszych warunków finansowych. W dyskusji uczniowie mogą się pochwalić najkorzystniejszymi dla siebie rozwiązaniami.

### **Modyfikacja, poszerzenie zakresu, kontynuacja zajęć**

Zajęcia na tych lub kolejnych lekcjach można poszerzyć o inne zasady oszczędzania lub udzielania kredytów. Uczniowie mogą uzyskać dokładne i rzeczywiste dane, kontaktując się z przedstawicielem banku lub ekspertem bankowym.

# **6.2 Rozbudowany dokument tekstowy**

# **Temat jednostki:**

## **Rozbudowany dokument tekstowy**

### **Poziom kształcenia**

Szkoła ponadpodstawowa, informatyka – zakres podstawowy, język polski

## **Streszczenie**

Jest to bardzo nietypowa jednostka zajęć informatycznych, jej głównym celem informatycznym jest przygotowanie przez grupę uczniów rozbudowanego dokumentu tekstowego, który będzie zapisem realizacji projektu polegającego na przeprowadzeniu dyskusji na zadany temat. Tym projektem chcemy zwrócić uwagę uczniów, jak również nauczycieli, że nawet w przypadku projektów na tematy dalekie od informatyki, tutaj – literackie, realizowane ze wsparciem technologii, niezmiernie przydatnie jest myślenie komputacyjne. Jest to jednocześnie potwierdzeniem naczelnej tezy konstrukcjonizmu, wyrażonej w 1970 roku przez Seymoura Paperta, inicjatora tego kierunku rozwoju kształcenia:

> *children learn by doing and by thinking about what they do*  dzieci uczą się przez działanie i myśląc o tym, co robią

Opisane tutaj zajęcia były jednym z projektów w podręczniku [2], p. 4.1.

### **Przygotowanie uczniów**

Oczekiwana jest umiejętność korzystania przez uczniów z edytora tekstu na podstawowym poziomie oraz sprawnego wyszukiwania w sieci.

# **Cele szczegółowe zajęć – osiągnięcia uczniów**

#### **Uczeń:**

- • wyszukuje informacje na ustalony temat w sieci, w bibliotekach tradycyjnych i dostępnych w sieci, w materiałach drukowanych,
- • kolekcjonuje, porządkuje i indeksuje informacje oraz zasoby informacji na ustalony temat,
- posługuje się zaawansowanymi możliwościami edytora tekstu przy tworzeniu rozbudowanego dokumentu i w pracy nad testem,
- pracuje wraz z zespołem nad rozbudowanym tekstem dostępnym w chmurze.

### **Treści programowe – wypisy z podstawy programowej informatyki**

- II. Programowanie i rozwiązywanie problemów z wykorzystaniem komputera […]. Zakres podstawowy. Uczeń:
	- 3. przygotowuje opracowania rozwiązań problemów, posługując się wybranymi aplikacjami:
		- b. opracowuje dokumenty o różnorodnej tematyce, […], i o rozbudowanej strukturze, posługując się przy tym konspektem dokumentu, dzieli tekst na sekcje i kolumny, tworzy spisy treści, rysunków i tabel, stosuje własne style i szablony, pracuje nad dokumentem w trybie recenzji, […].

### **Pojęcia i metody informatyczne**

- dokument tekstowy o rozbudowanej strukturze: konspekt dokumentu, tekst w sekcjach i kolumnach, spisy treści, rysunków i tabel, własne style i szablony, tryb recenzji,
- praca nad tekstem,
- praca zespołowa nad dokumentem w chmurze,
- abstrakcja, dekompozycja, uogólnienie,

## **Metody pracy w klasie**

- **• Słowna i Oglądowa**: Nauczyciel przedstawia listę tematów, nad którymi mogą dyskutować grupy uczniów. Każdy z tematów umożliwia zajęcie jednego z dwóch stanowisk. Uczniowie jednocześnie wybierają tematy i dobierają się w grupy. W grupie uczniów, którzy wybrali dany temat, muszą znaleźć się uczniowie o przeciwstawnych poglądach.
- • **Czynna**: Uczniowie dyskutują i pracują w grupach nad dokumentem na wybrany przez siebie temat; wspólnie tworzą rozbudowany dokument będący relacją z dyskusji.
- **Aktywizująca**: Aktywizacja uczniów jest powodowana przez wytaczanie coraz to nowych argumentów w dyskusji przez członków grupy o innych poglądach.

### **Formy pracy uczniów**

- zajęcia w grupach poza komputerami dyskusje i zbieranie materiałów do dyskusji i do relacji z dyskusji,
- praca indywidualna spisywanie relacji z dyskusji przez pojedynczych uczniów we wspólnym rozbudowanym dokumencie;

#### **Przygotowanie do zajęć – materiały, urządzenia, oprogramowanie**

Nauczyciel przygotowuje listę tematów do dyskusji w grupach uczniów. Tematy powinny mieć związek z informatyką, technologią, społeczeństwem informacyjnym i umożliwiać zajęcie dwóch przeciwstawnych stanowisk przez członków grupy. Przykładowe tematy:

- 1. (Umberto Eco) Grozi nam, że cały dzisiejszy przemysł informatyczny, mnożąc informacje, nie będzie dostarczał już żadnej.
- 2. (Jean Claude Carriere, Umberto Eco) Nie myśl, że książki znikną.
- 3. (Jean Claude Carriere, Umberto Eco) Internet sprawił, że powróciliśmy do epoki alfabetu. Jeśli przypadkiem uznaliśmy, że oto nastała cywilizacja obrazu, za sprawą komputera ponownie odkrywamy epokę Gutenberga, no i w rezultacie wszyscy jesteśmy zmuszeni do czytania.
- 4. Prawdziwa wiedza zaczyna się tam, gdzie Google nie sięga.
- 5. (Noam Chomsky) Internet jest niezwykłą rzeczą, jeśli wiesz, czego szukasz. (Wolfgang Goethe) Znajduję to, co znam.

Nauczyciel zapewnia również, że uczniowie mają dostęp do środowiska, w którym mogą tworzyć dokumenty w chmurze.

# **Uwagi metodyczne dla nauczyciela dotyczące realizacji przyjętych celów i zapisów podstawy programowej**

Przebieg tych zajęć jest szczegółowo opisany w p. 4.1 podręcznika [2].

Każda grupa ma przygotować rozbudowany dokument, zawierający m.in. tezy każdej ze stron wraz z uzasadnieniami. W dokumencie należy umieścić odnośniki do źródeł (tekstów) wiążących się z tematem dyskusji, z których korzystano.

Zwykle zadanie jest realizowane sprawniej, jeśli podzieli się je na mniej złożone etapy. Ponadto gdy zadanie jest realizowane w zespole, to każdy etap może realizować inny członek zespołu. Poszczególne etapy realizacji tego zadania, którego głównym produktem informatycznym ma być rozbudowany dokument, są przedstawione dalej w Przebiegu zajęć.

Tutaj zwrócimy uwagę, jak sposoby rozumowania zaliczane do myślenia komputacyjnego uczestniczą w realizacji tego zadania. Szerzej jest o tym mowa w książce [6].

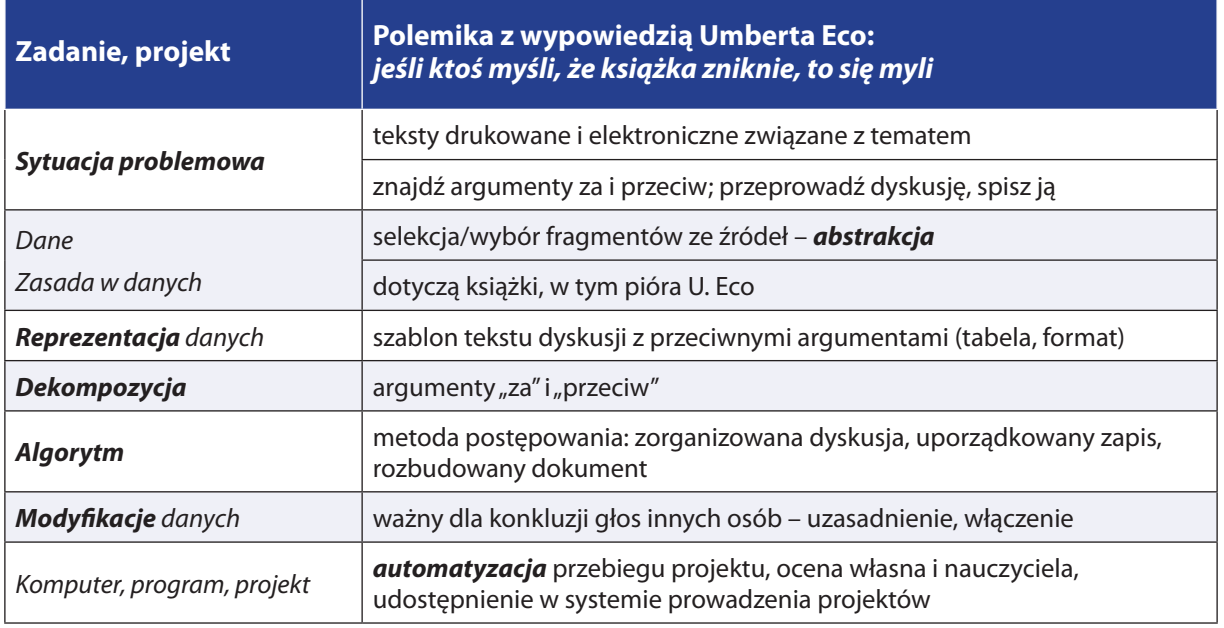

# **Przebieg zajęć**

1. *Dyskusja w całej klasie.* Nauczyciel przedstawia zadanie, jakie stoi przed klasą. Uczniowie dyskutują o szczegółach realizacji.

Nauczyciel przedstawia tematy do wyboru. Nauczyciel może zaakceptować tematy zasugerowane przez uczniów, które mogą ich bardziej interesować.

2. *Praca uczniów w zespołach nad wybranymi tematami.* Głównym informatycznym efektem pracy zespołu ma być rozbudowany dokument, będący zapisem dyskusji i zgromadzonych argumentów.

Proponowane etapy pracy zespołów z wykorzystaniem edytora tekstu:

- przygotowanie konspektu dokumentu,
- wypełnienie dokumentu treścią zgodnie z utworzonym konspektem. Można przy tym utworzyć własne style nagłówków oraz tekstu i posłużyć się nimi,
- zapisanie dokumentu w postaci szablonu i udostępnienie tego szablonu wszystkim członkom zespołu,
- przygotowanie spisu treści i umieszczenie go w dokumencie,
- udostępnienie dokumentu,
- prezentacja projektu.
- 3. *Aktywność nauczyciela.* Nauczyciel śledzi przebieg realizacji zadań przez zespoły, doradza odnośnie do etapów podejmowanych działań zgodnie z podaną listą i elementami myślenia komputacyjnego. Utworzenie dokumentu o rozbudowanej strukturze może wymagać posłużenia się: konspektem, rozbicia tekstu na sekcje i kolumny, wstawienia spisu treści, rysunków i tabel, użycia własnych styli i szablonów, posłużenia się trybem recenzji przy korekcie ostatecznej postaci dokumentu. Nauczyciel służy radą i wsparciem przy korzystaniu z tych funkcjonalności edytora tekstu.
- 4. *Indywidualna praca uczniów i ich ocena.* W przypadku zadań z aplikacjami komputerowymi nauczyciel motywuje uczniów, wyżej oceniając ich wkład, jeśli jest ich samodzielnym dziełem (przez ucznia lub w grupie z innymi uczniami), nie korzystając z gotowych rozwiązań, których obecnie jest bardzo wiele dostępnych w sieci.
- 5. *Dyskusja podsumowująca zajęcia.* Może przyjąć formę relacji z przebiegu realizacji zadań przez poszczególne zespoły i prezentacji utworzonych dokumentów o rozbudowanej strukturze.

# **Modyfikacja, poszerzenie zakresu, kontynuacja zajęć**

Propozycja tej jednostki jest bardzo pojemna, umożliwia łatwe modyfikacje tematyczne, zarówno poszerzenie zakresu, jak i kontynuowanie o kolejne elementy pracy projektowej w grupie.

# **6.3 Obliczenia przybliżone**

# **Temat jednostki:**

# **Obliczenia przybliżone**

### **Poziom kształcenia**

Szkoła ponadpodstawowa, informatyka – zakres rozszerzony, matematyka

### **Streszczenie**

Może się wydawać, że komputery są w stanie rozwiązać każdy problem, jaki zostanie im przedstawiony w języku, który jest dla nich zrozumiały, np. w postaci programu. Niezupełnie, są bowiem przynajmniej dwa wyjątki od tego stwierdzenia, o których powinni wiedzieć uczący się informatyki. Po pierwsze, jest wiele problemów, dla rozwiązania których moc dzisiejszych komputerów, nawet superkomputerów, jest niewystarczająca dzisiaj i w dającej się przewidzieć przyszłości. Przykładem takiego problemu jest problem optymalnego upakowania plecaka, o którym wspominamy w jednostce tematycznej poświęconej programowaniu dynamicznemu. W przypadku takiego problemu stosowane są algorytmy, które dają rozwiązania przybliżone w tym sensie, że nie są one najlepsze, ale niezbyt daleko odbiegają od najlepszego. Inną grupę problemów stanowią te, dla których, np. na podstawie pewnych faktów matematycznych, nie jest możliwe otrzymanie rozwiązania dokładnego, wtedy musimy zadowolić się w miarę dobrym przybliżeniem.

Ta jednostka tematyczna jest poświęcona problemowi z tej drugiej grupy – obliczaniu wartości pierwiastka kwadratowego, której jak wiadomo z matematyki, nie zawsze można dokładnie obliczyć, np. wartości pierwiastka kwadratowego z liczby 2.

W wielu podręcznikach do matematyki znajduje się gotowy wzór na kolejne przybliżenia pierwiastka. Tutaj wyprowadzimy i uzasadnimy ten wzór w prostym rozumowaniu, a następnie zaproponujemy eksperymenty obliczeniowe, by ocenić, jak dobre przybliżenia może generować.

#### **Przygotowanie uczniów**

Uczeń potrafi zapisać w arkuszu kalkulacyjnym proste obliczenia, posługując się jego formułami.

## **Cele szczegółowe zajęć – osiągnięcia uczniów**

**Uczeń:**

- modeluje geometrycznie rozwiązanie problemu,
- • wypełnia arkusz kalkulacyjny odpowiednimi danymi i formułami: tworzy tabele, stosuje adresy względne i bezwzględne, wypełnia komórki seriami danych,
- dobiera formuły obliczeniowe i strukturę arkusza odpowiednio do zaplanowanych obliczeń,
- wykonuje symulacje obliczeń zapisanych w arkuszu i ewentualnie koryguje arkusz,
- • wyciąga wnioski z wykonanych obliczeń odnoszące się do postawionych problemów,
- uogólnia problem i jego rozwiązanie.

### **Treści programowe – wypisy z podstawy programowej informatyki**

- II. Programowanie i rozwiązywanie problemów z wykorzystaniem komputera […]. Zakres podstawowy. Uczeń:
	- 3. przygotowuje opracowania rozwiązań problemów, posługując się wybranymi aplikacjami:
		- c. gromadzi dane pochodzące z różnych źródeł w tabeli arkusza kalkulacyjnego, korzysta z różnorodnych funkcji arkusza w zależności od rodzaju danych, […], analizuje dane, […].
- I + II. Zakres rozszerzony. Uczeń spełnia wymagania określone dla zakresu podstawowego, a ponadto:
	- 1. zapisuje za pomocą listy kroków, schematu blokowego lub pseudokodu i implementuje w wybranym języku programowania, […] algorytmy:
		- g. obliczania przybliżonej wartości pierwiastka kwadratowego,

## **Pojęcia i metody informatyczne**

- obliczenia matematyczne,
- algorytmy i obliczenia w arkuszu,
- symulacia obliczeń w arkuszu.

### **Metody pracy w klasie**

- • **Słowna i Oglądowa**: kierowana przez nauczyciela dyskusja w klasie na temat obliczania wartości pierwiastka kwadratowego; sugestia geometryczna, jak postąpić, gdy dokładna wartość pierwiastka kwadratowego nie jest znana.
- • **Czynna**: uczniowie indywidualnie zapisują w arkuszu kalkulacyjnym wzór, który pojawił się w dyskusji i odpowiednio rozbudowują arkusz.
- **Aktywizująca**: uczniów aktywizuje ciekawość, jak zachowuje się zapisany w arkuszu algorytm; również sugestia nauczyciela, jak uogólnić otrzymany wzór dla obliczania wartości pierwiastka dowolnego stopnia.

### **Formy pracy uczniów**

- zajęcia w grupie (cała klasa) dyskusja nad postawionym przez nauczyciela problemem matematycznym i geometrycznym sposobem jego modelowania,
- praca indywidualna zapisanie w arkuszu kalkulacyjnym algorytmu i wykonanie eksperymentów obliczeniowych.

# **Przygotowanie do zajęć – materiały, urządzenia, oprogramowanie**

Nie są potrzebne jakieś specjalne materiały do przeprowadzenia tych zajęć.

# **Uwagi metodyczne dla nauczyciela dotyczące realizacji przyjętych celów i zapisów podstawy programowej**

Odsyłamy do szczegółowego omówienia sposobu obliczania wartości pierwiastka kwadratowego w p. 7.7 w książce [4]. Zamieszczamy tutaj tylko podstawowe informacje i sugestie.

Wyprowadzenie wzoru na kolejne przybliżenia wartości pierwiastka kwadratowego jest przykładem modelowania geometrycznego. Na rysunku poniżej zilustrowano zasadnicze rozumowanie:

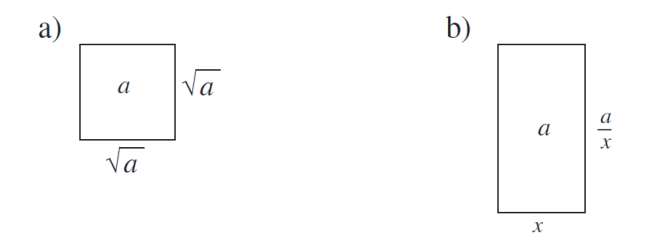

Oczywiste jest (rys. a)), że pierwiastek kwadratowy z *a* jest długością boku kwadratu o polu *a*. Nie znamy tej długości, ale chcemy ją obliczyć. Spróbujmy zgadnąć. Niech ta długość boku wynosi *x*, wtedy aby nie zmieniła się wielkość pola, drugi bok musi mieć długość *a*/*x*. Na ogół nie udaje się dobrze trafić z wartością *x*, co zilustrowano na rys. b). Jedno jest pewne, jeśli wartość *x* jest za mała, to wartość *a*/*x* jest za duża, a jeśli wartość *x* jest za duża, to wartość *a*/*x* jest za mała. A zatem szukana wartość pierwiastka kwadratowego z *a* leży gdzieś pomiędzy tymi wartościami. Ponieważ nie wiemy, gdzie leży, więc bierzemy średnią z tych dwóch wartości, czyli kolejne przybliżenie wartości pierwiastka kwadratowego z *a* ma postać:

 $(x + a/x)/2$ 

Na rysunku poniżej zilustrowano trzy kolejne kroki dla *a* = 2.

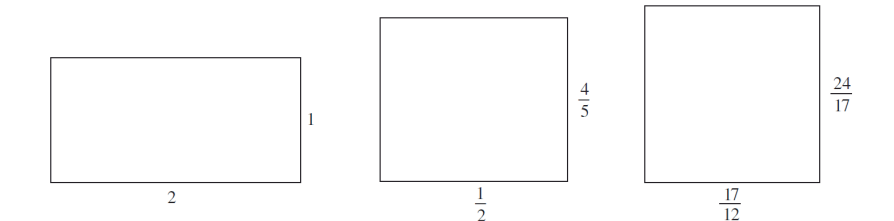

Widać, że na kolejnych rysunkach prostokąt o polu 2 staje się coraz bardziej "kwadratowy", można więc przypuszczać, że długość jego boku staje się coraz bliższa wartości pierwiastka kwadratowego z 2. W ramach tej jednostki lekcyjnej uczniowie mają się przekonać, że rzeczywiście tak jest, wykonując obliczenia w arkuszu, którego fragment może mieć postać jak poniżej:

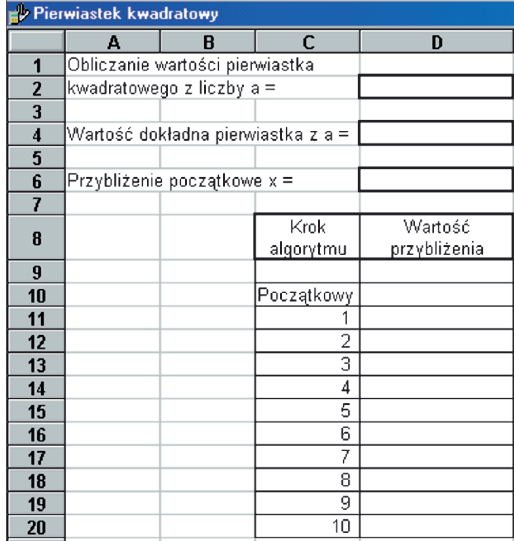

Wyzwaniem dla uczniów może być poprowadzenie podobnego rozumowania, aby obliczyć wartość pierwiastka trzeciego stopnia z 2, czy z jakiejkolwiek innej liczby. *Podpowiedź*: w modelu geometrycznym należy posłużyć się sześcianem zamiast kwadratem.

### **Przebieg zajęć**

6. *Dyskusja w całej klasie.* Nauczyciel zaczyna dyskusję z uczniami na temat, jak obliczać wartość pierwiastka kwadratowego z jakiejkolwiek liczby. Pojawią się odpowiedzi dotyczące pełnych kwadratów, jak 4, 64 czy 400. Wartość pierwiastka kwadratowego z liczby 2 może być znana niektórym uczniom, zapewne tylko kilka początkowych cyfr (np. 1.4142), a chcielibyśmy znać ich więcej.

Aby otrzymać odpowiedni wzór na przybliżanie szukanej wartości, nauczyciel stara się skierować myślenie uczniów na interpretację geometryczną, naszkicowaną powyżej. W tej sposób zostaje otrzymany wzór, którym uczniowie posłużą się, by zaprojektować odpowiednie obliczenia w arkuszu.

7. *Indywidualna praca uczniów.* Po ustaleniu wzoru na kolejne przybliżenia każdy uczeń tworzy arkusz, w którym będą obliczane kolejne przybliżenia dla różnych liczb podpierwiastkowych oraz dla różnych początkowych przybliżeń. Struktura takiego arkusza jest pokazana powyżej.

Po utworzeniu odpowiednich arkuszy uczniowie wykonują obliczenia dla różnych danych. Ciekawe mogą być eksperymenty z różnymi wartościami początkowymi. Uczniowie mogą się przekonać, że nawet bezsensowne przybliżenia początkowe, np. 100 dla pierwiastka z 2, po niedużej liczbie iteracji prowadzi do dobrego przybliżenia.

Sprawdzono, że dobrym przybliżeniem początkowym jest liczba (1 + *a*)/2. Nauczyciel sugeruje uczniom, by porównali dokładność wyników obliczeń dla tej liczby i na przykład dla przybliżenia początkowego równego *a*.

- 8. *Indywidualna praca uczniów.* Można zaproponować uczniom napisanie programy w Pythonie, który realizowałby obliczenia wykonywane tutaj w arkuszu. W p. 7.7 w książce [4] podane są inne kryteria zakończenia obliczeń przybliżonych wartości – to odpowiednie zadania dla modyfikacji programu w Pythonie.
- 9. *Indywidualna praca uczniów i ich ocena.* W przypadku zadań programistycznych nauczyciel motywuje uczniów, wyżej oceniając ich wkład, jeśli program został utworzony samodzielnie (przez ucznia lub w parze z innym uczniem), nie korzystając z gotowych rozwiązań, których obecnie jest bardzo wiele dostępnych w sieci.
- 10. *Dyskusja podsumowująca.* Dyskusja może dotyczyć przydatności metod, które znajdują rozwiązania przybliżone. Uczniowie mogą dostarczyć argumentów ze swoich obliczeń, że takie metody dają całkiem niezłe przybliżenia.

Nauczyciel może podsumować dyskusję informując, że w komputerze tylko obliczenia w całości wykonywane na liczbach całkowitych dają dokładne wyniki, wszystkie inne obliczenia są przybliżone. Wynika to z faktu, że poza liczbami całkowitymi (typu *integer*) wszystkie inne liczby i wyniki operacji na nich są reprezentowane w komputerze w sposób przybliżony.

Dyskusja z uczniami może dotyczyć również uogólnienia rozważań w tej jednostce zajęć na obliczanie wartości pierwiastka trzeciego stopnia – należy również zacząć od modelu geometrycznego, ale w tym przypadku należy posłużyć się sześcianem, a nie kwadratem.

### **Modyfikacja, poszerzenie zakresu, kontynuacja zajęć**

Jest wiele kierunków poszerzenia zakresu tej jednostki tematycznej, jedna taka możliwość została wymieniona na końcu dyskusji z uczniami. Innym kierunkiem rozważań mogą być zagadnienia dokładności reprezentacji liczb w komputerze i dokładności prowadzonych na nich obliczeń.

# **6.4 Schemat Hornera obliczania wartości wielomianu**

# **Temat jednostki:**

# **Schemat Hornera obliczania wartości wielomianu**

# **Poziom kształcenia**

Szkoła ponadpodstawowa, informatyka – zakres rozszerzony, matematyka

### **Streszczenie**

Wielomiany należą do najważniejszych funkcji w informatyce i w obliczeniach komputerowych. Wystarczy przypomnieć, że wartość każdej standardowej funkcji w komputerze jest przybliżana przez wartość odpowiedniego wielomianu lub ilorazu wielomianów. Wynika to z prostego faktu, że w komputerze są wykonywanie tylko podstawowe działania arytmetyczne i do takich działań muszą być sprowadzone wszystkie obliczenia, a wartość wielomianu można obliczyć za pomocą ciągu mnożeń i dodawań.

Schemat Hornera to bardzo prosty sposób obliczania wartości wielomianu. Jeśli wielomian jest stopnia *n*, to jego wartość można obliczyć, wykonując *n* dodawań i *n* mnożeń. Jak udowodnił A. Borodin, jest to algorytm optymalny w tym sensie, że szybciej nie da się tego zrobić. Mamy więc kapitalną sytuację w obliczeniach komputerowych, posługując się wielomianami – wszystkie te działania są wykonywane możliwie najszybciej.

Schemat Hornera ma bardzo wiele zastosowań poza obliczaniem wartości wielomianu, zwłaszcza w interpretacji pozycyjnego systemu reprezentowania liczb, w szczególności w systemie binarnym. Jest o tym mowa w jednostce tematycznej 5.9 poświęconej reprezentacji binarnej liczb oraz w jednostce poświęconej szybkiemu potęgowaniu 6.7.

### **Przygotowanie uczniów**

Programują w języku Python.

# **Cele szczegółowe zajęć – osiągnięcia uczniów**

**Uczeń:**

- • przekształca wielomian do postaci Hornera,
- oblicza wartość wielomianu, posługując się schematem Hornera,
- • zapisuje schemat Hornera w postaci algorytmu,
- • programuje schemat Hornera w Pythonie,
- uruchamia swój program w Pythonie i testuje na różnych danych,
- oblicza, ile działań jest wykonywanych w schemacie Hornera.

### **Treści programowe – wypisy z podstawy programowej informatyki**

I + II. Zakres rozszerzony. Uczeń spełnia wymagania określone dla zakresu podstawowego, a ponadto:

2. zapisuje za pomocą listy kroków, schematu blokowego lub pseudokodu, i implementuje w wybranym języku programowania, algorytmy poznane na wcześniejszych etapach oraz algorytmy: h. obliczania wartości wielomianu za pomocą schematu Hornera,

# **Pojęcia i metody informatyczne**

- • wielomian,
- • obliczanie wartości wielomianu,
- • obliczenia matematyczne,
- schemat Hornera.

### **Metody pracy w klasie**

• **Słowna i Oglądowa**: Nauczyciel przypomina wielomiany niższego stopnia, następnie poszerza postać na wielomian dowolnego stopnia. Zachęca uczniów do dyskusji, w jaki sposób obliczaliby wartość wielomianu, np. stopnia 2 i 3. Sugeruje w pewnym momencie przekształcenie wielomianu do postaci, z której uczniowie wyprowadzają pełną postać Hornera.

Przed tymi rozważaniami nauczyciel może poprosić o przypomnienie, w jaki sposób oblicza się dziesiętna wartość liczby danej w postaci binarnej (jest temu poświęcona jednostka tematyczna 5.9).

- **Czynna**: Uczniowie indywidualnie obliczają wartości przykładowych wielomianów, piszą algorytm, który następnie programują, uruchamiają i testują.
- **Aktywizująca**: Nauczyciel zachęca uczniów do policzenia, ile mnożeń i dodawań jest wykonywanych w schemacie Hornera.

## **Formy pracy uczniów**

praca indywidualna – najpierw na papierze uczniowie obliczają wartości wielomianów stopnia 2 i 3, następnie tworzą zwarty zapis schematu Hornera i na końcu programują go w Pythonie.

## **Przygotowanie do zajęć – materiały, urządzenia, oprogramowanie**

Jako przygotowanie do zajęć nauczyciel może utworzyć planszę z obliczaniem dziesiętnej wartości liczby binarnej za pomocą schematu Hornera – uczniowie nie muszą wiedzieć na początku, co to za metoda.

# **Uwagi metodyczne dla nauczyciela dotyczące realizacji przyjętych celów i zapisów podstawy programowej**

**Wielomiany** występują w wielu szkolnych zadaniach z matematyki, np. jako **funkcja liniowa** *y* = *ax* + *b*, czyli wielomian pierwszego stopnia, lub **funkcja kwadratowa** *y* = *ax*<sup>2</sup> + *bx* + *c*, czyli wielomian drugiego stopnia. **Stopień wielomianu** to najwyższa potęga, w jakiej występuje *x*. Pojawiają się także na zajęciach z fizyki i chemii. Często obliczane są ich wartości dla konkretnych argumentów. Ponieważ są to bardzo proste funkcje, bez zastanowienia wykonujemy zapisane w nich działania, ale czy rzeczywiście wykonujemy możliwie najmniej działań? Rozważmy wielomian drugiego stopnia:

$$
w(x) = ax^2 + bx + c.
$$

Aby obliczyć jego wartość, zwykle podnosimy najpierw *x* do kwadratu (czyli mnożymy *x* przez siebie), a następnie wykonujemy mnożenia przez współczynniki *a* i *b* oraz dwa razy dodajemy. W sumie wykonujemy w ten sposób **trzy** razy mnożenie i **dwa** razy dodawanie.

Na zajęciach z matematyki uczniowie poznają operację wyłączania przed nawias wspólnego czynnika. W wielomianie drugiego stopnia na pierwszy rzut oka nie widać, by można było wykonać takie przekształcenie. Zauważamy jednak, że można zgrupować dwa pierwsze wyrazy i wyłączyć z nich *x*, jako wspólny czynnik, stąd otrzymujemy:

$$
w(x) = (ax + b)x + c.
$$

A zatem wartość wielomianu stopnia 2 można obliczyć, wykonując 2 mnożenia i 2 dodawania, czyli o jedno mnożenie mniej niż poprzednio. Zysk niewielki, ale staje się bardziej istotny, jeśli wartość tego wielomianu liczymy bardzo wiele razy, tysiące, miliony.

Stosując tę samą metodę grupowania wyrazów i wyłączania czynników, dla wielomianu stopnia 3 otrzymujemy najpierw:

$$
v(x) = ax^3 + bx^2 + cx + d = (ax^2 + bx + c)x + d.
$$

a następnie wyłączamy:

$$
v(x) = ax^3 + bx^2 + cx + d = ((ax + b) x + c) x + d.
$$

W ten sposób zamiast pięciu mnożeń i trzech dodawań wystarczy wykonać trzy mnożenia i trzy dodawania. Zauważmy, że w obu przypadkach wykonujemy tyle samo mnożeń i dodawań, ile wynosi stopień wielomianu.

W praktyce obliczeniowej występują wielomiany wyższych niż 3 stopni, wielomiany wyższych stopni o szczególnych współczynnikach pojawiają się także w innych zadaniach szkolnych, np. związanych z pozycyjnym systemem reprezentacji liczb (patrz 5.9). Postarajmy się więc uogólnić powyższe przekształcenie wielomianu na wielomian dowolnego stopnia *n*. Przyjmijmy, że taki wielomian ma postać:

$$
W_n(x) = a_{0x}^{n} + a_{1x}^{n-1} + a_{2x}^{n-2} + \dots + a_{n-2x}^{2} + a_{n-1x} + a_n
$$

Zanim przekształcimy ten wielomian, można poprosić uczniów, by wyznaczyli, ile mnożeń i dodawań trzeba wykonać, by obliczyć jego wartość, przeprowadzając te działania od prawej do lewej.

Podobnie jak w przypadku wielomianów stopnia 2 o 3, rozpoczynamy od wyłączenia *x* ze wszystkich wyrazów, w których występuje, czyli z wyjątkiem ostatniego – otrzymujemy:

$$
W_n(x) = (a_{0x}^{n-1} + a_{1x}^{n-2} + a_{2x}^{n-3} + \dots + a_{n-2x} + a_{n-1)x} + a_n
$$

W następnym kroku wyłączamy *x* ze wszystkich wyrazów w nawiasie z wyjątkiem tego najbardziej na prawo i otrzymujemy:

$$
W_n(x) = ((a_{0x}^{n-2} + a_{1x}^{n-3} + a_{2x}^{n-4} + ... + a_{n-2})x + a_{n-1)x} + a_n
$$

Kontynuując to postępowanie dla wielomianów w zagłębiających się nawiasach, uzyskujemy następującą postać wielomianu:

 $W_n$ (*x*) = (( ...  $((a_{0x} + a_1)x + a_2)x + ... + a_{n-2}x + a_{n-1)x} + a_n$ 

Rozstawienie nawiasów w tym wzorze wyznacza następującą kolejność wykonywania działań, które prowadzimy od najgłębszej pary nawiasów:

przyjmij współczynnik przy najwyższej potędze za początkową wartość wielomianu;

powtarzaj aż do wyczerpania listy współczynników: bieżącą wartość wielomianu pomnóż przez *x* i dodaj kolejny współczynnik wielomianu.

Przypuśćmy, że chcemy obliczyć *w<sub>n</sub>*(z), czyli wartość tego wielomianu dla wartości argumentu *x* = *z* – oznaczmy tę wartość przez *y*. Wtedy obliczenia przebiegające zgodnie z podanym wzorem można zapisać w postaci następującego algorytmu:

$$
y = a_0
$$
  
y = yz + a<sub>i</sub> dla *i* = 1, 2,..., n  
 $w_n(z) = y$ 

Postać wielomianu z rozstawionymi nawiasami i wynikający z niej powyższy sposób obliczania wartości wielomianu nazywa się **schematem Hornera**. Widać, że w tym algorytmie obliczenia wartości wielomianu stopnia *n*, jest wykonywanych *n* mnożeń i *n* dodawań.

Zapis schematu Hornera w języku Python jest równie prosty:

**def** Horner(n,lista,x): y=lista[0] for  $i$  in range $(1, n, 1)$ : y=y\*x+lista[i] **return**(y)

Wszystkie współczynniki wielomianu powinny być wcześniej zapisane w liście lista, nawet jeśli niektóre z nich są równe zeru. To jest koszt, jaki czasem musimy ponosić w automatycznych obliczeniach. Jeśli mielibyśmy uwzględnić specjalne wartości współczynników, należałoby to zrobić w algorytmie – wtedy zburzylibyśmy prostotę i zniszczyli elegancję schematu Hornera.

Jako wyzwanie dla uczniów można im dać następujące zadanie. Masz do dyspozycji jedynie kalkulator. Oblicz dziesiętną wartość liczby ósemkowej 73051, posługując się schematem Hornera, przy tym postaraj się nie używać komórki pamięci kalkulatora.

To zadanie ilustruje, jak szybko można obliczać wartość dziesiętną liczb binarnych, a ogólnie – jak szybko oblicza się wartość wielomianu za pomocą prostego kalkulatora.

### **Przebieg zajęć**

- 1. *Dyskusja w całej klasie.* Na początku nauczyciel prosi uczniów o przypomnienie postaci wielomianów pierwszego i drugiego stopnia. Prosi, by przez analogię ktoś napisał postać wielomiany trzeciego stopnia.
- 2. *Indywidualna praca uczniów.* Nauczyciel prosi uczniów, by zaproponowali sposoby obliczania wartości wielomianów 1, 2 i 3 stopnia, w których jest wykonywana możliwie najmniejsza liczba dodawań i mnożeń. Czy znajdzie się uczeń, który wykona tyle samo dodawań i tyle samo mnożeń, ile wynosi stopień wielomianu?
- 3. *Ponownie wspólnie*. Jeśli znalazł się taki uczeń, to czy potrafi rozszerzyć swoją metodę na wielomian stopnia 4? Ostatecznie, nauczyciel z pomocą uczniów wypisuje na tablicy schemat Hornera dla wielomianów stopni 2, 3 i 4. Czy z tych rozważań wynika, jaka będzie ogólna postać schematu Hornera dla obliczania wartości wielomianu dowolnego stopnia?

Efektem wspólnych rozważań jest postać schematu Hornera dla wielomianu dowolnego stopnia.

- 4. *Indywidualna praca uczniów.* Każdy z uczniów zapisuje schemat Hornera w języku Python, uruchamia program i testuje go na kilku wybranych wielomianach. Wśród danych testowych powinny się znaleźć wielomiany, w których niektóre współczynniki sa równe 0. Schemat Hornera powinien działać poprawnie również dla takich wielomianów.
- 5. *Indywidualna praca uczniów i ich ocena.* W przypadku zadań programistycznych nauczyciel motywuje uczniów, wyżej oceniając ich wkład, jeśli program został utworzony samodzielnie (przez ucznia lub w parze z innym uczniem), nie korzystając z gotowych rozwiązań, których obecnie jest bardzo wiele dostępnych w sieci.
- 6. *Dyskusja podsumowująca.* Ma na celu m.in. obliczenie, ile działań elementarnych jest wykonywanych przez schemat Hornera – powinno być *n* mnożeń i *n* dodawań dla wielomianu stopnia *n*.
- 7. *Indywidualna praca uczniów.* Każdy z uczniów na koniec zajęć sprawdza, czy jego program wykonuje również dokładnie *n* mnożeń i *n* dodawań dla wielomianu stopnia *n*.

#### **Modyfikacja, poszerzenie zakresu, kontynuacja zajęć**

Schemat Hornera jest stosowany w wielu innych algorytmach, które pojawiają się na informatyce szkolnej, np. w obliczeniach dziesiętnej wartości liczby binarnej lub liczby danej w innym systemie pozycyjnym (patrz jednostka tematyczna 5.9), a także w algorytmach szybkiego potęgowania (patrz jednostka tematyczna 6.7).

# **6.5 Strategia dziel i zwyciężaj w porządkowaniu**

# **Temat jednostki:**

## **Strategia dziel i zwyciężaj w porządkowaniu**

## **Poziom kształcenia**

Szkoła ponadpodstawowa, informatyka – zakres rozszerzony

## **Streszczenie**

Porządkowanie informacji, w szczególności liczb, zwane też sortowaniem, jest jedną z najważniejszych i najczęściej wykonywanych operacji w komputerze. Algorytmy porządkowania należą do klasyki informatyki i kształcenia informatycznego na każdym poziomie edukacji. W tym zbiorze propozycji materiałów szkoleniowych w jednostce p. 5.7 uczniowie poznają metodę porządkowania przez wybór, która jest naturalnym, spiralnym rozszerzeniem metody wyszukiwania liniowego.

Algorytmy porządkowania są przykładami zastosowania różnych technik algorytmicznych – przegląd tych algorytmów i zastosowanych technik jest tematem jednostki 6.6. Jedną z najczęściej stosowanych technik jest **metoda dziel i zwyciężaj**, która polega na dekompozycji problemu i użyciu rekurencji. W tej jednostce zajmujemy się **porządkowaniem przez scalanie**, które odbywa się w myśl zasady: aby uporządkować ciąg liczb, podziel ten ciąg na dwa w miarę równoliczne podciągi, uporządkuj je tą samą metodą i uporządkowane podciągi scal w jeden ciąg uporządkowany. Jest to jeden z najbardziej efektywnych algorytmów porządkowania.

Jednostka ta jest jednocześnie ilustracją zastosowania dekompozycji i rekurencji jako sposobów rozumowania składających się na myślenie komputacyjne.

### **Przygotowanie uczniów**

Znajomość przynajmniej jednej metody porządkowania – porządkowanie przez wybór, patrz jednostka 5.7. Umiejętność programowania, w tym użycia rekurencji, patrz jednostka 5.6, gdzie użyto rekurencji w algorytmie rysowania.

### **Cele szczegółowe zajęć – osiągnięcia uczniów**

# **Uczeń:**

- stosuje dekompozycję problemu na mniejsze,
- scala dwa ciągi uporządkowane w jeden ciąg uporządkowany,
- stosuje rekurencję w porządkowaniu,
- porządkuje ciąg, stosując metodę przez scalanie,
- programuje funkcję i stosuje ją programach rekurencyjnych,
- uruchamia swoje programy w Pythonie i ewentualnie poprawia je, gdy działają niezgodnie ze specyfikacją, testuje ich działanie na różnych danych.

### **Treści programowe – wypisy z podstawy programowej informatyki**

I + II. Zakres rozszerzony. Uczeń spełnia wymagania określone dla zakresu podstawowego, a ponadto:

- 1. zapisuje za pomocą listy kroków, schematu blokowego lub pseudokodu i implementuje w wybranym języku programowania, algorytmy poznane na wcześniejszych etapach oraz algorytmy:
	- e. sortowania ciągu liczb przez scalanie.

# **Pojęcia i metody informatyczne**

- podejście algorytmiczne dziel i zwyciężaj,
- scalanie ciągów uporządkowanych w ciąg uporządkowany,
- porządkowanie ciągu przez scalanie,
- • rekurencja,
- funkcja rekurencyjna,
- komputerowa realizacja porządkowania przez scalanie.

### **Metody pracy w klasie**

- **Słowna i Oglądowa**: dyskusja w klasie, moderowana przez nauczyciela, ma doprowadzić do ogólnego sformułowania algorytmu scalania, a później sortowania przez scalanie.
- • **Czynna**: uczniowie najpierw dyskutują nad rozwiązaniem postawionego problemu, później tworzą algorytm i testują go odręcznie na przykładach, na końcu piszą odpowiedni program w Pythonie.
- • **Aktywizująca**: uczniowie mogą pracować (programować) w parach, dzielą zadania do wykonania między sobą, aktywizują się nawzajem.

#### **Formy pracy uczniów**

- • zajęcia w grupie (cała klasa) i w podgrupach, poza komputerami, dyskusje nad postawionymi przez nauczyciela pytaniami,
- praca indywidualna: odręczne wykonywanie algorytmu na przykładach,
- praca indywidualna nad stworzeniem algorytmu, a następnie zaprogramowaniem go,
- ewentualnie, programowanie w parach.

#### **Przygotowanie do zajęć – materiały, urządzenia, oprogramowanie**

Do przybliżenia uczniom algorytmów scalania i porządkowania przez scalanie przydatna może być talia kart do gry (z naturalnym porządkiem kart kolorami i figurami) lub zestaw kart z liczbami. Przytoczony w następnym punkcie opis algorytmów uczniowie mogą w pierwszej kolejności zastosować właśnie do zestawów kart, by lepiej poznać te algorytmy. Przed przystąpieniem do ich programowania.

Szczegółowy opis porządkowania przez scalanie jest zawarty w punkcie 10.2 w książce M.M. Sysło *Algorytmy*  [4], jak również w [5].

# **Uwagi metodyczne dla nauczyciela dotyczące realizacji przyjętych celów i zapisów podstawy programowej**

Jednostka ta jest poświęcona przybliżeniu uczniom algorytmu porządkowania przez scalanie. W ogólnym zarysie, w tym sposobie porządkowania, najpierw ciąg, który ma być uporządkowany, jest dzielony (**krok dekompozycji**, **podziału**) na dwa w miarę równoliczne podciągi, następnie te dwa podciągi są porządkowane (**rekurencyjnie**) … tą samą metodą, i już uporządkowane są **scalane** w jeden ciąg uporządkowany. Poniżej ta metoda jest zilustrowana na przykładowym ciągu:

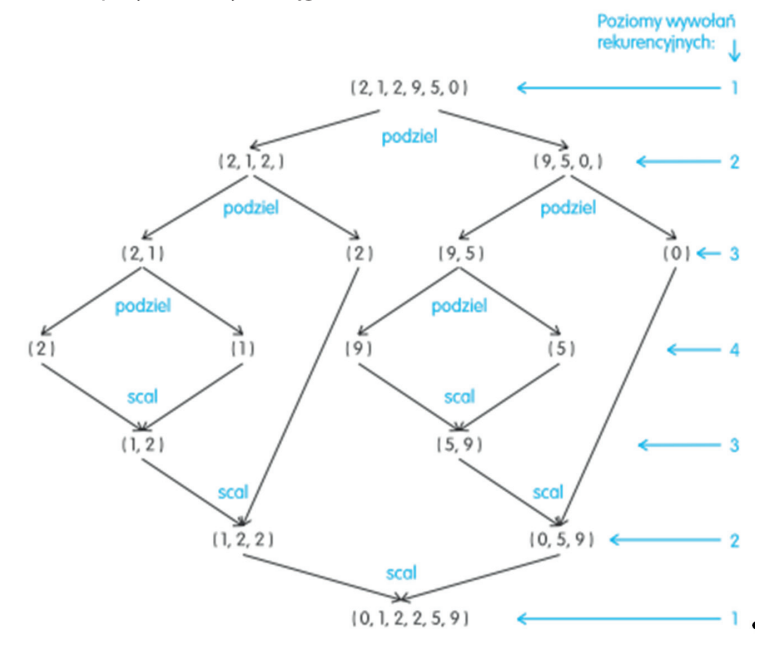

Z tego ogólnego opisu wynika, że do utworzenia algorytmu porządkowania przez scalanie należy wiedzieć:

- a) jak dzielić porządkowany ciąg na dwa podciągi,
- b) jak scalać dwa uporządkowane ciągi w jeden ciąg uporządkowany,
- c) jak wywoływać zagłębiające się etapy tego procesu podziału i scalania,
- d) kiedy kończą się wywołania rekurencyjne.

Odpowiedzi na te wszystkie punkty, z wyjątkiem b), są dość oczywiste: a) – ciąg jest dzielony na prawie połowy, c) – ten sam program jest wywoływany dla podciągów, d) – wywołania dla podciągu kończą się, gdy nie można go podzielić na dwa podciągi, czyli gdy składa się z jednego elementu. Te odpowiedzi są zilustrowane na poprzednim rysunku.

Pozostaje do wyjaśnienia, jak scalić dwa uporządkowane podciągi w jeden ciąg uporządkowany. Można to wykonać, przeglądając oba podciągi od najmniejszych elementów i przenosząc do tworzonego ciągu ten z widocznych elementów – patrz ilustracja poniżej:

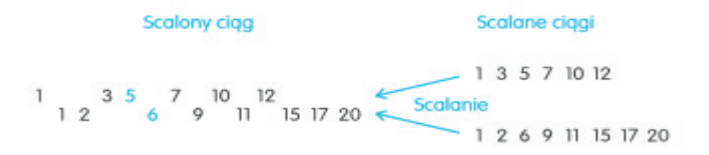

Realizacja przedstawionych algorytmów w języku Python jest zamieszczona w punkcie 10.2 w książce [4].

## **Przebieg zajęć**

1. *Dyskusja w całej klasie.* Na początku nauczyciel prosi uczniów o przypomnienie, na czym polega porządkowanie informacji lub liczb. Można się odwołać również do porządku leksykograficznego, takiego jak w słownikach.

W prezentacji algorytmów na tych zajęciach bardzo pomocna może być talia kart (do gry lub opatrzonych liczbami), każdy uczeń powinien mieć szansę posłużyć się nią, szukając wyjaśnienia, jak działają omawiane tutaj algorytmy.

Nauczyciel najpierw opisuje algorytm scalania dwóch ciągów uporządkowanych i wykonuje go na dwóch stertach uporządkowanych kart. Dobrze jest pokazać, że przebieg algorytmu nie zależy od liczby kart w stertach.

- 2. *Indywidualna praca uczniów.* Wykonują algorytm scalania dwóch uporządkowanych ciągów liczb, na stertach kart, ale także w zeszycie – patrz schemat w poprzedniej sekcji.
- 3. *Ponownie wspólnie*. Nauczyciel stawia pytanie: ile porównań należy wykonać, aby scalić dwa uporządkowane ciągi odpowiednio o *k* i *l* elementach? Uczniowie liczą, posługując się swoimi przykładami. *Podpowiedź*. W najgorszym przypadku jest to *k* + *l* – 1, i ta liczba nie zależy od *k* i *l*, ale od tego, jakie są porządkowane liczby.
- 4. *Ponownie wspólnie.* Teraz nauczyciel wyjaśnia, w jaki sposób zastosować metodę dziel i zwyciężaj, aby uporządkować dowolny ciąg. Posługuje się w tym celu schematem wywołań rekurencyjnych, zamieszczonym w poprzedniej sekcji.
- 5. *Indywidualna praca uczniów.* Teraz uczniowie tworzą podobny schemat porządkowania przez scalanie dla swojego ciągu.
- 6. *Indywidualna praca uczniów.* Ostatecznie uczniowie są przygotowani, aby zapisać w Pythonie pełny algorytm porządkowania przez scalanie. Testują swój program na swoich i innych danych i ewentualnie debagują go.
- 7. *Indywidualna praca uczniów i ich ocena.* W przypadku zadań programistycznych nauczyciel motywuje uczniów, wyżej oceniając ich wkład, jeśli program został utworzony samodzielnie (przez ucznia lub w parze z innym uczniem), nie korzystając z gotowych rozwiązań, których obecnie jest bardzo wiele dostępnych w sieci.
- 8. *Dyskusja podsumowująca.* Jednym z wątków dyskusji powinna być rekurencja, jej działanie i korzyści z zapisu rekurencyjnego (bardzo zwarte) – patrz rozdz. 5 w książce [3], zatytułowany "Rekurencja – jak korzystać z tego, co już znamy lub jak "zrzucić robotę" na komputer". Patrz również jednostka 6.9 w tych materiałach oraz cały rozdział w książce [5].

## **Modyfikacja, poszerzenie zakresu, kontynuacja zajęć**

Kontynuacja zajęć poszerzających zakres porządkowania przez scalanie może polegać na policzeniu, ile porównań jest wykonywanych w całym tym algorytmie, patrz p. 10.2 w [4]. Ponadto tę metodę porządkowania można porównać z innymi algorytmami porządkowania (patrz jednostka 6.6 w tych materiałach), a kontynuacją rozważań o rekurencji jest jednostka 6.9.

# **6.6 Algorytmy wyszukiwania i porządkowania**

## **Temat jednostki:**

## **Algorytmy wyszukiwania i porządkowania**

### **Poziom kształcenia**

Szkoła ponadpodstawowa, informatyka – zakres podstawowy i rozszerzony

## **Streszczenie**

Zajęcia mają na celu podsumowanie tematyki wyszukiwania i porządkowania informacji, w szczególności liczb. Główna uwag powinna być skupiona na różnorodności sytuacji problemowych, w których niezbędne jest posłużenie się odpowiednim algorytmem wyszukiwania lub porządkowania, jego komputerową implementacją. Jak ilustrują treści programowe wypisane z podstawy programowej dla szkół ponadpodstawowych, tematy wyszukiwania i porządkowania zajmują znaczną część zajęć kształcenia informatycznego w szkołach podstawowych (jednostki 5.7, 5.8) i ponadpodstawowych (jednostka 6.2, 6.5).

Zajęcia powinny być poprowadzone zarówno z uczniami, którzy wybrali rozszerzenie informatyczne, jak i z pozostałymi, których jest zapewne znacznie więcej w każdej szkole. Zakres tych zajęć powinien więc być dostosowany do poziomu zagadnień, przewidzianego w podstawie programowej.

Nauczyciel powinien wcześniej poinformować uczniów o zakresie tych zajęć, by mogli się do nich dobrze przygotować.

### **Przygotowanie uczniów**

Uczniowie powinni być przygotowani w zakresie zagadnień wyszukiwania i porządkowania, które są przedmiotem kształcenia informatycznego w szkołach podstawowych i ponadpodstawowych. W szczególności wcześniej poznali:

- • wyszukiwanie elementów z ciągu nieuporządkowanym i uporządkowanym,
- znajdowanie elementów o ustalonych własnościach, np. najmniejszych i największych,
- wyszukiwanie źródeł informacji na zadany temat,
- porządkowanie ciągów liczb.

### **Cele szczegółowe zajęć – osiągnięcia uczniów**

Uczeń porządkuje, pogłębia i poszerza, utrwala swoje osiągnięcia (kursywą oznaczono zagadnienia, które nie są przedmiotem rozważań w tych materiałach, ale występują w podstawie programowej informatyki):

- znajduje najmniejszy lub największy element w zbiorze/ciągu,
- wyszukuje elementy w zbiorze nieuporządkowanym,
- stosuje metodę połowienia do wyszukiwania elementów zbiorze uporządkowanym,
- porządkuje ciąg, stosując metodę przez wybór,
- porządkuje ciąg metodą bąbelkową,
- porządkuje ciąg metodą przez wstawianie,
- porządkuje zbiór przez zliczanie,
- scala dwa ciągi uporządkowane w jeden ciąg uporządkowany,
- porządkuje ciąg metodą przez scalanie,
- porządkuje ciąg metodą szybką,
- stosuje rekurencję w porządkowaniu,
- • wyjaśnia ideę metody dziel i zwyciężaj w projektowaniu algorytmów wyszukiwania i porządkowania

#### **Treści programowe – wypisy z podstawy programowej informatyki**

I + II. Zakres rozszerzony. Uczeń spełnia wymagania określone dla zakresu podstawowego, a ponadto:

3. zapisuje za pomocą listy kroków, schematu blokowego lub pseudokodu i implementuje w wybranym języku programowania algorytmy poznane na wcześniejszych etapach oraz algorytmy:

- a. […],
- b. znajdowania określonego elementu w zbiorze: lidera, idola, elementu w zbiorze uporządkowanym metodą binarnego wyszukiwania,
- c. […],
- d. jednoczesnego wyszukiwania elementu najmniejszego i największego,
- e. sortowania ciągu liczb przez scalanie,
- f. […],
- g. […],
- h. […],
- i. […],
- j. […],
- k. […];
- 4. wykorzystuje znane sobie algorytmy przy rozwiązywaniu i programowaniu rozwiązań następujących problemów:
	- a. […],
	- b. […],
	- c. […],
	- d. […],
	- e. […],
	- f. […];
- 5. objaśnia, a także porównuje podstawowe metody i techniki algorytmiczne oraz struktury danych, wykorzystując przy tym przykłady problemów i algorytmów, w szczególności:
	- a. wyszukiwanie elementów liniowe i przez połowienie (do znajdowania elementów w zbiorze, sortowania przez wstawianie, przybliżonego rozwiązywania równań, sprawdzania przynależności punktu do wielokąta wypukłego),
	- b. […],
	- c. metodę dziel i zwyciężaj (jednoczesne znajdowanie minimum i maksimum, sortowanie przez scalanie i szybkie),
	- d. podejście zachłanne ([…], szukania najkrótszej drogi),
	- e. programowanie dynamiczne ([…], szukania najdłuższego wspólnego podciągu),
	- f. […],
	- g. metodę haszowania (wyszukiwanie wzorca w tekście),
	- h. […],
	- i. struktury dynamiczne: stos, kolejka, lista (do realizacji algorytmu: ONP, symulacji problemu Flawiusza, sortowania leksykograficznego),
	- j. […].

# **Pojęcia i metody informatyczne**

- porządek: liczb, słów, tekstów,
- wyszukiwanie: liniowe, przez połowienie, interpolacyjne,
- porządkowanie: kubełkowe, bąbelkowe, przez zliczanie, przez wybór, przez wstawianie, przez scalanie, szybkie,
- • scalanie,
- strategia dziel i zwyciężaj,
- rekurencia.

### **Metody pracy w klasie**

- • **Słowna i Oglądowa**: dyskusja w klasie moderowana przez nauczyciela na temat metod i algorytmów wyszukiwania i porządkowania.
- • **Czynna**: zajęcia mają głównie formę czynną, nauczyciel ewentualnie koryguje wypowiedzi lub oceny uczniów; zajęcia w żadnym zakresie nie powinny mieć formy wykładu.

**Aktywizująca**: nauczyciel stara się aktywizować uczniów pytaniami, które mają na celu spojrzenie na omawianą tematykę "z lotu ptaka", z góry, ponad szczegółami związanymi z konkretnymi zagadnieniami, metodami i algorytmami.

#### **Formy pracy uczniów**

- zajęcia głównie w grupie (cała klasa) i w podgrupach, poza komputerami, dyskusje nad postawionymi przez nauczyciela pytaniami i zadaniami do wykonania.
- praca w niewielkim stopniu indywidualna, raczej nie związana z programowaniem, ewentualnie skorzystanie z wcześniej wykonanych programów,

#### **Przygotowanie do zajęć – materiały, urządzenia, oprogramowanie**

Nauczyciel powinien przygotować wykaz tych zagadnień programowych z podstawy programowej, które odnoszą się do zagadnień wyszukiwania i porządkowania.

Według własnego pomysłu powinien przygotować tabele, które na zajęciach posłużyłyby uczniom do utworzenia informacji zbiorczych, np. dotyczących użytych technik algorytmicznych i efektywności algorytmów, a także złożoności obliczeniowej (w sensie liczby wykonywanych operacji).

# **Uwagi metodyczne dla nauczyciela dotyczące realizacji przyjętych celów i zapisów podstawy programowej**

Ważne, by takie zajęcia były osobno przeprowadzone dla uczniów, którzy obrali informatykę w zakresie podstawowym, jak i dla tych, którzy wybrali rozszerzenie informatyczne. Dla tej pierwszej grupy mogą mieć większe znaczenie niż dla tej drugiej.

Spojrzenie i ukierunkowanie dyskusji przez nauczyciela powinno być "ponad" konkretnymi problemami, metodami i algorytmami. Uczniowie powinni nie tylko posługiwać się konkretnym algorytmem, ale także umieć go scharakteryzować, umieścić wśród innych metod rozwiązywania pokrewnych zagadnień podobnymi metodami, ocenić go na tle innych metod. Dostrzec także możliwości modyfikacji.

## **Przebieg zajęć**

Przebieg zajęć scharakteryzowano już wcześniej. Głównie są to zajęcia dyskusyjne, poza komputerem, dobrze przygotowane przez nauczyciela, w których biorą udział uczniowie również dobrze przygotowani, wcześniej poinformowani przez nauczyciela o zakresie zajęć.

Zajęcia te mogą również służyć wyjaśnieniu kwestii, które pojawią się u uczniów w trakcie przygotowywania się.

Dla uporządkowania dyskusji nauczyciel powinien rozdać uczniom wcześniej przygotowane tabele, w których umieści zagadnienie do dyskusji i pozostawi miejsce na wpisy uczniów.

Jedna z takich tabel powinna być poświęcona wszystkim algorytmom porządkowania. Poszczególne kolumny powinny zawierać: nazwę algorytmu (umieszcza nauczyciel), użytą technikę algorytmiczną, złożoność obliczeniową. W tej ostatniej kolumnie należy wyróżnić podkolumny odpowiadające różnym porządkowanym ciągom: losowym, uporządkowanym i odwrotnie uporządkowanym.

Jako zadanie ekstra uczniowie mogą utworzyć jeden master program, w którym umieszczą wszystkie swoje programy do porządkowania ciągu liczb, by przetestować ich praktyczną efektywność na tych samych danych. Ten master program powinien testować czas działania algorytmów na trzech rodzajach ciągów: losowych, uporządkowanych i odwrotnie uporządkowanych. Jako rezultat powinna być drukowana tabela z wszystkimi czasami obliczeń.

### **Modyfikacja, poszerzenie zakresu, kontynuacja zajęć**

Tego typu zajęcia powinny zostać zorganizowane przez nauczyciela na wiele różnych tematów, które wymagają od ucznia uporządkowania, pogłębienia i poszerzenia, utrwalenia swojej wiedzy, umiejętności i osiągnięć. Inna jednostka 6.9 jest poświęcona myśleniu rekurencyjnemu. Inne ważne zajęcia zbiorcze powinny być poświęcone myśleniu komputacyjnemu.

# **6.7 Szybkie potęgowanie**

## **Temat jednostki:**

### **Szybkie potęgowanie**

Jednostka na 2–3 godziny lekcyjne

## **Poziom kształcenia**

Szkoła ponadpodstawowa, informatyka – zakres rozszerzony

## **Streszczenie**

Potęgowanie, czyli podnoszenie liczb naturalnych do naturalnej potęgi, jest ważną operacją we współczesnej kryptografii. Podnoszone są liczby kilkusetcyfrowe do potęg, które również mają kilkaset cyfr. Takiej operacji nie można wykonać szkolnym algorytmem, czyli przez kolejne mnożenia, gdyż trwałoby to w nieskończoność, a szyfrowaną pocztę chcielibyśmy otrzymywać natychmiast. Ta jednostka jest poświęcona algorytmom szybkiego potęgowania. Uczniowie łatwo mogą się przekonać, że potęgowanie przez mnożenie jest bardzo wolnym algorytmem, natomiast algorytm szybkiego potęgowania można bardzo łatwo wyprowadzić uwzględniając parzystość wykładnika (algorytm rekurencyjny) lub przedstawiając wykładnik w postaci binarnej (algorytmy liniowe). Oba te rodzaje algorytmów są szalenie szybkie!

## **Przygotowanie uczniów**

Uczniowie wcześniej powinni poznać:

- • binarną reprezentację liczb, jednostka 5.9;
- schemat Hornera, jednostka 6.4;
- rekurencję w projektowaniu algorytmów i w programowaniu, np. jednostki 5.6 i 6.9;
- rekurencie w programowaniu, np. jednostki 5.6 i 6.9.

# **Cele szczegółowe zajęć – osiągnięcia uczniów**

**Uczeń:**

- • stosuje dekompozycję problemu na mniejsze,
- • stosuje rekurencję,
- programuje funkcje i stosuje ja w programach rekurencyjnych,
- uruchamia swoje programy w Pythonie i ewentualnie poprawia je, gdy działają niezgodnie ze specyfikacją, testuje ich działanie na różnych danych.

## **Treści programowe – wypisy z podstawy programowej informatyki**

I + II. Zakres rozszerzony. Uczeń spełnia wymagania określone dla zakresu podstawowego, a ponadto:

- 1. zapisuje za pomocą listy kroków, schematu blokowego lub pseudokodu, i implementuje w wybranym języku programowania algorytmy poznane na wcześniejszych etapach oraz algorytmy:
	- i. szybkiego potęgowania liczb w wersji iteracyjnej i rekurencyjnej

# **Pojęcia i metody informatyczne**

- interpretacja reprezentacji binarnej przy potęgowaniu,
- podejście algorytmiczne dziel i zwyciężaj,
- rekurencia,
- funkcja rekurencyjna,
- komputerowa realizacja szybkiego potęgowania, algorytm iteracyjny i rekurencyjny.

### **Metody pracy w klasie**

• **Słowna i Oglądowa**: dyskusja w klasie moderowana przez nauczyciela ma doprowadzić do ogólnego sformułowania algorytm potęgowania w wersji rekurencyjnej i iteracyjnej.

- • **Czynna**: uczniowie najpierw dyskutują nad rozwiązaniem postawionego problemu, później tworzą algorytm i testują go odręcznie na przykładach, na końcu piszą odpowiednie programy w Pythonie.
- **Aktywizująca**: uczniowie mogą pracować (programować) w parach, dzielą zadania do wykonania między sobą, aktywizują się nawzajem.

### **Formy pracy uczniów**

- zajęcia w grupie (cała klasa) i w podgrupach, poza komputerami, dyskusje nad postawionymi przez nauczyciela pytaniami,
- praca indywidualna: odręczne wykonywanie algorytmu na przykładach,
- praca indywidualna nad stworzeniem algorytmu, a następnie zaprogramowaniem go,
- ewentualnie, programowanie w parach.

### **Przygotowanie do zajęć – materiały, urządzenia, oprogramowanie**

Polecamy wyprowadzenie algorytmów szybkiego potęgowania z wykorzystaniem rekurencji (punkt 8.1.2) i iteracji oraz schematu Hornera (punkt 7.3), oba odniesienia do książki [4]. Główne kroki powtarzamy poniżej w uwagach metodycznych.

# **Uwagi metodyczne dla nauczyciela dotyczące realizacji przyjętych celów i zapisów podstawy programowej**

W przebiegu zajęć podajemy drogę do otrzymania rekurencyjnej zależności, której realizacja prowadzi do rekurencyjnego programu obliczania wartości potęgi dla dowolnego wykładnika *n*.

$$
x^{n} = \begin{cases} 1 & \text{dlar } n = 0\\ (x^{n/2})^{2} & \text{dla parzystego } n\\ (x^{n-1})x & \text{dla nieparzystego } n \end{cases}
$$

Dla określenia, ile mnożeń wykonuje rekurencyjny algorytm potęgowania, korzysta się, być może niespodziewanie … z binarnego rozwinięcia wykładnika przedstawionego w postaci schematu Hornera. Dla przykładowego *n* = 22 mamy reprezentację binarną i jej postać z wykorzystaniem schematu Hornera:

 $22 = (10110)<sub>2</sub> = 2<sup>4</sup> + 2<sup>2</sup> + 2<sup>1</sup> = (2<sup>3</sup> + 2 + 1)2 = ((2<sup>2</sup> + 1)2 + 1)2 = ((2<sup>•</sup>2 + 1)2 + 1)2$ 

Obliczmy teraz *x*22, korzystając z tej postaci wykładnika:

$$
X^{22} = X^{((2\bullet 2+1)2+1)2} = (X^{(2\bullet 2+1)2+1})^2 = ((X^{(2\bullet 2+1)2})X)^2 = (((X^{2\bullet 2+1})^2)X)^2 = ((((X^{2\bullet 2})X)^2)X)^2 = (((((X^{2})^2)X)^2)X)^2
$$

Otrzymaliśmy identyczną postać jak na zajęciach opisanych poniżej. Można to łatwo wytłumaczyć – potęgi 2 odpowiadają dzieleniu przez dwa podczas otrzymywania binarnej reprezentacji wykładnika, a mnożenie przez *x* odpowiada reszcie 1 przy tym dzieleniu. Widać to wyraźnie po podpisaniu pod sobą schematu Hornera reprezentacji binarnej wykładnika i sposobu obliczania potęgi.

$$
22 = (10110)2 ((2 \cdot 2 + 1)2 + 1)2
$$

$$
X^{22} = (((((x^2)^2)X)^2) X)^2
$$

Aby obliczyć, ile jest wykonywanych mnożeń, porównajmy na schemacie powyżej binarną reprezentację wykładnika z kolejnością wykonywania mnożeń poniżej. Patrząc od prawej do lewej, widać, że z wyjątkiem najbardziej znaczącej pozycji w reprezentacji binarnej wykładnika *n* każdemu bitowi o wartości 1 odpowiada mnożenie przez *x*, a każdej pozycji odpowiada podniesienie do kwadratu. W tym konkretnym przypadku jest to (4 – 1) + (5 – 1 ) = 3 + 4 = 7. W ogólnym przypadku liczba mnożeń potrzebnych do obliczenia wartości *x*<sup>n</sup> za pomocą algorytmu rekurencyjnego jest równa liczbie pozycji w binarnej reprezentacji liczby *n* minus 1 plus liczba bitów równych 1 w tej reprezentacji także minus 1. Ponieważ, jak wiadomo, długość binarnej reprezentacji liczby *n* wynosi około log<sub>2</sub>n, liczba mnożeń potrzebnych do obliczenia wartości *x*<sup>n</sup> algorytmem rekurencyjnym wynosi około 2log<sub>2</sub>n.

Sprawdźmy, jaki to ma efekt, gdy *n* = 12345678912345678912345678912345. W tym przypadku, 2log<sub>2</sub>n < 250. Zatem zamiast czekać 10<sup>8</sup> lat, wynik potęgowania dla tego wykładnika możemy otrzymać, wykonując nie więcej niż 250 mnożeń! To szokujące osiągnięcie naszego algorytmu!

### **Przebieg zajęć**

- 1. *Dyskusja w całej klasie.* Na początku nauczyciel prosi uczniów o przypomnienie zasad potęgowania: iloczyn potęg o tych samych podstawach (dodawanie wykładników) i potęga potęgi (mnożenie wykładników). Nauczyciel wspomina, że w kryptografii podnosi się do potęg kilkusetcyfrowych liczby kilkusetcyfrowe.
- 2. *Indywidualna praca uczniów.* Ponieważ na matematyce nie wprowadza się żadnej szybkiej metody potęgowania i jest ono wykonywane przez mnożenie, np. *x*<sup>5</sup> =*x*•*x*•*x*•*x*•*x*, nauczyciel prosi uczniów o policzenie na kalkulatorze, ile lat będzie trwało obliczenie następującej potęgi przez wielokrotne mnożenie przez *x* na superkomputerze o szybkości działania 10<sup>15</sup> oper/sek. (wykładnik jest bardzo mały w porównaniu ze stosowanymi w kryptografii):

*x*<sup>12345678912345678912345678912345</sup>

Podpowiedź: ok. 10<sup>8</sup> lat.

- 3. *Ponownie wspólnie*. Nauczyciel pyta: jak obliczyć *x*<sup>5</sup> szybciej niż przez kolejne mnożenia: *x*<sup>5</sup> =*x*•*x*•*x*•*x*•*x*? Powinna pojawić się odpowiedź: *x<sup>5</sup>=x•x•x•x•x=(x)<sup>4</sup>•x=((x)<sup>2</sup>)<sup>2</sup>•x. A zatem, zamiast 4 mnożeń trzeba wykonać 3* mnożenia (podnoszenie do kwadratu wykonuje się jako mnożenie.
- 4. *Ponownie wspólnie*. Nauczyciel stawia pytanie, jak szybko obliczyć potęgę *x*22? Burza mózgów uczniów: wreszcie pojawia się propozycja: *x*<sup>11,2</sup>=(*x*<sup>11</sup>)<sup>2</sup>. Super! A jak obliczyć *x*<sup>11</sup>? Trzeba pozbyć się nieparzystej potęgi!? Pojawia się propozycja: *x*10+1=(*x*10)•*x* – Super. Zauważmy, skorzystano jedynie z wzorów, które są znane z lekcji matematyki.
- 5. *Indywidualna praca uczniów.* Z tymi podpowiedziami ze wspólnej pracy każdy uczeń pochyla się teraz nad własnym zeszytem, by naszkicowaną metodą redukcji wykładnika otrzymać sposób obliczenia *x*22. *Podpowiedź:* powinni otrzymać:

$$
X^{22} = (X^{11})^2 = ((X^{10})X)^2 = (((X^5)^2)X)^2 = ((((X^4)X)^2)X)^2 = (((((X^2)^2)X)^2)X)^2
$$

Ostateczne rozstawienie nawiasów dyktuje następującą kolejność mnożeń:

 $x \cdot x = x^2$ ;  $x^2 \cdot x^2 = x^4$ ;  $x^4 \cdot x = x^5$ ;  $x^5 \cdot x^5 = x^{10}$ ;  $x^{10} \cdot x = x^{11}$ ;  $x^{11} \cdot x^{11} = x^{22}$ ;

 Zatem wartość potęgi *x*22 może być obliczona przy użyciu 6 mnożeń zamiast 21 w szkolnym algorytmie potęgowania.

- 6. *Ponownie wspólnie*. Uczniowie wraz z nauczycielem uogólniają wykryty algorytm dla dowolnego wykładnika *n*. Wzór jest podany w poprzedniej sekcji.
- 7. *Indywidualna praca uczniów.* Ostatecznie uczniowie są przygotowani, aby zapisać w Pythonie pełny rekurencyjny algorytm podnoszenia do potęgi. Testują swój program na swoich i innych danych i ewentualnie debagują go.
- 8. *Indywidualna praca uczniów i ich ocena.* W przypadku zadań programistycznych nauczyciel motywuje uczniów, wyżej oceniając ich wkład, jeśli program został utworzony samodzielnie (przez ucznia lub w parze z innym uczniem), nie korzystając z gotowych rozwiązań, których obecnie jest bardzo wiele dostępnych w sieci.
- 9. *Dyskusja podsumowująca.* W końcowej dyskusji nauczyciel informuje uczniów, że dla 32-cyfrowego wykładnika, od którego zaczęły się zajęcia, algorytm rekurencyjny wykona poniżej 200 mnożeń. To może wywołać SZOK u uczniów – 250 mnożeń zamiast 10<sup>8</sup> lat! To świadczy o POTĘDZE ALGORYTMÓW. Ciekawa może być reakcja uczniów na te informację, nauczyciel może podać uzasadnienie, zawarłem je w sekcji powyżej.

Powyższy fakt potwierdza słuszność wypowiedzi Ralfa Gomory'ego, kiedyś szefa naukowego firmy IBM: Najlepszym sposobem przyspieszania pracy komputerów jest obarczanie ich mniejszą liczbą działań.

# **Modyfikacja, poszerzenie zakresu, kontynuacja zajęć**

Poszerzenie i kontynuacja lekcji może być związana z powiązaniem algorytmu rekurencyjnego z binarną reprezentacją wykładnika w postaci schematu Hornera. Wyjaśniamy to krótko w sekcji Uwag metodycznych powyżej. Ta interpretacja jest źródłem iteracyjnych metod równie szybkiego potęgowania – piszemy o tym w punkcie 7.3 w książce [4]. Jeden z tych algorytmów podnosi do potęgi w trakcie znajdowania binarnej reprezentacji wykładnika.

# **6.8 Algorytm Euklidesa**

## **Temat jednostki:**

# **Algorytm Euklidesa**

### **Poziom kształcenia**

Szkoła ponadpodstawowa, informatyka – zakres rozszerzony

## **Streszczenie**

Algorytm Euklidesa służy do znajdowania największego dzielnika NWD(*m*, *n*) dwóch liczb całkowitych *m* i *n* (będziemy zakładali, że te liczby są nieujemne). Algorytm ten należy do klasyki informatyki. Powstał blisko 2500 lat temu i przez długie lata pojawiał się w rozważaniach i w literaturze jako synonim pojęcia algorytm<sup>1</sup>. Po ponad 2000 lat przeżywa swoją kolejną młodość. Po pierwsze, okazuje się, że jest bardzo efektywnym algorytmem w sensie dzisiejszej teorii złożoności obliczeniowej – jego złożoność jest logarytmiczna. Po drugie, znalazł zastosowanie w RSA, w jednej z najpopularniejszych metod szyfrowania z kluczem publicznym.

Ta jednostka jest poświęcona rekurencyjnej realizacji algorytmu Euklidesa, realizacja iteracyjna była przedmiotem zajęć w szkole podstawowej (nie ma jej w tych materiałach).

## **Przygotowanie uczniów**

Uczniowie wcześniej poznali:

- rozkładanie liczb na czynniki (na lekcjach matematyki i informatyki),
- • obliczanie NWD(*m*, *n*) przez rozkład obu liczb na czynniki2 taką metodę znajdowania NWD(*m*, *n*) uczniowie powinni byli poznać na lekcjach matematyki w szkole podstawowej,
- obliczanie NWD(*m*, *n*) metodą iteracyjną (w szkole podstawowej),
- $\cdot$  rekurencie w projektowaniu algorytmów i w programowaniu, np. jednostki 5.6 i 6.9,
- rekurencję w programowaniu, jednostki 5.6 i 6.9.

## **Cele szczegółowe zajęć – osiągnięcia uczniów**

### **Uczeń:**

- • oblicza NWD(*m*, *n*) rozkładając obie liczby na czynniki,
- oblicza NWD(*m*, *n*) stosując algorytm Euklidesa w wersii iteracyjnej,
- stosuje redukcję w rozwiązywaniu problemów,
- zna i umie zastosować równość dotyczącą ilorazu i reszty z dzielenia,
- stosuje rekurencję w zapisie algorytmu,
- programuje funkcję i stosuje ją programach rekurencyjnych,
- uruchamia swoje programy w Pythonie i ewentualnie poprawia je, gdy działają niezgodnie ze specyfikacją, testuje ich działanie na różnych danych;

### **Treści programowe – wypisy z podstawy programowej informatyki**

I + II. Zakres rozszerzony. Uczeń spełnia wymagania określone dla zakresu podstawowego, a ponadto:

1. zapisuje za pomocą listy kroków, schematu blokowego lub pseudokodu i implementuje w wybranym języku programowania algorytmy poznane na wcześniejszych etapach oraz algorytmy: a. algorytm Euklidesa w wersji iteracyjnej i rekurencyjnej wraz z zastosowaniami.

<sup>1</sup> To pojęcie zaczęło się kształtować w X w. n.e.

<sup>2</sup> Jest to jedyny sposób obliczania NWD(*m*, *n*) uwzględniony w obowiązującej podstawie programowej matematyki, o algorytmie Euklidesa nie wspomina się w podstawie programowej matematyki.

Uwaga. Algorytm Euklidesa znajduje się również w zapisach podstawy programowej przedmiotu informatyka w szkole podstawowej dla klas VII–VIII:

Uczeń: […] przedstawia działanie algorytmu Euklidesa w obu wersjach iteracyjnych (z odejmowaniem i z resztą z dzielenia),

W tej jednostce skupiamy uwagę na rekurencyjnej implementacji algorytmu Euklidesa, znacznie efektywniejszej niż wersja iteracyjna.

# **Pojęcia i metody informatyczne**

- równość wiążąca iloraz i resztę z dzielenia,
- algorytm Euklidesa,
- redukcja problemu,
- • rekurencja,
- funkcja rekurencyjna,
- komputerowa realizacja algorytmu Euklidesa.

### **Metody pracy w klasie**

- • **Słowna i Oglądowa**: dyskusja w klasie moderowana przez nauczyciela ma doprowadzić do sformułowania rekurencyjnej zależności dla NWD.
- • **Czynna**: uczniowie najpierw dyskutują nad rozwiązaniem postawionego problemu, później tworzą algorytm i testują go odręcznie na przykładach, na końcu piszą odpowiedni program w Pythonie.
- • **Aktywizująca**: uczniowie mogą pracować (programować) w parach, dzielą zadania do wykonania między sobą, aktywizują się nawzajem.

### **Formy pracy uczniów**

- zajęcia w grupie (cała klasa) i w podgrupach, poza komputerami, dyskusje nad postawionymi przez nauczyciela pytaniami,
- praca indywidualna: odręczne wykonywanie algorytmu na przykładach,
- praca indywidualna nad stworzeniem algorytmu, a następnie by go zaprogramować.

### **Przygotowanie do zajęć – materiały, urządzenia, oprogramowanie**

Polecamy książki [3] (rozdz. 7) i [4] (punkty 7.4 i 7.5), w których przedstawiono różne sposoby wyprowadzenia algorytmu Euklidesa oraz jego zastosowania.

Zaleca się przygotować zadania do wykonania przez uczniów, które dotyczyłyby wcześniejszego materiału na temat NWD, z zajęć w szkole podstawowej – znajdowanie NWD(*m*, *n*) przez rozkład obu liczb na czynniki oraz iteracyjnej wersji algorytmu Euklidesa.

# **Uwagi metodyczne dla nauczyciela dotyczące realizacji przyjętych celów i zapisów podstawy programowej**

Ze sposobami znajdowania NWD uczniowie spotykają się na matematyce w szkole już w klasach IV–VI. W tym celu stosują metodę rozkładu obu liczb na czynniki. Na przykład:

NWD(24, 44) = 4, gdyż 24 = 2•2•2•3 i 44 = 2•2•11 i w obu liczbach występują czynniki 2•2 = 4. Ale jak znaleźć tą metodą NWD(4807, 7163)<sup>3</sup>? Z odpowiedzią na to pytanie uczniowie mogą sobie nie poradzić. Jak pokażemy, przyda się im w tym celu algorytm Euklidesa.

W wyprowadzeniu algorytmu Euklidesa proponujemy posłużyć się metaforą geometryczną. Dane są dwa odcinki o długościach *m* i *n*. Szukamy możliwie najdłuższego odcinka o długości *k*, który całkowitą liczbę razy mieści się w odcinkach o długościach *m* i *n*. Tymi odcinkami mogą być drewniane belki o długościach *m* i *n*, które chcemy pociąć na możliwie najdłuższe kawałki o takiej samej długości *k*.

<sup>3</sup> W podstawie programowej matematyki dla klas IV–VI występują przykłady znajdowania NWD dla liczb czterocyfrowych.

Na rysunku poniżej są przedstawione odcinki o długościach *m* i *n*, na których oznaczono również odcinek, który mieści się w nich całkowitą liczbę razy.

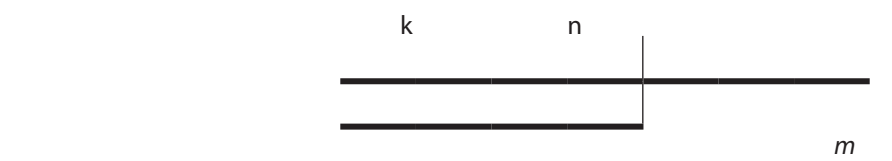

Zauważmy, że odcinek o długości *k* mieści się także całkowitą liczbę razy w odcinku o długości *n* – *m*, znacznie krótszym niż odcinek o długości *n*. Stąd możemy wyprowadzić następujący wniosek:

**jeśli**  $m = n$ , **to** oczywiście NWD( $m$ ,  $n$ ) =  $m = n$ 

**w przeciwnym razie** NWD(*m*, *n*) = NWD(*n – m*, *m*)

Konkluzja ta jest podstawą algorytmu znajdowania NWD przez odejmowanie, o którym była zapewne mowa w szkole podstawowej.

Abstrahując teraz od geometrycznej interpretacji, zapiszmy wykonaną operację za pomocą liczb przyjmując, że *m* = 4, *n* = 7. Mamy więc: NWD(4, 7) = NWD(7 – 4, 4) = NWD(3, 4). Powtórne wykonanie tej operacji daje nam NWD(3, 4) = NWD(1, 3). W kolejnym kroku otrzymujemy: NWD(2, 1). Teraz musimy zamienić rolami obie liczby, by druga była nie mniejsza niż pierwsza, i obliczyć NWD(1, 2), co jest równe NWD(1, 1), czyli 1. Kolejne kroki są zilustrowane na rysunkach poniżej w konwencji odcinków.

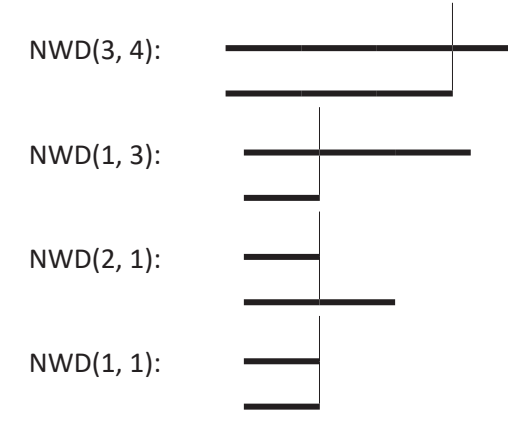

Jeśli metodą odcinania mniejszego odcinka od większego chcielibyśmy obliczyć, ile wynosi NWD(2, 501), to musielibyśmy aż 250 razy odcinać odcinek o długości 2 od coraz krótszego dłuższego odcinka, który na początku ma długość 501, a na końcu 1. Można jednak tego uniknąć, obliczając, ile razy należy odciąć ten krótszy odcinek, by pozostał odcinek od niego krótszy. Wystarczy wykonać w tym celu dzielenie całkowite większej liczby przez mniejszą. W naszym przypadku będzie to  $\lfloor 501/2 \rfloor = 250$ . Na rysunku poniżej zilustrowano to szybsze odcinanie w przypadku obliczania NWD(4, 14) – po trzykrotnym odcięciu odcinka o długości 4 z odcinka o długości 14 redukujemy te obliczenia do NWD(2, 4).

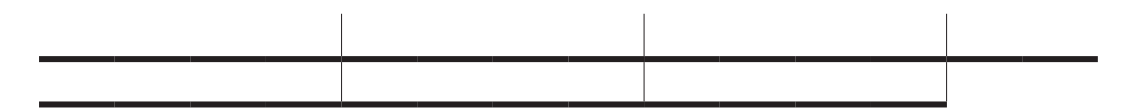

Rozważmy teraz ogólny przypadek NWD(*m*, *n*). Na lekcjach matematyki uczniowie dowiadują się – zgodnie z podstawą programową – jak wyznaczyć *q*, wynik dzielenia z resztą liczby *n* przez liczbę *m* i zapisać liczbę *n*  w postaci: *n* = *q*•*m* + *r*, gdzie *r* jest resztą. Załóżmy dla jednoznaczności tego dzielenia, że reszta *r* spełnia nierówności: 0 ≤ *r* < *m*, jak powyżej przy odcinaniu krótszego odcinka z dłuższego aż do otrzymania reszty tego dłuższego odcinka, z której nie można już odciąć tego krótszego. To są naturalne warunki, jeśli bowiem *n* dzieli się bez reszty przez *m*, to *r* = 0, a jeśli *n* dzieli się z resztą przez *m*, to przyjmuje się na ogół naturalnie, że reszta jest mniejsza od liczby *m*, przez którą dzielimy. Przypominamy, że zakładamy, iż *m* ≤ *n*. Otrzymujemy zatem następującą równość, zwaną **równością o ilorazie i reszcie**:

$$
n = q \cdot m + r, \text{ gdzie } 0 \le r < m
$$

Wielkości *q* i *r* są odpowiednio **ilorazem** i **resztą** z dzielenia *n* przez *m*.

Z tej równości można wyciągnąć następujące dwa wnioski, które otrzymaliśmy powyżej, zajmując się odcinaniem krótszego odcinka z dłuższego odcinka:

- • jeśli *r* = 0, to NWD(*m*, *n*) = *m*, czyli jeśli jedna z liczb dzieli drugą bez reszty, to mniejsza z tych liczb jest ich największym wspólnym dzielnikiem;
- • jeśli *r* ≠ 0, to równość o ilorazie i reszcie można zapisać w postaci *r* = *n qm*, skąd wynika, że każda liczba dzieląca *n* i *m* dzieli całe wyrażenie po prawej stronie tej równości, a więc dzieli również *r*; zatem największy wspólny dzielnik *m* i *n* dzieli również resztę *r*.

Zwłaszcza ten drugi wniosek jest fundamentalny dla naszych dalszych rozważań, powtórzmy go:

Każda liczba, która dzieli *m* i *n*, dzieli również resztę *r* z dzielenia *n* przez *m.*

W szczególności NWD(*m*, *n*), czyli największy wspólny dzielnik *m* i *n*, dzieli także *r*.

W naszym przykładzie dla liczb *m* = 24 i *n* = 44, dla których wiemy, że NWD(24, 44) = 4, mamy 44 = 1•24 + 20 i rzeczywiście, reszta 20 jest podzielna przez 4.

Możemy zatem zapisać równość:

### $NWD(m, n) = NWD(r, m)$ ,

gdzie *r* jest resztą z dzielenia *n* przez *m*. Jak widać, zredukowaliśmy wartości *m* i *n*, czyli w naszym przykładzie mamy NWD(24, 44) = NWD(20, 24). Co więcej, powyższy wniosek możemy teraz zastosować do *r* i *m*, a więc do reszty 20 i do 24, do liczby, przez którą dzieliliśmy. W naszym przykładzie to będzie: 24 = 1•20 + 4, a zatem kontynuując, mamy teraz: NWD(24, 44) = NWD(20, 24).= NWD(4, 20). I ponownie stosujemy wniosek tym razem do liczb 4 oraz 20 i otrzymujemy:  $20 = 5-4 + 0$ . Co potwierdza, że NWD $(24, 44) = 4$ .

Wypiszmy ponownie kolejne równości z dzielenia i wynikające z nich równości NWD:

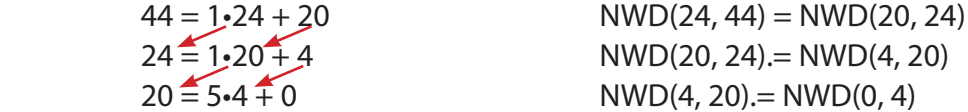

Wyjaśnienia wymaga, co to znaczy i jaką ma wartość NWD(0, 4). Z definicji ma to być największy wspólny dzielnik liczb 0 i 4, i tym dzielnikiem jest 4, dlatego, że 0 dzieli się przez każdą liczbę. Uwaga, to nie jest dzielenie przez zero, tylko dzielenie liczby zero!

Przedstawione rozumowanie ma charakter rozumowania wstecz, charakterystycznego dla myślenia rekurencyjnego. Zapiszmy więc zależności, z których korzystaliśmy

NWD(*m*, *n*) = NWD(*r*, *m*), dla  $n = q \cdot m + r$  gdzie  $0 \le r < m$ 

w szczególności, dla *r* = 0 mamy NWD(0, *m*) = *m*

Równość NWD(0, *m*) = *m* jest warunkiem zakończenia rekurencji.

Podsumujmy to rozumowanie. Wynika z niego, że możemy generować pary liczb o tym samym największym wspólnym dzielniku, elementy tych par tworzą malejący ciąg liczb naturalnych, a więc ten ciąg jest skończony i na jego końcu otrzymujemy szukany dzielnik. Jest to szkic rozumowania uzasadniającego poprawność i skończoność algorytmu Euklidesa.

Wróćmy do odłożonego na chwilę zadania, by znaleźć NWD(4807, 7163) i zastosujmy do niego algorytm Euklidesa:

 $7163 = 4807 \cdot 1 + 2356$  $4807 = 2356 \cdot 2 + 95$  $2356 = 95.24 + 76$  $95 = 76 \cdot 1 + 19$  $76 = 19.4 + 0$ 

A zatem NWD(4807, 7163) = 19. Można mieć wątpliwości, czy równie szybko uczniowie byliby w stanie znaleźć rozkład tych liczb na czynniki, 4807 = 11•19•23 i 7163 = 13•19•29, by znaleźć NWD(4807, 7163). W powyższych obliczeniach jest wykonywane jedynie dzielenie (a faktycznie branie reszty z dzielenia całkowitego) i odejmowanie.

Opis algorytmu Euklidesa w Pythonie może mieć następującą postać.

```
def EuklidRek(m,n):
if m == 0:
  return n
else:
```
return EuklidRek(n % m,m)

Zauważmy, że iloraz *q* nie występuje w następnych wywołaniach równości, zatem nie trzeba go wyznaczać. Poza tym w powyższej implementacji algorytmu Euklidesa nie sprawdzamy, która z liczb *m* i *n* jest mniejsza lub większa. Korzystamy przy tym z faktu, że jeśli byłoby  $m > n$ , to po wywołaniu EuklidRek (m, n) w pierwszym wywołaniu wewnątrz tej funkcji EuklidRek(n  $\frac{1}{2}$  m, m) faktycznie jest wykonywane wywołanie EuklidRek(n,m) dla n mniejszego od m, bo dla m > n wyrażenie n % m jest równe n.

Proponujemy dwa zadania dla uczniów.

**Zadanie 1.** Jakie warunki muszą spełniać liczby m i n, m ≤ n, aby funkcja EuklidRek(m, n) wykonała dokładnie jedno wywołanie rekurencyjne, a jakie, by wykonała dokładnie dwa wywołania?

I nieco trudniejsze zadanie.

**Zadanie 2.** Zastosuj algorytm Euklidesa do liczb 34 i 55. Co ciekawego możesz powiedzieć o działaniu algorytmu w tym przypadku: ile wynoszą kolejne ilorazy? Wypisz od końca ciąg reszt tworzonych w tym przypadku – co ci przypomina? Podaj inną parę liczb, dla której algorytm Euklidesa działa podobnie.

Zadanie 2 jest związane z efektywnością działania algorytmu Euklidesa, piszemy o ty szczegółowo w książce [5]. Tutaj tylko podajmy, że ten algorytm jest bardzo efektywny, ma złożoność logarytmiczną, zatem dla liczb o kilkuset cefrach wykonuje tylko kilka tysięcy działań, co jest niezmiernie istotne w wielu zastosowania, takich jak kryptografia.

## **Przebieg zajęć**

Przebieg tych zajęć jest zaproponowany w uwagach metodycznych. Powtórzmy w skrócie najważniejsze etapy.

- 1. *Dyskusja w całej klasie.* Na początku nauczyciel prosi uczniów o przypomnienie tego, co uczniowie dowiedzieli się o obliczaniu NWD w szkole podstawowej. Na matematyce w tym celu rozkładali liczby na czynniki, a na informatyce stosowali algorytm Euklidesa z dzieleniem.
- 2. *Indywidualna praca uczniów.* Uczniowie obliczają NWD dla wielu par liczb podanych przez nauczyciela, stosując metody poznane w szkole podstawowej.
- 3. *Ponownie wspólnie*. Nauczyciel przedstawia interpretację NWD, posługując się metaforą odcinków.
- 4. *Indywidualna praca uczniów.* Uczniowie obliczają NWD dla wybranych par liczb, stosując interpretację odcinkową.
- 5. *Ponownie wspólnie*. Nauczyciel podsumowuje dyskusję i przypomina równość o ilorazie i reszcie ze szkoły podstawowej. Na tej podstawie formułuje wniosek wraz z jego rekurencyjnym zapisem, który staje się podstawą rekurencyjnego algorytmu i programu obliczania NWD.
- 6. *Indywidualna praca uczniów.* Uczniowie stosują rekurencyjny wzór na NWD w przykładowych obliczeniach. Następnie programują algorytm rekurencyjny dla NWD i testują go na wcześniej sprawdzonych przykładach.
- 7. *Indywidualna praca uczniów etap dodatkowej aktywizacji*. Nauczyciel proponuje dwa dodatkowe zadania wymienione w uwagach metodycznych. Uczniowie nie powinni mieć z nimi kłopotów.
- 8. *Indywidualna praca uczniów i ich ocena.* W przypadku zadań programistycznych nauczyciel motywuje uczniów, wyżej oceniając ich wkład, jeśli program został utworzony samodzielnie (przez ucznia lub w parze z innym uczniem), nie korzystając z gotowych rozwiązań, których obecnie jest bardzo wiele dostępnych w sieci.
- 9. *Dyskusja podsumowująca.* Ponieważ uczniowie znają trzy metody obliczania NWD, dyskusja powinna się skupić wokół pytania, którą z metod uważają za najbardziej dostosowaną zarówno dla obliczeń odręcznych, jak i komputerowych.

#### **Modyfikacja, poszerzenie zakresu, kontynuacja zajęć**

Ten scenariusz zajęć może być poszerzony przynajmniej w dwóch kierunkach:

• dokładne wyprowadzenie, ile operacji wykonuje algorytm Euklidesa; potrzebna będzie znajomość logarytmu, przedstawienie zastosowań tego algorytmu.

Materiał dla tych zagadnień można znaleźć w książkach [3–5].

# **6.9 Myślenie rekurencyjne**

## **Temat jednostki:**

# **Myślenie rekurencyjne**

### **Poziom kształcenia**

Szkoła ponadpodstawowa, informatyka – zakres podstawowy i rozszerzony

### **Streszczenie**

**Rekurencja** to jedno z najważniejszych pojęć w informatyce. Liczne przykłady rekurencji w podstawie programowej informatyki mają zilustrować, że jest w tym pojęciu zarówno piękno, jak i prostota. By jednak dostrzec to pierwsze, trzeba to pojęcie zrozumieć, ale na przeszkodzie temu często stoi właśnie jego prostota. Powszechnie uważa się, że jest to jeden z trudniejszych do zrozumienia i władania sposobów rozumowania i rozwiązywania problemów. Zarówno dla uczniów i studentów, jak i, nie ukrywajmy tego, dla wielu nauczycieli również<sup>1</sup>.

Rekurencja to (Kahney, 1983): "proces, który jest w stanie wywoływać nowe instancje<sup>2</sup> samego siebie i sterować w tym procesie przejściem do kolejnych instancji i powrotem z zakończonych instancji". Takie rozumienie rekurencji określa się **modelem kopii** i przyjmuje się je za właściwy/poprawny model umysłowy rekurencji. W nauczaniu dąży się, by uczniowie osiągnęli właśnie takie rozumienie rekurencji.

Rekurencja jest metodą (podejściem, techniką, narzędziem) rozwiązywania problemów poprzez dekompozycję problemu na podproblemy tego samego rodzaju i należy w tym podejściu określić: sposób rozkładu problemu na podproblemy i sposób połączenia rozwiązań podproblemów w rozwiązanie problemu. Jest to dobrze widoczne w działaniu sortowania przez scalanie. W swojej ogólności rekurencja występuje jako:

- (1) podejście do rozwiązywania problemów,
- (2) konstrukcja algorytmiczna, czyli sposób przedstawiania algorytmów,
- (3) konstrukcja programistyczna, czyli technika programowania.

W nauczaniu wszystkie te aspekty rekurencji powinny występować łącznie – myślenie rekurencyjne jest jednym z potężniejszych sposobów projektowania i wyprowadzenia rozwiązania, które następnie można zapisać w postaci rekurencyjnego algorytmu, by na końcu skorzystać z konstrukcji programistycznych w zapisie algorytmu jako programu dla komputera.

Z rekurencją, jako metodą rozwiązywania problemów, są mocno związane dwie najważniejsze cechy myślenia komputacyjnego, **abstrakcja** i **dekompozycja**. Posłużenie się abstrakcją jest niezbędne, by dostrzec strukturę problemu, poddającą się rekurencji, a dekompozycja problemu występuje na etapie projektowania rozwiązania, w którym na rozwiązanie problemu składają się rozwiązania mniejszych instancji tego samego problemu i ich połączenie w rozwiązanie problemu. Faktycznie, rekurencja jest przykładem zorganizowanego procesu zagłębiających się dekompozycji problemu na coraz mniejsze instancje tego samego problemu aż do osiągnięcia najmniejszej instancji problemu o znanym rozwiązaniu, przy tym ważny jest również proces powrotny łączenia rozwiązań mniejszych w rozwiązania instancji, z których zostały wygenerowane. Umiejętność śledzenie tego procesu wykonywania algorytmu rekurencyjnego pozwala uczniom poznać mechanizm działania rekurencji i przekonać się, na czym polega jej skuteczność.

Zajęcia na temat rekurencji powinny być poprowadzone zarówno z uczniami, którzy wybrali rozszerzenie informatyczne, jak i z pozostałymi, których jest zapewne znacznie więcej w każdej szkole. Zakres tych zajęć powinien więc być dostosowany do poziomu zagadnień, przewidzianego w podstawie programowej.

Zaleca się, by nauczyciel traktował rekurencję jako jedno z wielu pojęć informatycznych, bez specjalnego ujawnienia, że jest to pojęcie złożone i trudne, by nie udzieliło się to uczniom.

<sup>2</sup> Używamy terminu instancja problemu na określenie wersji problemu dla określonych danych. W tym kontekście mniejsza instancja problemu to wersja problemu dla mniejszych wartości danych lub dla podzbioru danych rozważanego problemu.

Nauczyciel powinien wcześniej poinformować uczniów o zakresie tych zajęć, by mogli się do nich dobrze przygotować.

### **Przygotowanie uczniów**

Uczniowie powinni być przygotowani w zakresie zagadnień, w rozwiązaniach których stosowali rekurencję. Rekurencja końcowa pojawia się już w szkole podstawowej, patrz jednostka 5.6.. W szczególności wcześniej poznali:

- • rekurencję końcową, programując potencjalnie nieskończone spirale,
- • w algorytmach porządkowania w sortowaniu przez scalanie oraz w innych algorytmach,
- w realizacii szybkiego potęgowania,
- • w realizacji algorytmu Euklidesa.

# **Cele szczegółowe zajęć – osiągnięcia uczniów**

Uczeń porządkuje, pogłębia i poszerza, utrwala swoje osiągnięcia związane ze stosowanie rekurencji w projektowaniu i implementacji bardzo efektywnych algorytmów:

- • stosuje rekurencję końcową jako pewną odmianę iteracji,
- • stosuje rekurencję w układaniu algorytmów, bazujących na technice dziel i zwyciężaj,
- • stosuje rekurencję w realizacji zależności rekurencyjnych, takich jak w algorytmie Euklidesa,
- • wiąże ideę metody dziel i zwyciężaj z reedukacją i rekurencją,
- • wyjaśnia model działania rekurencji na poziomie jej implementacji,
- kształtuje umysłowy model rekurencji.

## **Treści programowe – wypisy z podstawy programowej informatyki**

I + II. Zakres rozszerzony. Uczeń spełnia wymagania określone dla zakresu podstawowego, a ponadto:

- 6. zapisuje za pomocą listy kroków, schematu blokowego lub pseudokodu i implementuje w wybranym języku programowania algorytmy poznane na wcześniejszych etapach oraz algorytmy:
	- l. algorytm Euklidesa w wersji iteracyjnej i rekurencyjnej wraz z zastosowaniami,
	- m. […],
	- n. […],
	- o. […],
	- p. sortowania ciągu liczb przez scalanie,
	- q. […],
	- r. […],
	- s. […],
	- t. szybkiego potęgowania liczb w wersji iteracyjnej i rekurencyjnej,
	- u. […],
	- v. rekurencyjnego tworzenia fraktali: zbiór Cantora, drzewo binarne, dywan Sierpińskiego, płatek Kocha;
	- 7. wykorzystuje znane sobie algorytmy przy rozwiązywaniu i programowaniu rozwiązań następujących problemów:
		- g. […],
		- h. […],
		- i. […],
		- j. zamiany wyrażenia na postać w odwrotnej notacji polskiej i obliczanie jego wartości na podstawie tej postaci,
		- k. […],
		- l. […];
	- 8. objaśnia, a także porównuje podstawowe metody i techniki algorytmiczne oraz struktury danych, wykorzystując przy tym przykłady problemów i algorytmów, w szczególności:
		- k. […],
		- l. rekurencję (do generowania ciągów liczb, potęgowania, sortowania liczb, generowania fraktali),
		- m. metodę dziel i zwyciężaj (jednoczesne znajdowanie minimum i maksimum, sortowanie przez scalanie i szybkie),
- n. […],
- o. […],
- p. […],
- q. […],
- r. […],
- s. struktury dynamiczne: stos, kolejka, lista (do realizacji algorytmu: ONP, symulacji problemu Flawiusza, sortowania leksykograficznego),
- t. grafy (do przedstawiania abstrakcyjnego modelu sytuacji problemowych).

### **Pojęcia i metody informatyczne**

- abstrakcja,
- dekompozycja,
- rekurencja,
- • rekurencja końcowa,
- strategia dziel i zwyciężaj,
- model rekurencji,
- • rekurencja a iteracja liczby Fibonacciego,
- rekurencyjne rozwiązania: porządkowanie, szybkie potęgowanie, algorytm Euklidesa, Odwrotna Notacja Polska (ONP, RPN).

### **Metody pracy w klasie**

- • **Słowna i Oglądowa**: dyskusja w klasie, moderowana przez nauczyciela na temat metod i algorytmów wykorzystujących rekurencję.
- • **Czynna**: zajęcia mają głównie formę czynną, nauczyciel ewentualnie koryguje wypowiedzi lub oceny uczniów; zajęcia w żadnym zakresie nie powinny mieć formy wykładu.
- • **Aktywizująca**: nauczyciel stara się aktywizować uczniów pytaniami, które mają na celu spojrzenie na omawianą tematykę "z lotu ptaka", z góry, ponad szczegółami związanymi z konkretnymi zagadnieniami, metodami i algorytmami.

### **Formy pracy uczniów**

- zajęcia głównie w grupie (cała klasa) i w podgrupach, poza komputerami, dyskusje nad postawionymi przez nauczyciela pytaniami i zadaniami do wykonania.
- praca w niewielkim stopniu indywidualna, raczej niezwiązana z programowaniem, ewentualnie skorzystanie z wcześniej wykonanych programów,

#### **Przygotowanie do zajęć – materiały, urządzenia, oprogramowanie**

Nauczyciel powinien przygotować wykaz tych zagadnień z podstawy programowej, które są rozwiązywane z wykorzystaniem rekurencji.

Jednym z zagadnień na tych zajęciach powinno być porównanie rekurencji z iteracją na wybranych przykładach, np. liczb Fibonacciego.

W książce [5] cały rozdział jest poświęcony mechanizmom działania i implementacji rekurencji w komputerze. Na tych zajęciach warto przybliżyć uczniom wybrane mechanizmy na przykładach. **Diagram wywołań rekurencyjnych** jest bardzo prosty dla sortowania przez scalanie (patrz jednostka 6.5), również proste jest **drzewo wywołań rekurencyjnych** dla liczby Fibonacciego. Nauczyciel powinien przygotować ilustracje odnoszące się do tych mechanizmów, by uczniowie mogli samodzielnie popracować nad nimi.

# **Uwagi metodyczne dla nauczyciela dotyczące realizacji przyjętych celów i zapisów podstawy programowej**

Ważne, by takie zajęcia były osobno przeprowadzone dla uczniów, którzy obrali informatykę w zakresie podstawowym, jak i dla tych, którzy wybrali rozszerzenie informatyczne. Dla tej pierwszej grupy mogą mieć większe znaczenie niż dla tej drugiej.

Spojrzenie i ukierunkowanie dyskusji przez nauczyciela powinno być "ponad" konkretnymi problemami, metodami i algorytmami. Uczniowie powinni nie tylko posługiwać się konkretnym algorytmem, ale także umieć go scharakteryzować, umieścić wśród innych metod rozwiązywania pokrewnych zagadnień podobnymi metodami, ocenić go na tle innych metod. Dostrzec także możliwości modyfikacji.

### **Przebieg zajęć**

Przebieg zajęć scharakteryzowano już wcześniej. Głównie są to zajęcia dyskusyjne, poza komputerem, dobrze przygotowane przez nauczyciela, w których biorą udział uczniowie również dobrze przygotowani, wcześniej poinformowani o zakresie zajęć przez nauczyciela.

Zajęcia te mogą również służyć wyjaśnieniu kwestii, które pojawią się u uczniów w trakcie przygotowywania się. Zwłaszcza, jak wiadomo, rekurencja to najtrudniejsze pojęcie w informatyce szkolnej i często się zdarza, że uczniowie stosują rekurencję w programach, ale nie bardzo wiedzą, dlaczego i jak działa.

Dobrym krokiem ku pogłębieniu zrozumienia rekurencji przez uczniów będzie utworzenie przez nich struktury wywołań wybranego programu rekurencyjnego dla wybranych danych. Taka przykładowa struktura znajduje się w jednostce 6.5 w odniesieniu do sortowania przez scalanie. Na tych zajęciach uczniowie powinni wrócić do tego programu i narysować taką strukturę dla innego ciągu.

Ciekawa struktura wywołań powstaje przy obliczaniu wartości liczb Fibonacciego – jest to drzewo, w którym wiele wartości jest liczonych wielokrotnie, stąd wniosek, że wersja iteracyjna jest bardziej efektywna. Podobnie uczniowie powinni łatwo poradzić sobie z tą strukturą.

Większym wyzwaniem i bardziej motywującym uczniów może być utworzenie struktur wywołań rekurencyjnych dla innych algorytmów rekurencyjnych – szybkiego podnoszenia do potęgi i algorytmu Euklidesa.

### **Modyfikacja, poszerzenie zakresu, kontynuacja zajęć**

Poszerzeniem tematu rekurencji może być analiza mechanizmów działania rekurencji, co może mieć istotny wpływ na rozumienie tej tematyki przez uczniów, zwłaszcza tych, którzy obrali informatykę w zakresie rozszerzonym.

Tego typu zajęcia powinny zostać zorganizowane przez nauczyciela na wiele różnych tematów, które wymagają od ucznia uporządkowania, pogłębienia i poszerzenia, utrwalenia swojej wiedzy, umiejętności i osiągnięć. Inna jednostka 6.6 jest poświęcona metodom i algorytmom wyszukiwania i porządkowania. Inne ważne zajęcia zbiorcze powinny być poświęcone myśleniu komputacyjnemu.

# **6.10 Programowanie dynamiczne**

## **Temat jednostki:**

### **Programowanie dynamiczne**

co najmniej dwie lekcje

### **Poziom kształcenia**

Szkoła ponadpodstawowa, informatyka – zakres rozszerzony

### **Streszczenie**

Zacznijmy od stwierdzenia, że programowanie dynamiczne ma niewiele wspólnego z programowanie komputerów poza tym, że algorytmy programowania dynamicznego można zapisywać w postaci programów i wykonywać na komputerze.

Programowanie dynamiczne to technika algorytmiczna służąca do znajdowania najlepszych (**optymalnych**) rozwiązań. Algorytm programowania dynamicznego działa zgodnie z **Zasadą Bellmana**:

**na każdym kroku podejmuj najlepszą decyzję z uwzględnieniem stanu wynikającego z poprzednich decyzji**

Ta zasada brzmi podobnie jak strategia zachłanna zalecająca podejmowanie najlepszych decyzji na każdym kroku, jednak różni się od niej tym, że należy uwzględnić wszystkie możliwe stany wynikające z poprzednich decyzji. Podany poniżej przykład problemu plecakowego ilustruje tę różnicę.

Programowanie dynamiczne jest często stosowane do znajdowania najlepszych rozwiązań problemów, dla których nie są znane inne metody. Polega na dobrze uporządkowanym przeglądaniu wszystkich możliwości i podejmowaniu decyzji zgodnie z Zasadą Bellmana. W tej jednostce ilustrujemy programowanie dynamiczne klasycznym przykładem problemu plecakowego.

Problem, bliski oryginalnemu, jest zaprezentowany i rozwiązany w książce [3] w rozdz. 15. Szczegółowe omówienie programowania dynamicznego jest zawarte w punkcie 11.2 w książce [4].

# **Przygotowanie uczniów**

Uczniowie wcześniej poznali:

podejście zachłanne – patrz jednostka 5.10.

# **Cele szczegółowe zajęć – osiągnięcia uczniów**

### **Uczeń:**

- • stosuje podejście zachłanne przy podejmowaniu decyzji.
- • tworzy rozwiązania problemów, stosując strategię programowanie dynamicznego,
- • programuje algorytm programowania dynamicznego,
- • uruchamia swoje programy w Pythonie i ewentualnie poprawia je, gdy działają niezgodnie ze specyfikacją, testuje ich działanie na różnych danych.

## **Treści programowe – wypisy z podstawy programowej informatyki**

I + II. Zakres rozszerzony. Uczeń spełnia wymagania określone dla zakresu podstawowego, a ponadto:

- 9. objaśnia, a także porównuje podstawowe metody i techniki algorytmiczne oraz struktury danych, wykorzystując przy tym przykłady problemów i algorytmów, w szczególności:
	- d. podejście zachłanne (do wydawania reszty, pakowania plecaka […]),
	- e. programowanie dynamiczne (do pakowania plecaka […]).

# **Pojęcia i metody informatyczne**

- problem plecakowy,
- zasada optymalności Bellmana,
- strategia zachłanna znajdowania najlepszych rozwiązań,
- metoda programowania dynamicznego dwie fazy,
- komputerowa realizacja programowania dynamicznego.

# **Metody pracy w klasie**

- • **Słowna i Oglądowa**: dyskusja w klasie, moderowana przez nauczyciela; nauczyciel przedstawia problem, wsparty przykładem; najpierw sugeruje podejście zachłanne, a później programowania dynamicznego.
- **Czynna:** uczniowie na własnych przykładach stosują podejście zachłanne, a później programowania dynamicznego, aby otrzymać rozwiązanie problemu plecakowego; później tworzą algorytm i testują go odręcznie na przykładach, na końcu piszą odpowiedni program w Pythonie.
- **Aktywizująca:** uczniowie mogą pracować (programować) w parach, dzielą zadania do wykonania między sobą, aktywizują się nawzajem; podział zadań w parze może dotyczyć faz programowania dynamicznego.

# **Formy pracy uczniów**

- zajęcia w grupie (cała klasa) i w podgrupach, poza komputerami, dyskusje nad postawionymi przez nauczyciela pytaniami,
- praca indywidualna: odręczne wykonywanie algorytmów na własnych przykładach,
- praca indywidualna nad utworzeniem algorytmu, a następnie nad jego zaprogramowaniem.

### **Przygotowanie do zajęć – materiały, urządzenia, oprogramowanie**

Problem, bliski oryginalnemu z prac R. Bellmana, jest zaprezentowany i rozwiązany w książce [4] w rozdz. 15. Polecamy również punkt 11.2 w książki [4], gdzie wszechstronnie omówiono problem plecakowy i metody jego rozwiązywania.

Myślenie w kategoriach programowania dynamicznego jest przydatne przy rozwiązywaniu niektórych zadań w konkursie Bóbr. Jedno z nich znalazło się w zestawie dla uczniów z klas IV–VI w 2019 roku, patrz **https://www.mauthor.com/present/6596165404590080** i poniżej. Polecamy wyszukanie podobnych zadań we wcześniejszych zestawach.

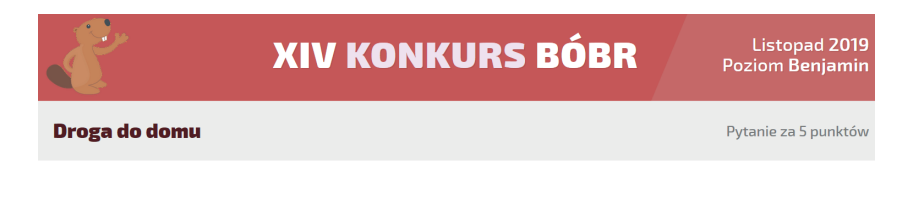

Bóbr Tadek chce wrócić do domu. Na poniższej mapie może poruszać się w góre lub w prawo.

W każdym kwadracie mapy znajdują się potwory lub monety. Tadek zbiera wszystkie monety wzdłuż ścieżki, którą podąża. Ale kiedy przechodzi przez kwadrat mapy, w którym są potwory, musi dać jedną monete każdemu potworowi. Jeśli nie ma dość monet. by dać potworom, to może je przekazać później, gdy je zdobedzie na dalszej drodze.

Na mapie obok, klikając na odpowiednie pola, zaznacz droge Tadka do domu, wzdłuż której zbierze on największą liczbę monet.

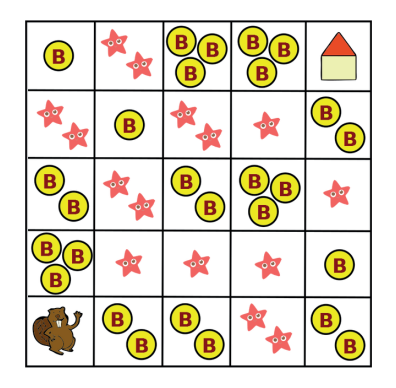

# **Uwagi metodyczne dla nauczyciela dotyczące realizacji przyjętych celów i zapisów podstawy programowej**

W opisie Przebiegu zajęć proponujemy, by na początku uczniowie zajęli się rozwiązaniem wybranych zadań z konkursu Bóbr.

Inna ilustracja zastosowania programowania dynamicznego jest opisana w książce [3] w rozdz. 15. Polecamy do ewentualnego wykorzystania – jest bardzo przejrzysta i intuicyjna, geometryczna interpretacja kolejnych kroków rozwiązywania jest bardzo przystępna nawet dla poczatkującego ucznia.

**Problem plecakowy** polega na zapakowaniu do plecaka o ograniczonej pojemności możliwie najbardziej wartościowych rzeczy. W innych zastosowaniach może to dotyczyć pakowania walizek, paczek, samochodu, samolotu itp. W postaci specyfikacji ten problem definiujemy następująco:

*Dane: n* rzeczy (towarów, produktów itp.) *R<sub>1</sub>, R<sub>2</sub>,..., R<sub>n</sub>, każ*da w nieograniczonej ilości; rzecz *R<sub>i</sub>* waży (lub zajmuje miejsce o wielkości) *w<sub>i</sub>* jednostek i ma wartość  $\rho_{_{r}}$  Ponadto dana jest maksymalna pojemność plecaka, wynosząca *W* jednostek.

*Wyniki:* Ilości  $q_{_1}, q_{_2}$ ...,  $q_{_{n'}}$  poszczególnych rzeczy (mogą być zerowe), których całkowita waga nie przekracza *W* i których sumaryczna wartość jest największa wśród wypełnień plecaka rzeczami o wadze nie przekraczającej *W*.

Rozważania ilustrujemy przykładem:

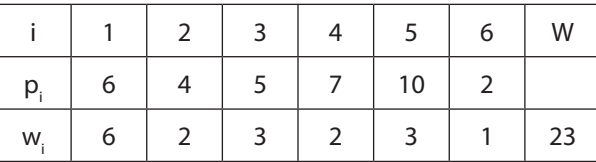

#### **Podejście zachłanne**

Pierwsze próby zapakowania najbardziej wartościowego plecaka mogą polegać na zachłannym pakowaniu, a więc na podejściu, w którym na każdym kroku podejmujemy najlepszą decyzję. Dwie pierwsze strategie zachłanne są dość oczywiste: pakujemy najcenniejsze rzeczy najpierw albo pakujemy najpierw najlżejsze rzeczy. W obu przypadkach pamiętamy, by nie przekroczyć pojemności plecaka. W ten sposób otrzymujemy rozwiązania:

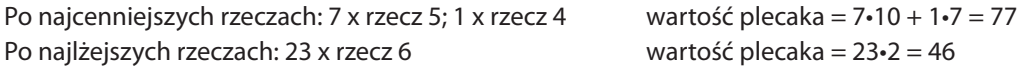

Zapakujmy jeszcze plecak w kolejności nierosnących proporcji wartości do wagi. W naszym przykładzie nierosnącej kolejności tych ilorazów (7/2, 10/3, 4/2, 2/1, 5/3, 6/6) odpowiada następująca kolejność rzeczy: (4, 5, 2, 6, 3, 1). Zatem otrzymujemy upakowanie plecaka:

Po nierosnących proporcjach: 11 x rzecz 4; 1 x rzecz 6 wartość plecaka = 11•7 + 1•2 = 79 Otrzymaliśmy najcenniejszą zawartość plecaka wśród zachłannie pakowanych. A czy jest to najlepsze upakowanie? Na to odpowie nam podejście programowania dynamicznego.

#### **Programowanie dynamiczne**

Metodę programowania dynamicznego można uznać za pewne zastosowanie zasady dziel i zwyciężaj. Nie potrafimy jednak zawczasu przewidzieć, z których rozwiązań mniejszych problemów będziemy korzystać w następnych krokach i dlatego, przygotowując się na każdą ewentualność, rozwiązujemy wszystkie mniejsze problemy. W przypadku problemu plecakowego mniejsze problemy odpowiadają mniejszej liczbie rodzajów rzeczy, które do niego pakujemy i mniejszej pojemności plecaka. Rozwiązania wszystkich podproblemów można więc umieścić w tablicy, której wiersze odpowiadają kolejnym rzeczom, czyli są ponumerowane liczbami od 1 do *n*, a kolumny są kolejnymi pojemnościami plecaka, od 1 aż do maksymalnej dopuszczalnej, równej *W* – patrz poniżej.

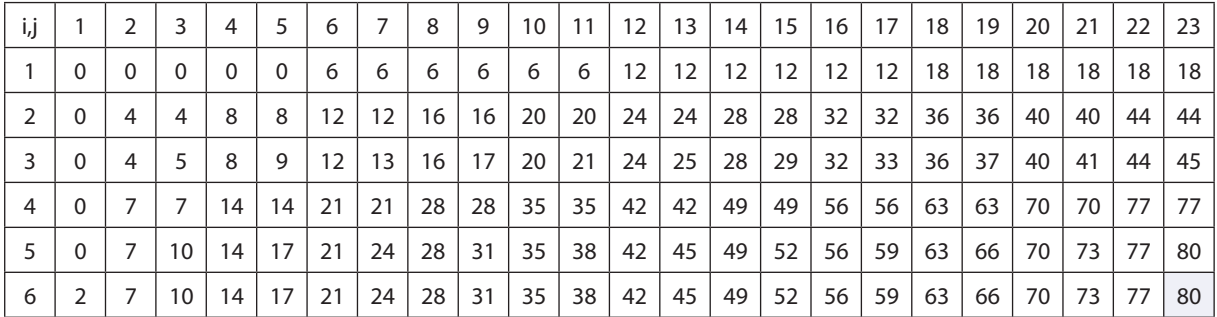

Pola w tej tablicy oznaczmy przez P<sub>i</sub>, gdzie *i* jest numerem (indeksem) wiersza i przebiega wszystkie rodzaje rzeczy, które mogą być umieszczone w plecaku. Kolejność rozpatrywania rzeczy nie ma znaczenia w algorytmie programowania dynamicznego. Z kolei indeks *j* przebiega od 1, co 1, aż do maksymalnej pojemności plecaka *W*. Zatem tablica *P* dla naszego przykładu ma wymiar 6 wierszy na 23 kolumny. Wartość w polu  $P_{_{i'j}}$ definiujemy następująco — jest to wartość optymalnego wypełnienia plecaka o pojemności *j* rzeczami, których numery mieszczą się między 1 a *i*.

Algorytm programowania dynamicznego jest sposobem wypełniania pól tablicy *P*. Pola te są wypełniane wierszami. Wypełniając pierwszy wiersz, dysponujemy tylko rzeczami pierwszego rodzaju, które ważą 6 jednostek każda i mają dla nas wartość 6. Wynika stąd, że dla *i* = 1 oraz dla początkowych pojemności *j* = 1, 2, 3, 4, 5 w odpowiednich polach tablicy znajdują się zera. Dopiero gdy *j* = 6, można w nim umieścić pierwszą sztukę rzeczy nr 1. Następne pozycje aż do *j* = 11 są równe 6, gdyż tylko jedna sztuka pierwszej rzeczy może być włożona do plecaka. Gdy *j* = 12, możemy umieścić już dwie sztuki, a więc w polu o współrzędnych (1, 12) znajdzie się liczba 12 jako wartość dwóch sztuk pierwszej rzeczy. I tak dalej. Kolejna zmiana wartości nastąpi na pozycji (1, 18) i do końca tego wiersza nie ulegnie już zmianie.

Wypełnianie następnych wierszy tablicy *P* jest już bardziej złożone, gdyż dysponujemy większą ilością różnych rzeczy. Możemy przy tym korzystać z już wypełnionych wierszy. Reguła korzystania z wcześniej obliczonych wartości w polach tablicy *P* jest odbiciem Zasady Bellmana. W tym szczególnym przypadku, w drugim

wierszu, czyli dla *i* = 2, zgodnie z tą zasadą za najlepsze upakowanie plecaka o pojemności *j* wybieramy albo jego upakowanie rzeczami nr 1 (to znaczy z poprzedniego wiersza tablicy *P*, czyli dla *i* = 1), albo dokładamy jedną rzecz nr 2 (gdy się zmieści), a resztę pojemności plecaka wypełniamy optymalnie rzeczami nr 1 lub 2. Bardziej konkretnie, jeśli pojemność plecaka *j* jest taka, że zmieści się w nim rzecz nr 2, czyli *j* ≥ *w<sub>2</sub>*, to wybieramy większą z dwóch wielkości:  $P_{1,j}$  i  $P_{2,j-w_2}$ +  $p_2$  – pierwsza jest wartością najlepszego wypełnienia plecaka o pojemności *j* rzeczami nr 1, a druga jest wartością wypełnienia plecaka, składającego się z jednej sztuki rzeczy nr 2 oraz z optymalnego wypełnienia reszty przestrzeni w plecaku, czyli *j – w<sub>2</sub>*, rzeczami nr 1 lub 2. Po wypełnieniu drugiego wiersza zgodnie z tą zasadą okazuje się, że najwartościowsze upakowanie plecaka rzeczami nr 1 lub 2 otrzymujemy, zabierając tylko rzeczy nr 2.

Dalsze wiersze wypełniamy podobnie. Poniżej ilustrujemy decyzję na pozycji *P*3,15. – mamy możliwość dobrania jeszcze jednej rzeczy nr 3, albo rezygnacji z wszystkich rzeczy nr 3. Obliczenia pokazują, że wybieramy tę pierwszą ewentualność. Ostatecznie rozwiązanie naszego przykładu, czyli P<sub>3,15</sub> wynosi 80, zatem żadne rozwiązanie zachłanne nie jest optymalne.

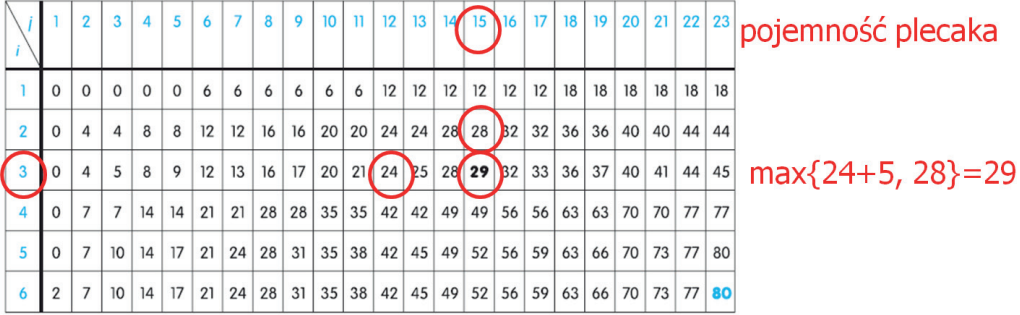

#### rzeczy

Tablica *P* zawiera wartości upakowań plecaka dla różnych jego pojemności, od 1 do 23, i rodzajów rzeczy od nr 1 do nr 6, w szczególności jaki zestaw rzeczy tworzy najcenniejsze wypełnienie plecaka w naszym przykładzie. Można to osiągnąć, kojarząc z tablicą *P* tablicę *Q* o tych samych wymiarach, patrz poniżej. Wartością *Qi,j* jest numer rzeczy, która ostatnia trafiła do plecaka o pojemności *j*, gdy dysponujemy rzeczami o numerach od 1 do *i*.

W jaki sposób można odczytać rozwiązanie problemu plecakowego z tych dwóch tablic? Dla naszego przykładu, największa wartość plecaka o pojemności 23 załadowanego rzeczami spośród od 1 do 6 jest dana w polu P<sub>623</sub> i wynosi 80 (znajduje się na szarym tle). Natomiast rzeczy składające się na wypełnienie plecaka o tej wartości znajdujemy w tablicy *Q*, zaczynając od pola o tych samych indeksach – jest tam liczba 5. Oznacza to, że rzecz nr 5 była ostatnią rzeczą włożoną do plecaka. Ponieważ ta rzecz waży 3 jednostki, więc pozostaje do wypełnienia pojemność plecaka równa 23 – 3 = 20, patrzymy więc na pole Q<sub>620</sub> — znajduje się tam rzecz nr 4, która waży 2 jednostki. Zatem przenosimy się na pole *Q*6,18, w którym jest również rzecz nr 4. Kontynuujemy to odczytywanie numerów rzeczy z tablicy *Q*, aż do wyczerpania pojemności plecaka. W tabeli poniżej na szarym tle są umieszczone numery rzeczy tworzących rozwiązanie naszego przykładu. Zatem optymalne upakowanie plecaka o pojemności 23 składa się z 10 sztuk rzeczy nr 4 i z jednej sztuki rzeczy nr 5.

Patrząc na to rozwiązanie, można uzasadnić, dlaczego trzecie rozwiązanie zachłanne było tak blisko od optymalnego, ale nie osiągnęło go. Byliśmy zbyt zachłanni pod koniec tworzenia rozwiązania – nie należało brać jeszcze jednej rzeczy nr a później rzeczy nr 6, tylko wziąć rzecz nr 5.

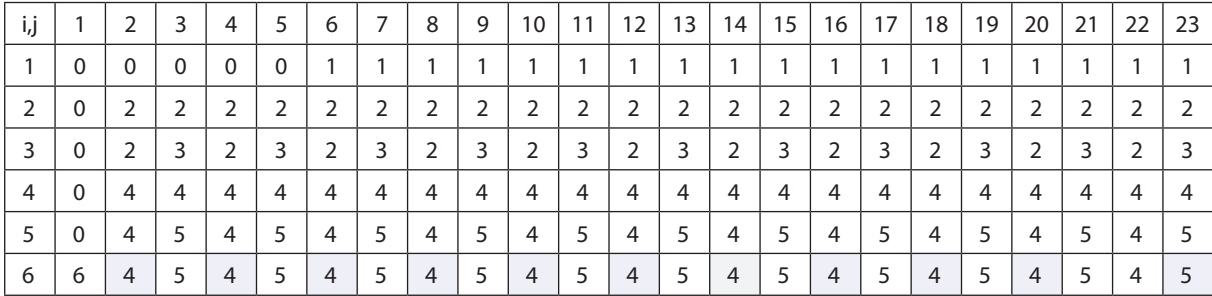

Zanim podamy szczegółowy opis przedstawionego algorytmu, zauważmy, że rozwiązanie przykładu z tabeli 11.1 można otrzymać, posługując się jedynie wektorami, czyli tablicami jednowymiarowymi zamiast dwuwymiarowych. Tablice *P* i *Q* są jednak przydatne, gdy interesują nas wyniki rozwiązania tego przykładu dla mniejszej liczby różnych rodzajów rzeczy. Powyższe rozważania zakończmy dokładniejszym opisem algorytmu programowania dynamicznego dla problemu plecakowego.

*Dane: n* rzeczy, każda w nieograniczonej ilości, ważących *wi* i mających wartość *pi* (*i* = 1, 2,..., *n*). Ponadto dana jest maksymalna pojemność plecaka, wynosząca *W*.

*Wyniki:* Tablica wartości *Pi,j* najlepszych upakowań plecaka o pojemności *j* rzeczami rodzajów od 1 do *i*, dla *i* = 1, 2,..., *n* oraz *j* = 1, 2,..., *W*; skojarzona tablica rodzajów rzeczy Q<sub>i,*i*</sub> dołożonych w ostatnim dopakowaniu plecaka.

Krok 1. {Ustalenie wartości początkowych w tablicach *P* i *Q* rozszerzonych, dla ujednolicenia obliczeń, o wiersze i kolumny zerowe.} Dla *j* = 1, 2,..., *W* przypisz *P*0,*j* := 0, *Q*0,*<sup>j</sup>* := 0. Dla *i* = 1, 2,..., *n* przypisz *Pi*,0 := 0, *Qi*,0 := 0. Krok 2. Dla kolejnych rzeczy *i* = 1, 2,..., *n* wykonaj krok 3.

Krok 3. Dla kolejnych pojemności plecaka *j* = 1, 2,..., *W* wykonaj krok 4.

Krok 4. **Jeśli** *j* ≥ *w<sub>i</sub>* {czyli, gdy pojemność plecaka jest wystarczająca, by pomieścić rzecz *i*}

**oraz**  $P_{i-1,j} < P_{i,j-w_i} + p_i + p_j$ 

**to**  $P_{i-1,j} := P_{i,j-w_i} + p_i$ ;  $Q_{ij} = i$ **w przeciwnym razie**  $P_{ij} = P_{i-1,i} Q_{ij} = Q_{i-1,i}$  {pozostawiamy wartości z poprzedniego wiersza}

Zauważmy, że wzory w Kroku 4 na wartości w tablicy *P* mają postać zależności rekurencyjnych, dla których warunki początkowe są określone w Kroku 1.

Zapisanie tego algorytmu w Pythonie pozostawiamy do samodzielnego wykonania – to dwie instrukcje pętli, jedna w drugiej, i dla każdej pary indeksów, po sprawdzeniu warunku, po jednym przypisaniu w każdej tablicy (patrz punkt 11.2 w [4].

## **Przebieg zajęć**

Przebieg tych zajęć jest zaproponowany w Uwagach metodycznych i w przygotowaniu do zajęć. Powtórzmy w skrócie najważniejsze etapy.

- 1. *Dyskusja w całej klasie.* Na początku nauczyciel przedstawia wybrane zadanie z konkursu Bóbr i poleca uczniom rozwiązanie innych podobnych zadań, w których należy posłużyć się tą samą metodą.
- 2. *Indywidualna praca uczniów.* Uczniowie rozwiązują zadania z konkursu Bóbr. Swoje rozwiązania konsultują z wyjaśnieniami, które towarzyszą zadaniom, w których jest podane rozwiązanie wraz z uzasadnieniem.
- 3. *Indywidualna praca uczniów.* Nauczyciel rozdaje siatkę z liczbami, podobną do użytej w rozdz. 15 w [3] i poleca wypełnić ją zgodnie z zasadą, którą podaje.

Dalsza część zajęć jest szczegółowo opisana w Uwagach metodycznych.

- 4. *Ponownie wspólnie*. Nauczyciel krótko wyjaśnia, jaki będzie przebieg dalszych zajęć i i aktywności uczniów. Jednocześnie rozdaje kartki z danymi oraz puste tabele do wypełnienia. Może skorzystać z przykładu podanego w Uwagach metodycznych.
- 5. *Indywidualna praca uczniów.* Uczniowie pracują samodzielnie nad otrzymaniem rozwiązań zachłannych i wypełnieniem tabel dla rozwiązania optymalnego.
- 6. *Indywidualna praca uczniów.* Uczniowie programują algorytm programowania dynamicznego, testują go na przykładach wcześniej odręcznie przeliczonych.
- 7. *Indywidualna praca uczniów i ich ocena.* W przypadku zadań programistycznych nauczyciel motywuje uczniów, wyżej oceniając ich wkład, jeśli program został utworzony samodzielnie (przez ucznia lub w parze z innym uczniem), nie korzystając z gotowych rozwiązań, których obecnie jest bardzo wiele dostępnych w sieci.
- 8. *Dyskusja podsumowująca.* Nauczyciel inicjuje dyskusję na temat programowania dynamicznego jako metody otrzymywania optymalnych rozwiązań. Dyskusja może także dotyczyć pracochłonności metody – czy zdaniem uczniów jest efektywna, czy nie? Sam program jest bardzo prosty, ale liczba wyników wypełniających tabele może się wydawać, że jest dość duża. A ile dokładnie – nauczyciel prosi uczniów, by policzyli. Teoretycznie algorytm programowania dynamicznego nie jest efektywny.

## **Modyfikacja, poszerzenie zakresu, kontynuacja zajęć**

W literaturze i w różnych konkursach można znaleźć wiele zadań, których rozwiązanie sprowadza się do zastosowania programowania dynamicznego.

Ze względu na dość dużą złożoność tematu i wielu aktywności uczniów sugeruje się, by temat programowania dynamicznego rozłożyć na 2–3 lekcje. Pierwsza powinna być poświęcona wyrobieniu intuicji na przykładach, takich jak zadania z konkursu Bóbr czy problem z rozdz. 15 w książce [3]. Kolejna lekcja może dotyczyć podejścia zachłannego. Wreszcie wydzielona godzina może wystarczyć na omówienie algorytmu programowania dynamicznego wraz z napisaniem dla niego programu.